Aus der

Berufsgenossenschaftlichen Unfallklinik Klinik für Unfall- und Wiederherstellungschirurgie an der Universität Tübingen

## **Reliabilitätsprüfung der softwaregestützten Torsionsmessung der unteren Extremitäten nach Waidelich**

### **Inaugural-Dissertation zur Erlangung des Doktorgrades der Medizin**

### **der Medizinischen Fakultät der Eberhard Karls Universität zu Tübingen**

# **vorgelegt von Hagedorn, Peter Stephan, geb. Schuhmacher 2024**

1

Dekan: Professor Dr. B. Pichler

1. Berichterstatter: Professor Dr. S. Schröter 2. Berichterstatter: Privatdozent Dr. C. Walter

Tag der Disputation 26.01.2024

### **Meiner Ehefrau Marina**

### **Danke**

**-In Gedenken an meine Mutter welche im Jahr 2022 auf Ihre letzte Reise gegangen ist-**

# 1 Inhaltsverzeichnis

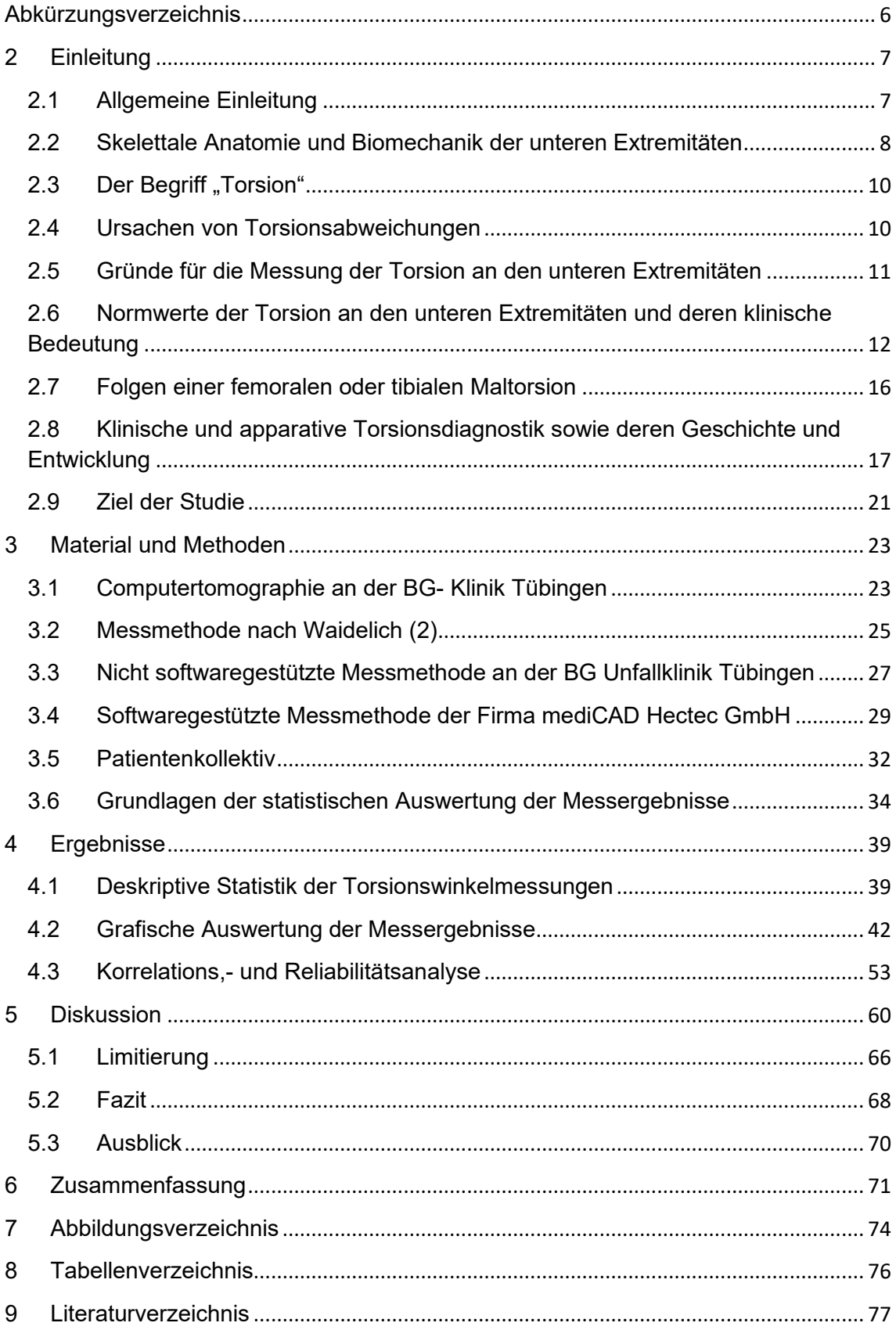

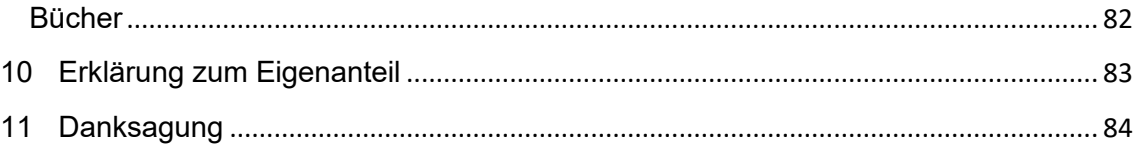

# <span id="page-5-0"></span>**Abkürzungsverzeichnis**

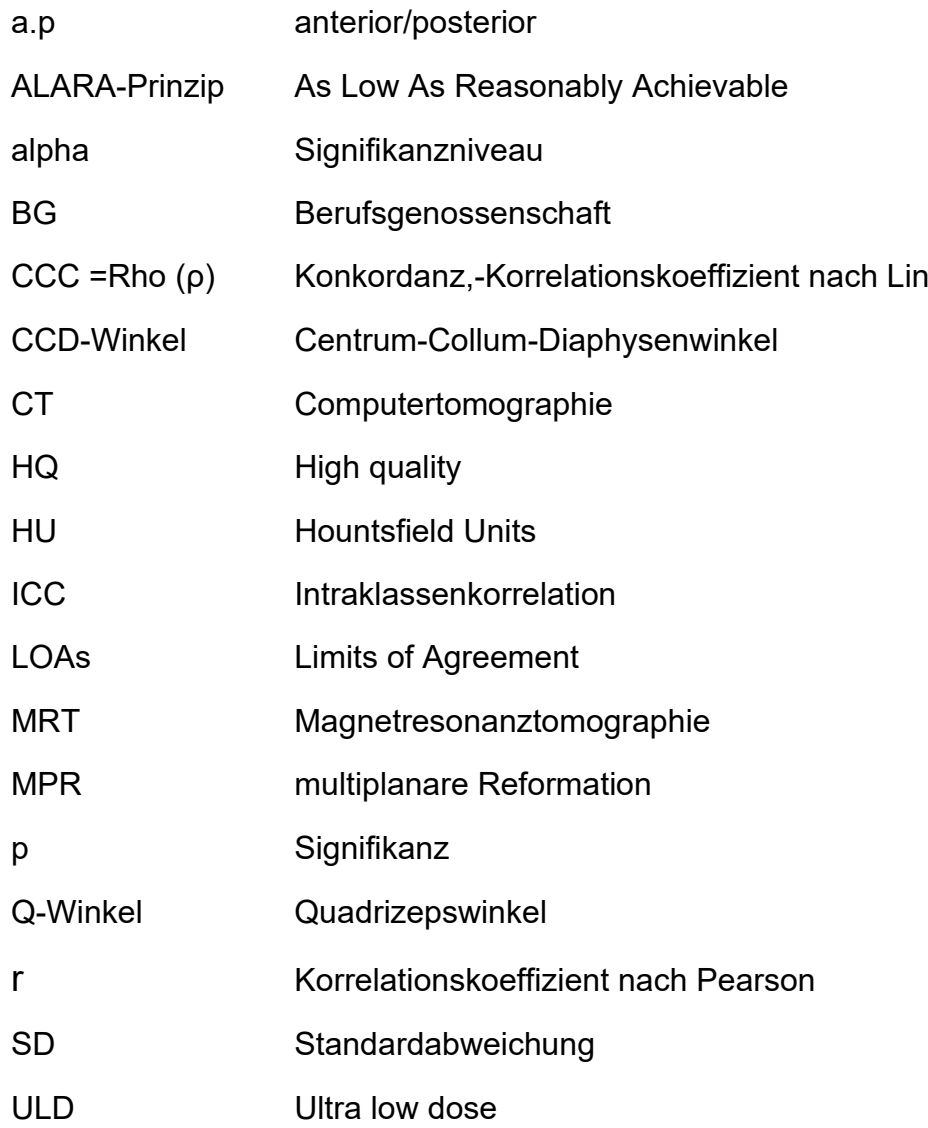

## <span id="page-6-0"></span>**2 Einleitung**

#### <span id="page-6-1"></span>2.1 Allgemeine Einleitung

Die Messung der Torsionswinkel an den unteren Extremitäten ist heutzutage aus dem klinischen Alltag der Orthopädie und Unfallchirurgie nicht mehr wegzudenken. Sie dient der Diagnostik, OP-Planung und auch der postoperativen Ergebniskontrolle. Bei rezidivierenden Patellaluxationen wird die Torsionsdiagnostik sogar ausdrücklich von der Deutschen Gesellschaft für Unfallchirurgie empfohlen (3-6).

Eine pathologische Abweichung in der Axialebene führt biomechanisch gesehen zu einer höheren Belastung angrenzender Knorpelkompartimente und Gelenkstrukturen. Dies kann zu einer verfrühten Arthrose führen (7-13). Auch kann die Torsionsabweichung eine Instabilität verursachen, welche sich in rezidivierenden Patellaluxationen und/oder patellofemoralen Schmerzen äußern kann (14, 15). Insbesondere der anteriore Knieschmerz wird im Zusammenhang mit einer Torsionsabweichung häufig diskutiert (16-18). Klinisch führt die Torsionsabweichung häufig zu einer Beeinflussung des Gangbildes und daraus resultierend auch zu Einschränkungen im Alltag (19).

Goldstandard für die Messung der Torsion an den unteren Extremitäten ist die axiale Computertomographie (20-24). Sie hat im Vergleich zur echten anatomischen Messung die größte Genauigkeit und ist am besten reproduzierbar (14). Bei Kindern und jungen Erwachsenen kann aufgrund der fehlenden Strahlenbelastung die MRT-gestützte Torsionswinkelbestimmung bevorzugt eingesetzt werden (25). Bei der Messung mit der CT hat sich die Messmethode nach Waidelich et al. (2) aufgrund der sehr guten Reproduzierbarkeit und der bereits generierten Normwerte (1) durchgesetzt. Die korrekte, softwaregestützte Torsionsmessung ist das Thema dieser Dissertation. Die Firma mediCAD Hectec GmbH hat eine Software entwickelt, mit deren Hilfe die Bestimmung der femoralen und tibialen Torsionswinkel nach der Waidelich Methode durchgeführt werden kann. Bisher wurden die Reliabilität und Validität der softwaregestützten Messung nach Waidelich mit mediCAD nicht überprüft. Hauptziel dieser retrospektiven Studie ist diese Überprüfung.

#### <span id="page-7-0"></span>2.2 Skelettale Anatomie und Biomechanik der unteren Extremitäten

Die freie untere Extremität besteht aus drei Röhrenknochen und dem Fußskelett. Diese sind wichtig für die axiale Gewichtsübernahme im aufrechten Stand und dienen als Ursprung und Ansatz für viele Muskeln, Bänder und Sehnen. Das Femur (Os femoris) ist der größte dieser Röhrenknochen mit einer durchschnittlichen Länge von 46,28 cm (1) und bildet das knöcherne Skelett des Oberschenkels. Diese Durchschnittslänge wurde bei CT basierten Messungen in einem Kollektiv aus einer kaukasischen Bevölkerung ermittelt. Das Femur setzt sich zusammen aus dem mit dem Hüftgelenk artikulierenden Caput femoris, dem Collum, - und dem Corpus femoris. Am distalen Ende entsteht aus den Corpora die mit dem Kniegelenk artikulierenden, und mit hyalinem Knorpel überzogenen Femurcondylen, deren Rückfläche die distale Achse des femoralen Torsionswinkels darstellt. Am Übergang des Schenkelhalses zum Corpus femoris befindet sich der große und der kleine Rollhügel (Trochanter major und minor). Ersterer ist zusammen mit dem Caput femoris wichtig für die Messung der Torsion nach der Waidelich-Methode (2).

Die im Mittel 36,98 cm lange Tibia (1), welche sich ebenfalls auf die kaukasische Bevölkerung bezieht, ist die alleinige Verbindung von Femur zum Fußskelett. An ihrem proximalen Ende artikuliert sie über die beiden mit hyalinem Knorpel überzogenen Condylen, deren Hinterkantentangente für die tibiale Torsionsmessung verwendet wird, mit dem Femur und bildet zusammen mit diesem einen Teil des Kniegelenkes. Die distale Gelenkfläche der Tibia artikuliert mit dem Talus des Fußskelettes. Hier ist lateral die Incisura fibularis zu finden, welche mit der Fibula artikuliert und über eine vordere und hintere Syndesmose straff mit dieser verbunden ist. Der innenliegende Malleolus medialis ist zusammen mit der außen liegenden Incisura fibularis wichtig zum Auffinden der Ebene für die Erstellung der distalen Messgeraden der tibialen Torsion.

Die aus zwei Extremitates und einem Corpus bestehende Fibula liegt parallel zur Tibia und entspricht in etwa deren Länge. Sie bildet am distalen Ende einen Teil des oberen Sprunggelenkes und kann damit Druckkräfte, die beim Gehen entstehen übertragen. Am Aufbau des Kniegelenkes ist sie nicht beteiligt.

In den folgenden CT-Bilder sind die anatomisch relevanten Regionen für die Torsionsmessung dargestellt und beschriftet. Die in Abbildung 1 nicht dargestellten Diaphysen des Femur, der Tibia und Fibula sind der Reduktion der Strahlenbelastung bei der CT- Aufnahme geschuldet. Für die Messung der Torsion sind diese skelettalen Abschnitte nicht von entscheidender Bedeutung.

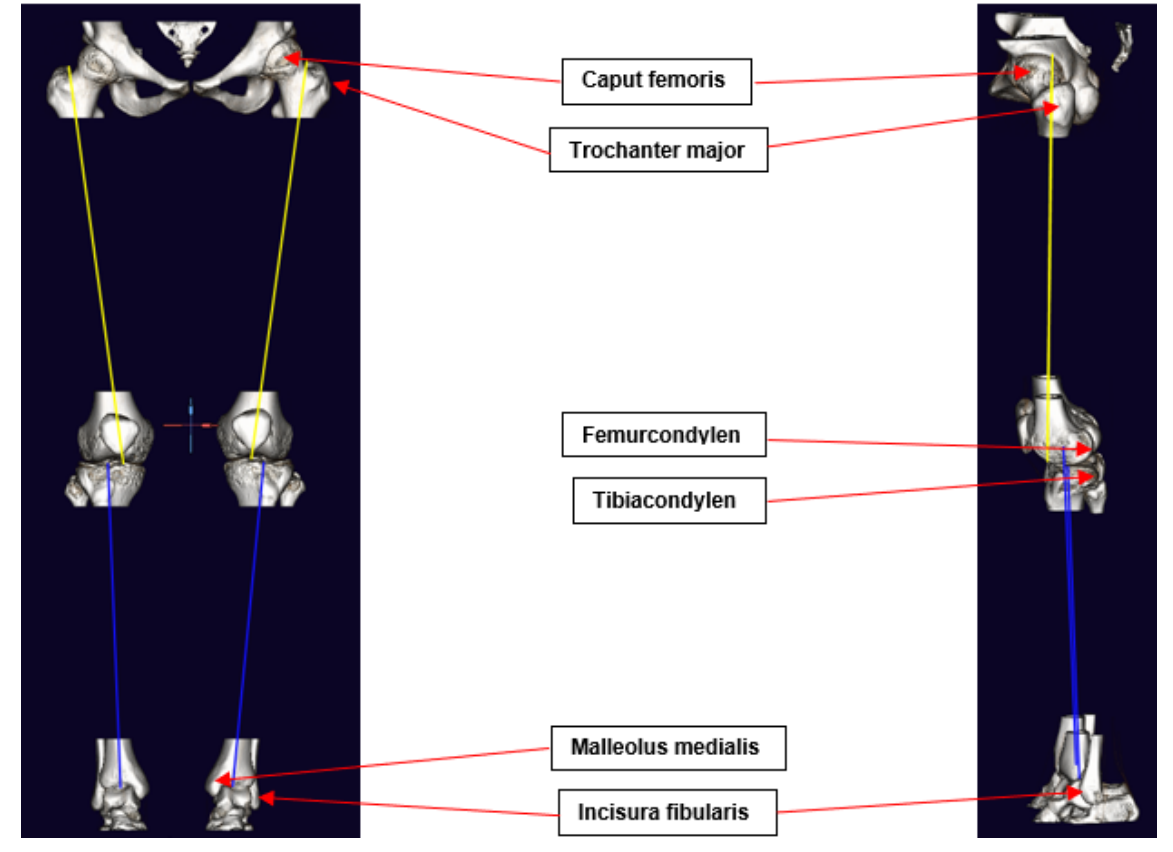

Abbildung 1: Anatomie der unteren Extremitäten. Dreidimensionale Rekonstruktion aus einem zweidimensionalen Primärdatensatz einer Computertomographie. Ansicht von ventral (a) und von lateral links (b). Dargestellt sind alle relevanten anatomischen Strukturen für die Torsionswinkelbestimmung nach der Waidelich Methode (2). (Mit freundlicher Genehmigung durch die Firma mediCAD Hectec GmbH)

Der Q-Winkel (Quadrizepswinkel) entsteht aus der Geraden von der Spina iliaca anterior superior des Os illium zum Mittelpunkt der Patella und der Geraden von der Tuberositas tibiae ebenfalls Mittelpunkt der Patella (26). Ein vergrößerter Q-Winkel führt zu in einem größeren Kraftvektor des Musculus quadrizeps und zieht damit die Patella vermehrt nach lateral und erhöht damit auch den retropatellaren Anpressdruck (27).

### <span id="page-9-0"></span>2.3 Der Begriff "Torsion"

Das Wort Torsion kommt vom lateinischen *torquere* (drehen). Es definiert im medizinischen und biologischen Kontext die Drehung eines Organs um die eigene Längsachse. Bei Knochen geht es hierbei um die anatomisch fixierte Verwindung in einem knöchernen Segment. Angegeben wird diese durch einen Winkel, der sich aus einer distalen und einer proximalen Achse ergibt. Die Rotation hingegen ist die Drehung zwischen zwei knöchernen Segmenten und entspricht der Gelenkbeweglichkeit in einer Achse um ein Rotationszentrum. Sie ist dynamisch und kann ausgleichend bei einer übermäßigen und verringerten Torsion wirken.

Im Gegensatz zur Torsionsfraktur ossärer Strukturen ist die Torsion selbst (Innen,- und Außentorsion) an Femur und Tibia in gewissem Maße physiologisch. Fehlstellungen können in der coronaren, sagittalen und axialen Ebene oder kombiniert vorliegen. Die wohl bekannteste Fehlstellung hierbei sind das Genu varum und valgum (X und O Bein), welche eine Abweichung in der coronaren Ebene darstellen. Die Torsionsfehlstellung bezieht sich auf die axiale Ebene.

Eine frühe Definition der femoralen Innentorsion entspricht dem Winkel zwischen Schenkelhals und Condylarlinie, projiziert auf eine Fläche senkrecht zur Längsachse (28).

Die tibiale Außentorsion ist als Winkel zwischen der proximalen Condylarlinie und der distalen Gelenkachse um die Längsachse definiert (29).

### <span id="page-9-1"></span>2.4 Ursachen von Torsionsabweichungen

Die Ursachen einer erhöhten oder verminderten Torsion sind oft traumatischer (sekundärer) Natur. Hier spielen insbesondere traumatische Frakturen der unteren Extremitäten eine große Rolle. Zudem treten Torsionsabweichungen auch iatrogen nach großen orthopädischen Eingriffen wie bspw. nach einem Gelenkersatz an Hüfte und Knie oder nach Umstellungsosteotomien an Femur und Tibia auf. Torsionsabweichungen können aber auch kongenitaler Genese sein. Bei der kongenitalen Genese wird als Ursache unter anderem die Lage des Fötus in der Gebärmutter diskutiert. Auch eine genetische Disposition, welche jedoch meist zu einer normalen Entwicklung führt, aber auch eine pathologische

Abweichung verursachen kann, spielt eine wichtige Rolle (22). Zudem können kindliche Wachstumsstörungen im Bereich der großen Röhrenknochen (Tibia und Femur), des Acetabulums und im Bereich des Fußskelettes den Torsionswinkel beeinflussen. Meist ist die Ursache einer primären Torsionsabweichung jedoch idiopathisch.

### <span id="page-10-0"></span>2.5 Gründe für die Messung der Torsion an den unteren Extremitäten

Prinzipiell dient die Messung der Torsion der Diagnostik, OP-Planung und der postoperativen Ergebniskontrolle.

Essenziell sind die Parameter der Beingeometrie vor allem bei der Planung und Durchführung von Korrekturosteotomien, mit deren Hilfe Fehlstellungen der unteren Extremitäten chirurgisch korrigiert werden.

Des Weiteren ist die postoperative Torsionsmessung des Femurs und der Tibia nach geschlossener Reposition und anschließender Marknagelung bei Frakturen erforderlich. Diese sind häufig und spielen hierbei als wiederholt auftretende Komplikation eine wichtige Rolle (19, 30). Nach intramedullären Marknagelungen bei Tibiaschaftfrakturen am Unterschenkel traten in einer Studie von Puloski et al. bei 22% der Patienten Torsionsabweichungen auf. Diese wurden als Innenoder Außentorsionsabweichung von mehr als 10° im Vergleich zur gesunden Seite definiert. (31). Nach geschlossener Nagelung von diaphysären Frakturen des Femur waren es sogar bis zu 28%. In dieser Studie wurden Torsionswinkeldifferenzen zwischen der verletzten und der gesunden Seite von mehr als 15° als echte Deformität angesehen (32).

Des Weiteren findet die Torsionswinkelbestimmung in der Diagnostik bei Patienten mit funktionellen Beschwerden bei patellofemoralen Schmerzen, Knieund Hüftschmerzen sowie bei Auffälligkeiten des Gangbildes aber auch im Rahmen von Beinachsenanalyse (Innenrotationsgang, O/X-Beine) und bei neuromuskulären Störungen wie der infantilen Zerebralparese Anwendung (33). Dabei sind vor allem Kinder mit einem auffälligen Gangbild ein häufiger Grund für eine orthopädisch/unfallchirurgische Konsultation. Auch andere kongenitale Fehlbildungen wie beispielsweise die Hüftdysplasie kann eine Indikation für eine Torsionsdiagnostik sein (34, 35). Bei rezidivierenden Patellaluxationen wird außerdem von der Deutschen Gesellschaft für Unfallchirurgie ausdrücklich eine Torsionsdiagnostik der unteren Extremitäten empfohlen.(3-6).

### <span id="page-11-0"></span>2.6 Normwerte der Torsion an den unteren Extremitäten und deren klinische Bedeutung

Die ermittelten Werte der femoralen,- und tibialen Torsion hängen stark von der angewandten Messmethode, dem Alter, aber auch von den unterschiedlichen Bevölkerungsgruppen ab. Bei Kleinkindern besteht zunächst eine physiologische Innentorsion von Femur und Tibia. Erst im weiteren Wachstumsverlauf wird die endgültige Torsionsstellung der unteren Extremitäten erreicht.

An unverletzten Extremitäten betrug die Innentorsion in der Studie von Waidelich et al. am Oberschenkel durchschnittlich -20,4°(±9°) und die Außentorsion am Unterschenkel 33,1° (±8°) (2)

Die Häufigkeitsverteilung der Torsionswinkel entsprach in dieser Studie von Waidelich und Kollegen einer Gauss'schen Normalverteilung mit breiter Streuung (Abbildung 2).

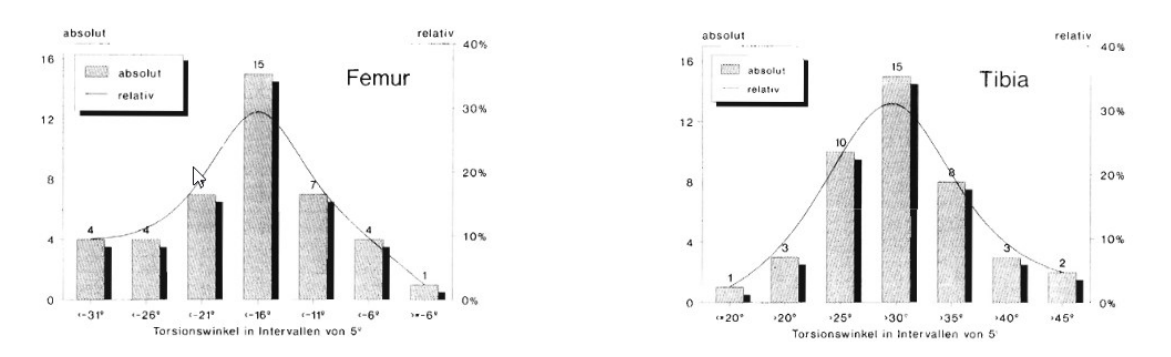

Abbildung 2: Häufigkeitsverteilung der Tibia,- und Femurtorsionswinkel von 42 Patienten aus der Originalpublikation von Waidelich et al. aus dem Jahre 1992. (Mit freundlicher Genehmigung durch Dr. Waidelich persönlich) (2)

Als klinisch wichtigsten Parameter definierten Waidelich und Kollegen damals die intraindividuelle Torsionswinkeldifferenz. Aufgrund einer geringen physiologischen Schwankungsbreite von 4,3° (±2,3°) am Oberschenkel und an der Tibia 6,1° (±4,5°) ist sie ein bedeutender Parameter zur Beurteilung von posttraumatischen und postoperativen Torsionsabweichung. Die absoluten Torsionswinkel haben eine deutlich höhere physiologische Schwankungsbreite. Als pathologisch sehen Waidelich und Kollegen Torsionswinkeldifferenzen von über 9° zwischen den beiden Femora und über 15° beim Vergleich der beiden

Tibiae an (2). Andere Forschungsgruppen definieren eine über 15° hinausgehende Abweichung der Torsion im Seitenvergleich bei Femur, Tibia und bei der Gesamtrotation als pathologisch (1, 36).

Die femorale Innentorsion und ipsilaterale tibiale Außentorsion korrelieren nicht in Bezug auf deren Größe, das heißt eine hohe femorale Innentorsion geht nicht automatisch auch mit einer hohen tibialen Außentorsion einher. Es konnte des Weiteren kein geschlechterspezifischer Unterschied ermittelt werden(2, 37).

Zudem ist die Messmethode nach Waidelich et al. sehr genau. Der Messfehler betrug bei einer Zweitmessung für den Torsionswinkel und Torsionswinkeldifferenzen maximal 3°(2).

Kingsley und Kollegen ermittelten die echte femorale Innentorsion an skelettierten Oberschenkelknochen von 630 Körperspendern. Dabei wurden die dorsalen Femurcondylen plan auf eine horizontale Fläche gelegt. Mit Hilfe eines Goniometers konnte nun am proximalen Ende des skelettierten Femurs der Torsionswinkel bestimmt werden. Dabei entsprach ein Schenkel der planen Tischebene, der andere wurde entlang der Achse von Schenkelhals und Kopf angelegt. Hierbei zeigte sich eine mittlere Innentorsion von -8° (-20°- 38°). Dabei zeigte sich auch ein leicht erhöhter Winkel bei weiblichen Femora und Rechts im Vergleich zu Links. Bei Säuglingen war der mittlere femorale Innentorsionswinkel deutlich höher als bei Erwachsenen (-24.4° im Mittel) (38). Folglich nimmt der Torsionswinkel und auch die damit eventuell verbundenen kosmetischen oder funktionellen Probleme, im Laufe der Entwicklung ab (39).

Strecker et al. haben 1997 an über 500 Femora die Innentorsion mit der Methode nach Waidelich et al. gemessen, sie betrug im Schnitt 24,1° (±17,4°). Zudem wurden ebenfalls an über 500 Tibiae eine durchschnittliche Außentorsion von 34,9° (±15,9°) ermittelt (Abbildung 3). Die gemessene Ganzbeintorsion, welche ebenfalls an weit über 100 Probanden ermittelt wurde, ergab einen signifikanten Unterschied zwischen den rechts gemessenen 11,79° (±18,77°) und links 7.46°  $(\pm 18, 10^{\circ})$  (1).

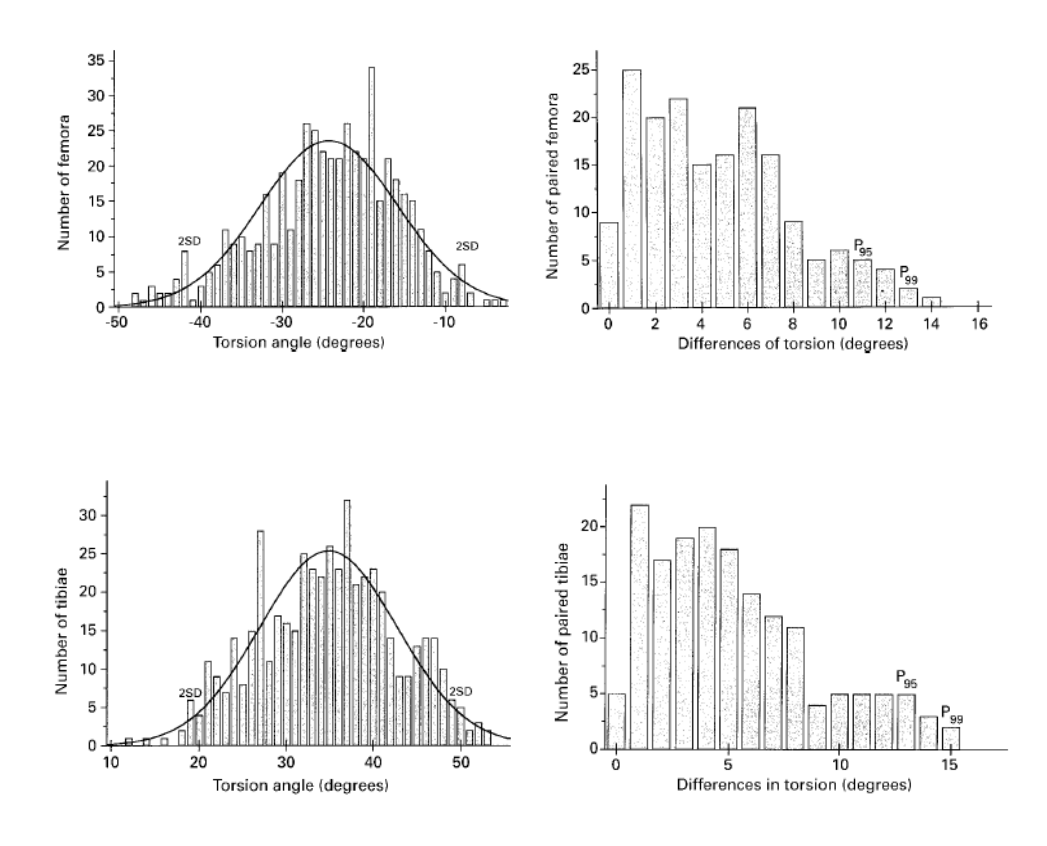

Abbildung 3: Häufigkeitsverteilung der gemessenen Torsionswinkel an Femur und Tibia und Darstellung der Intraindividuellen Torsionswinkeldifferenz an Femur und Tibia aus der Originalpublikation von Strecker et al.(1). (Mit freundlicher Genehmigung durch Dr. Keppler persönlich)

Das entspricht nahezu den Werten die Waidelich et al. 1992 publizierte (2). Bei den Messungen wurden Patienten mit Frakturen, Infektionen, angeborenen Fehlbildungen und Tumoren ausgeschlossen. Eine weitere wichtige Erkenntnis dieser Studie war wie auch schon in der Studie von Waidelich und Kollegen, dass sich die femorale Torsion kaum zwischen der rechten und linken Extremität unterscheidet (1).

Das bedeutet, dass die unverletzte Gegenseite bei Korrekturen der femoralen Beinachse immer als Referenz zur Korrektur der verletzten Seite genommen werden kann. Aufgrund der niedrigen physiologischen Schwankungsbreite ist der intraindividuelle Unterschied somit auch entscheidend für die weitere Therapieplanung. Bei der tibialen Außentorsion zeigte sich hingegen ein signifikanter Unterschied der Seiten von 3,39° (rechts > links) (1). Dies wurde auch in anderen Publikationen so bestätigt (37, 40, 41). Der tolerable intraindividuelle Unterschied wird bei Strecker und Kollegen wie oben bereits genannt an Femur, Tibia und am ganzen Bein mit 15° angegeben (37). Dieser

Wert kann auch auf andere CT Messmethoden angewendet werden, sofern diese am Femur ebenfalls als proximale Messachse zwei Schichten und als distale Messachse die Tangente der Kondylenhinterkante zur Winkelmessung verwenden (42). Wenn beide Seiten von Traumata betroffen sind, oder wenn kongenitale Fehlbildungen mit Indikation zur operativen Korrektur vorliegen, dienen ermittelte Normwerte aus der Normalbevölkerung, oder auch das Verhältnis von Innentorsion am Oberschenkel und Außentorsion am Unterschenkel als Richtwerte (2). Es muss beachtet werden, dass die Ermittelten Werte auch stark von der angewandten Messtechnik und dem Alter des Patienten abhängig sind. Wann schlussendlich eine Indikation für die operative Korrekturosteotomie vorliegt, hängt laut Strecker und Kollegen nicht nur von den absoluten und relativen Abweichungen der Torsion ab, sondern unter anderem auch, ob eine vollständige Rotation in den benachbarten Gelenken möglich ist (1). Hier sollte mindestens der 0-Durchgang der Neutral-0-Methode in beide Richtungen erreicht werden (43). Neben den objektiven Messwerten spielen bei der Entscheidungsfindung für oder gegen eine Operation auch der Leidensdruck des Patienten sowie dessen Alter, Aktivität, Einschränkung im Alltag und Compliance (insbesondere in Rahmen der Nachbehandlung) eine große Rolle. Auch der aktuelle Gelenkstatus sowie die Knochenqualität sind für die Entscheidung für oder gegen einen korrektiven Eingriff entscheidend. Bei mehrdimensionalen, komplexen Deformitäten ist die Entscheidungsfindung für oder gegen eine korrektive Operation nochmal kritischer und umfassender zu überdenken.

Zusammenfassend lässt sich sagen, dass neben der radiologischen Untersuchung auch viel Wert auf eine gründliche Anamnese sowie eine ausführliche klinische Untersuchung gelegt werden sollte, um die bestmögliche Entscheidung gemeinsam mit dem Patienten treffen zu können. Risiko und Nutzen einer solchen Operation sollten immer streng gegeneinander abgewogen werden.

Eine Ausnahme stellt die pathologische Außentorsion im Hüftgelenk dar. Hier kann die Indikation zur Operation auch beim asymptomatischen Patienten gestellt werden. Sie ist ein Risikofaktor für Hüftgelenksarthrose (7), ein

15

femoroacetabuläres Impingement und auch die Epiphysiolysis capitis femoris (44, 45).

Die rein klinische Bestimmung der Torsionswinkelverhältnisse an den unteren Extremitäten ist leider sehr ungenau und für die operative Planung nicht ausreichend (46).

### <span id="page-15-0"></span>2.7 Folgen einer femoralen oder tibialen Maltorsion

Pathologische Abweichungen in der axialen Ebene führen biomechanisch gesehen zu einer höheren Belastung einzelner Knorpelkompartimente und der Gelenkkapseln angrenzender Gelenke sowie am anterioren Labrum der Hüfte. Dies kann zum einen zur vorzeitigen Knorpeldegeneration mit einer verfrühten Arthrose führen (8-10, 12, 13, 47, 48). Des Weiteren können aus der Torsionsabweichung Instabilitäten entstehen, welche zu rezidivierende Patellaluxationen und patellofemoralen Schmerzen führen können (14, 15). Vor allem als prädisponierender Faktor für den anterioren Knieschmerz wird eine Torsionsabweichung häufiger diskutiert (16-18). Das betrifft vor allem die erhöhte femorale Innentorsion.

Neuere Studien konnten jedoch keinen direkten Zusammenhang zwischen einer Torsionsabweichung und einer daraus resultierenden Arthrose in Hüft-, Knieoder Sprunggelenk aufzeigen (49). Dies trifft jedoch nicht für die Außentorsion im Hüftgelenk zu, welche weiterhin als Risikofaktor für eine Hüftgelenksarthrose betrachtet wird (7).

Bei einer erhöhten femoralen Innentorsion erfährt vor allem der laterale Anteil des patellofemoralen Gelenkes eine erhöhte Druckbelastung, auch verursacht durch den erhöhten Q-Winkel. Diesen erhöhten Druck an der lateralen Facette der Patella konnten Lee und Kollegen bei Körperspendern nachweisen (50). Die Patella kann aufgrund der schlechten Lage im patellofemoralen Gleitlager luxieren und dadurch eine chronische Patellainstabilität verursachen.

Karaman et al. beschrieb in einer kleinen Stichprobe den vorderen Knieschmerz bei Patienten mit mehr als 10° Torsionsabweichung nach Marknagelung nach vorausgegangener Femurfraktur. Der Unterschied zwischen Innen - bzw. Außentorsion wurde auf Grund der zu geringen Fallzahl nicht untersucht. Die Torsionsabweichung führte häufig zur Beeinflussung des Gangbildes und des alltäglichen Lebens (19).

Auch führt eine vermehrte femorale Innentorsion, welche nicht durch eine ebenfalls erhöhte tibiale Außentorsion kompensiert wurde, zu einem nach innen rotierten Gangbild (34). Daraus kann ohne operative Korrektur eine sekundäre Deformität wie Plattfüße und/oder eine fehlbelastungsbedingte Arthrose in Hüftund Kniegelenk resultieren. Die meisten Kinder mit Innenrotationsgang, welcher vor allem durch eine verminderte tibiale Torsion verursacht wird, bleiben jedoch beschwerdefrei und entwickeln im Laufe des Wachstums ein normales Gangbild mit physiologischer Torsion (51).

Eine kombiniert erhöhte femorale Innentorsion und tibiale Außentorsion wird auch als "miserable malalignment syndrome" bezeichnet. Zu diesem Syndrom gehört außerdem die "schielende" Patella, eine Patella alta, Genu varum und recurvatum, pronierte Füße sowie ein erhöhter Q-Winkel. Häufig entsteht dabei ein medialer parapatellarer Knieschmerz (52). Cooke et al. beschrieb die gleiche Symptomatik als Inwardly pointed knee. Neben der erhöhten femoralen Innentorsion und tibial erhöhten Außentorsion gehört das Genu varum zu den typischen Merkmalen (53).

### <span id="page-16-0"></span>2.8 Klinische und apparative Torsionsdiagnostik sowie deren Geschichte und **Entwicklung**

Abweichungen in der coronaren und sagittalen Ebene können problemlos mit einer digitalen Ganzbeinstandaufnahme in a.p. und einer seitlichen Projektion identifiziert werden und sind, im Vergleich zur axialen Ebene, leichter zu diagnostizieren (54). Die Beinlänge kann sowohl klinisch mit Hilfe eines Maßbandes, radiologisch (CT und Röntgen) als auch sonographisch bestimmt werden, wobei hier wie bei der Torsionsdiagnostik die CT den Goldstandard darstellt. Im klinischen Setting wird die Bestimmung der axialen Ebene weniger häufig durchgeführt als die Ermittlung von Abweichungen in der coronaren Ebene. Dies liegt zum einen daran, dass die Thematik Torsion und Torsionsabweichung der unteren Extremitäten und der daraus resultierenden Konsequenzen noch nicht derart im klinischen Alltag wahrgenommen werden wie

beispielsweise Abweichungen in der coronaren Ebene (Genu varum/valgum). Zum anderen kann auch eine mangelnde Expertise der Untersucher und/oder die fehlende technische Ausstattung der jeweiligen Einrichtung ursächlich sein (34). Auch bleiben Torsionsfehler durch eine Kompensation des Patienten insbesondere durch Rotationsbewegungen der Hüfte beim Gehen lange unentdeckt. Erst bei größeren Torsionsabweichungen fällt der Patient durch einen Innenrotations- oder Außenrotationsgang auf.

Die tatsächliche Fehlstellung ist jedoch meist mehrdimensionaler Natur und kann schlecht in nur einer Ebene dargestellt werden. Deshalb empfiehlt sich eine exakte mehrdimensionale präoperative Planung. Gurke und Kollegen empfehlen sogar die selten durchgeführte Planung an einem Modell.(55).

Die erste klinische Torsionswinkelmessung am Oberschenkel wurde im Jahre 1940 von Netter publiziert (56). Beschrieben wurde der femorale Torsionswinkel bereits im Jahre 1878 von Mikulicz. Klinisch lässt sich ebenfalls die tibiale Torsion näherungsweise mit unterschiedlichen Methoden bestimmen (1.1) (57). Sie sind jedoch für einen routinemäßigen diagnostischen Einsatz aufgrund der individuellen ossären,- und weichteilbedingten anatomischen Variationen, intraindividuellen Beweglichkeitsunterschieden sowie Abweichungen bei der Lagerung des Patienten viel zu fehleranfällig, da sich große Unterschiede zur radiologisch gemessenen femoralen und tibialen Torsion zeigen (58-63). Dennoch zeigte sich bei der klinischen Untersuchung eine positive Korrelation zwischen der Innentorsion und Innenrotation im Hüftgelenk und umgekehrt eine negative Korrelation zwischen Innentorsion und Außenrotation im Hüftgelenk. Eine pathologische femorale Torsion zeigte jedoch keinen Zusammenhang zum rotatorischen Bewegungsausmaß der Hüfte (36). Die klinische Torsionsmessung der Tibia ist im Vergleich zum Femur etwas genauer (64) und kann deshalb eher für die Diagnose einer Torsionsfehlstellung herangezogen werden, zumal sie ein kostengünstiges und überall verfügbares Screeningverfahren darstellt. Auch kann sie bei der Entscheidungsfindung helfen, ob eine Operation indiziert ist oder nicht.

Schon im Jahr 1978, nur sechs Jahre nach der Erfindung des Computertomographen durch Godfrey N. Hounsfield wurde die erste CT-

18

Torsionsmessmethode am Oberschenkel von Weiner und Kollegen publiziert (65). Es folgten zwei weitere Publikationen im Jahre 1980 (66, 67) in denen Elgeti und Kollegen die ersten computertomographischen Messmethoden der Unterschenkeltorsion publizierten. Davor wurde vor allem die Antetorsion nach der Rippstein Methode röntgenologisch anhand zweier a.p. Aufnahmen bestimmt (68). Diese war jedoch sehr ungenau und die Strahlenbelastung der Gonaden war sehr hoch (69).

Bis zur Veröffentlichung der Messmethode nach Waidelich et al im Jahre 1992 (2) gab es noch keine einheitliche Messmethode sowie keine publizierten Normwerte zur Erfassung der femoralen und tibialen Torsion und dahingehend auch keine Häufigkeitsverteilung der Torsionswinkel bei Erwachsenen.

Goldstandard für die Messung der Torsion an den unteren Extremitäten ist die axiale Computertomographie (20-24). Sie hat im Vergleich zur echten anatomischen Messung die größte Genauigkeit und ist am besten reproduzierbar.(14).

Zur Messung der Torsion haben sich die jeweiligen Kondylenhinterkantentangenten, welche der distalen Achse der femoralen Torsion und der proximalen Achse der tibialen Torsion entsprechen, durchgesetzt und werden bei den meisten Messmethoden als Referenzachse verwendet (20, 70-74). Für die Bestimmung der distalen Achse der Tibia gibt es verschiedene Möglichkeiten. Zum einen die Methode nach Waidelich et al., bei der der Flächenmittelpunkt des Malleolus medialis und die Incisura fibularis zur Erstellung der Achse dienen (2). Auch können die Mittelpunkte der beiden Malleoli (66) (75), oder der Mittelpunkt des Pilon tibiale zusammen mit der Incisura fibularis(76) dafür verwendet werden.

Kontrovers diskutiert wird bei allen Messmethoden für die Torsion die Bestimmung der proximalen Femurachse. Sie variiert je nach Autor und führt zu unterschiedlichen Werten abhängig von der jeweiligen Messmethode (77, 78). Umso wichtiger ist es, die gemessenen absoluten Werte immer in Bezug zur Messtechnik und den dazugehörigen methodenspezifischen Normwerten zu betrachten, und die angewandte Messmethode im Befundbericht anzugeben.

19

Bei der Waidelich-Methode hat man sich bei der proximalen Oberschenkelachse für eine große Distanz zwischen den Achsschnittpunkten (Hüftkopfzentrum und approximiertes Zentrum des Trochanter major) entschieden, um eine genauere Messung zu erhalten (2). Zu Beginn der Torsionsmessung am Oberschenkel wurde nur einer Schnittebene durch den Schenkelhals als proximale Achse verwendet, hier kam es jedoch zu einer schlechten Reproduzierbarkeit der Ergebnisse (79). Aus diesem Grund definierten Grote und Kollegen als erste Forschungsgruppe die proximale Achse in zwei Schnitten, von denen einer wie bei der Methode nach Waidelich das Hüftkopfzentrum darstellt (67). Durch diese Änderung kam es zu einer besseren Reproduzierbarkeit der Messergebnisse (70, 73), welche durch die Messmethode nach Waidelich et. al. sogar noch übertroffen wurde (2). Auch bei der tibialen Torsion setzte sich die Methode nach Waidelich aufgrund der sehr guten Reproduzierbarkeit durch.

Die Strahlenexposition dieser Messmethode wurde initial mit Hilfe eines LiF Thermolumineszenzdosimeter am Aldersonphantom ermittelt. Die Hauteinfalldosis betrug im Schnitt 6,3mGy (±1,2mGy), dies entsprach einer Gonadendosis von 2,5mGy (±0,3mGy) bei der Frau und 0,7mGy (±0,1mGy) beim Mann (2) .

Eine weitere wichtige und sehr genaue und strahlungsfreie Methode die Torsion der unteren Extremitäten zu bestimmen ist die MRT (80-83), welches erstmals im Jahre 1995 von Tomczak und Kollegen als Methode zur Messung der Torsion publiziert wurde (84). Leider ist diese Messmethode nicht so breit und kostengünstig verfügbar wie die Computertomographie. Auch die lange Untersuchungszeit und der schlechte Patientenkomfort sind negative Aspekte der MRT. Darüber hinaus können nicht alle axialen Schichten übereinander projiziert werden, da es durch Weichteildarstellung zu einer schlechten Identifizierbarkeit der erforderlichen Landmarken kommt. Dennoch findet die MRT insbesondere bei Kindern und jungen Erwachsenen aufgrund der fehlenden Strahlungsbelastung bevorzugt Anwendung (25). Auch die Messung mit dem MRT ermöglicht eine präzise anatomische Messung. Die Ergebnisse beider Messmethoden sind durchaus vergleichbar (21). Aktuell fehlt jedoch noch der direkte Vergleich der Messmethoden mittels einer prospektiven Studie.

Sowohl die MRT als auch die CT sind sehr präzise Messinstrumente mit einer hohen Reliabilität abhängig von der jeweiligen Messmethode und Expertise des Untersuchers. Wobei zu beachten ist, dass vor allem die Messergebnisse der femoralen Torsion aufgrund der nicht einheitlich genutzten Landmarken, stark von der angewandten Messtechnik abhängig sind (78).

Auch mit der Sonographie (85-87), der Fluoroskopie (88), dem biplanar low dose EOS, der axialen Radiographie (89) und der intraoperativen Navigation (90) sowie einer konventionellen Gangbildanalyse (91) kann mehr oder weniger genau eine Torsionsdiagnostik der unteren Extremitäten durchgeführt werden.

#### <span id="page-20-0"></span>2.9 Ziel der Studie

Die Computertomographie ist der Goldstandard zur Messung der Torsion an den unteren Extremitäten (20, 21). Im Schnitt werden allein in der BG Unfallklinik Tübingen circa 200 bis 300 Torsionsmessungen pro Jahr durchgeführt. Umso wichtiger ist es, die Messmethoden genau zu analysieren und etwaige Probleme und Messfehler so früh wie möglich aufzudecken. Dies ist essenziell, da die Messergebnisse der Software Indikationsgrundlage für zahlreiche Operationen sind. Des Weiteren ist eine genaue Messung für die präoperative Planung und somit das postoperative Ergebnis elementar.

Da es bis dato noch keine Daten zur Reliabilität und Validität der softwaregestützten Messung nach Waidelich gibt, ist dies das Ziel dieser retrospektiven Studie.

Es wird die Validität der Software durch einen direkten Messwertvergleich der Torsionswinkelbestimmung mit der Software und der herkömmlichen Messmethode der BG Unfallklinik Tübingen überprüft.

Neben der Überprüfung der Validität soll bei der Software von mediCAD Hectec GmbH die Intrarater Reliabilität zur Güteprüfung der Messung vorgenommen werden.

Wir stellen die Hypothese auf, dass die softwaregestützte Messmethode der Software mediCAD 3D eine hohe Zuverlässigkeit bei der Intra- und Interraterreliabilität mit der Torsionswinkelmessung nach Waidelich et al. zeigt.

Außerdem gehen wir von einer sehr hohen Validtät der Software mediCAD 3D im Vergleich zum Programm Impax EE aus.

## <span id="page-22-0"></span>**3 Material und Methoden**

### <span id="page-22-1"></span>3.1 Computertomographie an der BG- Klinik Tübingen

Hauptindikationen für eine Torsions-CT der unteren Extremitäten in der BG Unfallklinik Tübingen sind Oberschenkel- und Unterschenkelschaftfrakturen, rezidivierende Patellaluxationen und der Verdacht auf posttraumatische Fehlstellungen. Hier werden standardmäßig Torsionskontrollen durchgeführt.

Die erforderlichen CT-Bilder der unteren Extremitäten für diese Studie wurden bereits unter standardisierten Bedingungen und Einhaltung der gängigen Vorschriften und Schutzmaßnahmen an der BG Klinik Tübingen aufgenommen und konnten im Impax-System der Firma Agfa HealthCare® abgerufen werden. Hierbei handelt es sich dabei um eine Software die häufig in medizinischen Einrichtungen eingesetzt wird und als Bildkommunikations- und Archivierungssystem dient.

Für die Aufnahme wurden die Patienten entlang der CT-Achse auf dem Rücken liegend positioniert. Dafür waren die Unterschenkel mit Mullbinden aneinander fixiert, um eine stabile Lagerung zu gewährleisten. Die absolute Immobilisation war eine zwingende Voraussetzung für die korrekte Durchführung der späteren Torsionsmessung. Die Beine befanden sich dabei in einer neutralen Position.

Die Bilder wurden mit einem 128-Schicht-Single Source-CT (SOMATOM Definition Edge, Siemens Healthineers, Forchheim, Deutschland) aufgenommen. Für die Region der Hüfte wurde ein HQ-Protokoll (standard high-quality) mit automatischer Modulation des Röhrenstroms je nach individueller Größe und Form des Patienten (CARE Dose4D, Siemens Healthineers, Forchheim, Deutschland) verwendet. Der Referenzröhrenstrom im Bereich der Hüfte wurde dafür auf 220 mAs eingestellt. Die Röhrenströme an Knie und Knöchel wurden fest auf 95 mAs eingestellt. Die Röhrenspannung betrug 120 kV mit einem Pitchfaktor von 1,0, einer Rotationszeit von 0,5 s und einer Kollimation von 128 x 0,6 mm. Es wurde kein iterative Bildrekonstruktion verwendet. Die Schichtdicke betrug 3mm. Angezeigt wurden die Bilder im Knochenfenster (Mitte/Breite: 450 HU/1500 HU). Die Scanzeit beträgt 2,21 s (Hüfte), 2,11 s (Knie) und 1,77s (Sprunggelenk).

Seit 2019 wird für die Torsionsmessung an der BG Unfallklinik Tübingen ein (ultra-low dose) CT Protokoll (ULD-CT) mit deutlich reduzierter Strahlenbelastung bei gleichbleibender diagnostischer Genauigkeit angewendet (92). Hierbei wird die Röhrenspannung in allen Regionen automatisch generiert. Zudem gibt es für die Röntgenassistenten eine spezielle Einweisung, um die nötige Scanlänge zur Darstellung aller relevanter anatomischen Strukturen auf ein Minimum zu reduzieren und damit zusätzlich Strahlenbelastungen zu vermeiden. Die Orientierungspunkte werden hierfür in der a.p Scout Ansicht (Abbildung 4) aufgesucht und begrenzen das computertomographisch dargestellte Gebiet am Patienten.

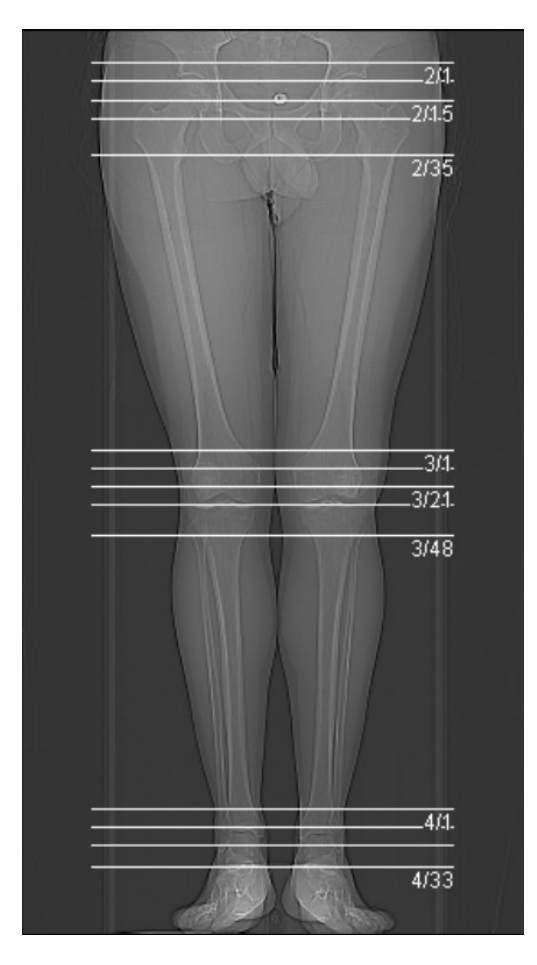

*Abbildung 4:* Darstellung der a/p Scout-Ansicht zur Bestimmung der Messbereiche (Hüfte, Knie und oberes Sprunggelenk) für die CT- Torsionsdiagnostik. (eigene Abbildung)

### <span id="page-24-0"></span>3.2 Messmethode nach Waidelich (2)

Die Messmethode nach Waidelich et al.(2) wird aktuell an der BG Klinik Tübingen als Standardmethode zur Messung des Torsionswinkels an Ober,- und Unterschenkel angewandt. Die Inhalte des kommenden Abschnitts beziehen sich auf die Originalpublikation von Waidelich und Kollegen aus dem Jahr 1992 (2).

Zur Messung verwendete die Arbeitsgruppe einen CT 9800 Quick der Firma General Electric. Da eine symmetrische Lagerung der Beine sehr wichtig ist, wurde damals ein Beinhaltegerät eingesetzt. Der größte Anteil der 50 Probanden in dieser Studie bestand aus Patienten mit einer posttraumatischen bzw. postoperativen Torsionsabweichung am Femur oder der Tibia.

Die mindestens fünf benötigten Schichten wurden mit einem Scoutview ausgewählt. In diesem konnte anschließend auch die anatomische Beinlänge ermittelt werden. Bei Lagerungsproblemen oder einer Beinlängendifferenz konnte sich die Zahl der benötigten Schichten jedoch erhöhen, und als Folge daraus auch die Strahlenbelastung.

Für die Messung der Torsion am Oberschenkel wurde die erste Schicht durch die Hüftkopfzentren und die Trochantera majora distal der Fossa trochanterica gelegt. Die zweite Schicht lag auf Höhe der Femurcondylen und ihrer maximalen dorsalen Ausdehnung ca. 2 cm proximal des Kniegelenkspaltes. Alternativ kann laut Waidelich et al. für die proximale Schicht auch die Hälfte zwischen der Spitze des Trochanter major und minor gewählt werden.

Am Unterschenkel wurden für die Messung Schichten durch die Tibiakondylen knapp distal der Gelenkfläche, und am Sprunggelenk knapp proximal der Gelenkfläche ausgewählt (Abbildung 5).

Bei der Methode nach Waidelich et al. stellt die proximale Femurachse eine Gerade dar, welche durch das Hüftkopfzentrum und den Flächenmittelpunkt des Trochanter major verläuft. Letzterer wird durch eine einhüllende Ellipse graphisch approximiert.

Am distalen Femur verwendet man, wie bei den meisten Messmethoden, die Kondylenhinterkantentangente. Die Kondylenhinterkante der Tibia wird analog als proximale Gerade der tibialen Torsionsmessung herangezogen.

An der distalen Tibia nutzt man eine Gerade welche zum einen durch den Flächenmittelpunkt der Innenknöchelbasis und zum anderen durch die Mitte der Incisura fibularis verläuft. Bei der Incisura fibularis kann abhängig von der Form sowohl der Flächenmittelpunkt als auch der Flächenhalbierungspunkt verwendet werden. Wie schon am Trochanter major werden diese mit einer einhüllenden Ellipse bestimmt (Abbildung 5).

Die abschließende Winkelmessung, das heißt der Vergleich der jeweils distalen und proximalen Gerade, erfolgte damals mit einem standardmäßig vorhandenen Winkelmessprogramm.

Ein positiv gemessener Winkel entspricht einer Außentorsion, ein negativer Winkel hingegen einer Innentorsion.

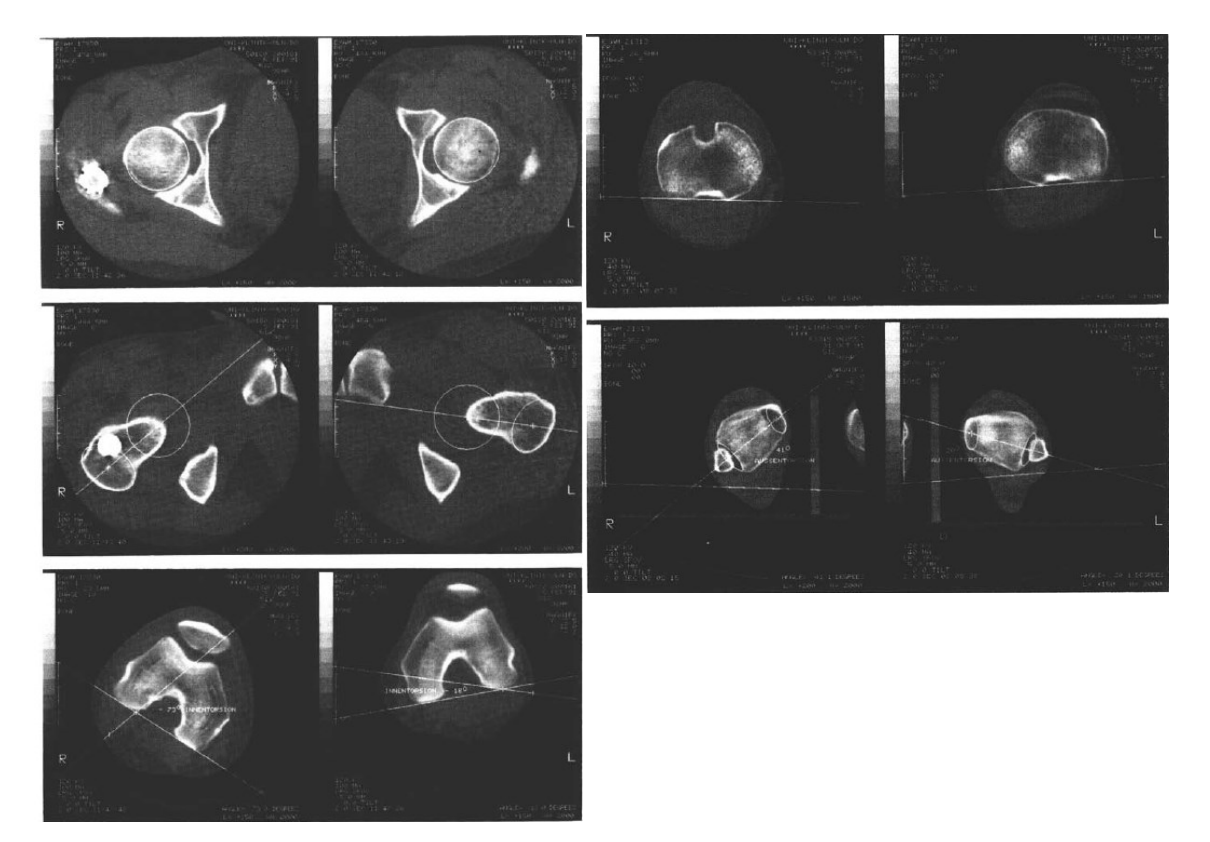

Abbildung 5: Darstellung der femoralen (links) und tibialen (rechts) Torsionswinkelbestimmung nach der Waidelich-Methode aus der Originalpublikation von 1992. (Mit freundlicher Genehmigung durch Dr. Waidelich persönlich) (2)

### <span id="page-26-0"></span>3.3 Nicht softwaregestützte Messmethode an der BG Unfallklinik Tübingen

Im klinischen Alltag werden neben der softwaregestützten Messmethode in der BG Unfallklinik Tübingen die Torsionsmessungen vor allem mit dem Programm Impax EE der Firma Agfa HealthCare ® durchgeführt.

Im jeweiligen CT-Datensatz des Patienten begann die Messung mit dem Auswählen der Dickschicht MPR (multiplanare Reformation) (Abbildung 6) des proximalen Femurs und Beckens.

Bei dieser Nachverarbeitungsmethode handelt es sich um eine axiale Rekonstruktion mit höherer Schichtdicke, durch die Bildrauschen reduziert wird, ohne dass sich dabei die Qualität der Ortsauflösung verschlechtert. Die Strukturen werden damit umfangreicher und mit weniger Überlagerungsartefakten dargestellt.

Somit konnte für die Messmethode nach Waidelich (2) sowohl der Hüftkopf als auch der Trochanter major, welche für die Bestimmung der proximale Achse der femoralen Torsion benötigt wurden, auf einem Bild dargestellt werden obwohl sich die Strukturen auf unterschiedlichen Bildebenen befanden.

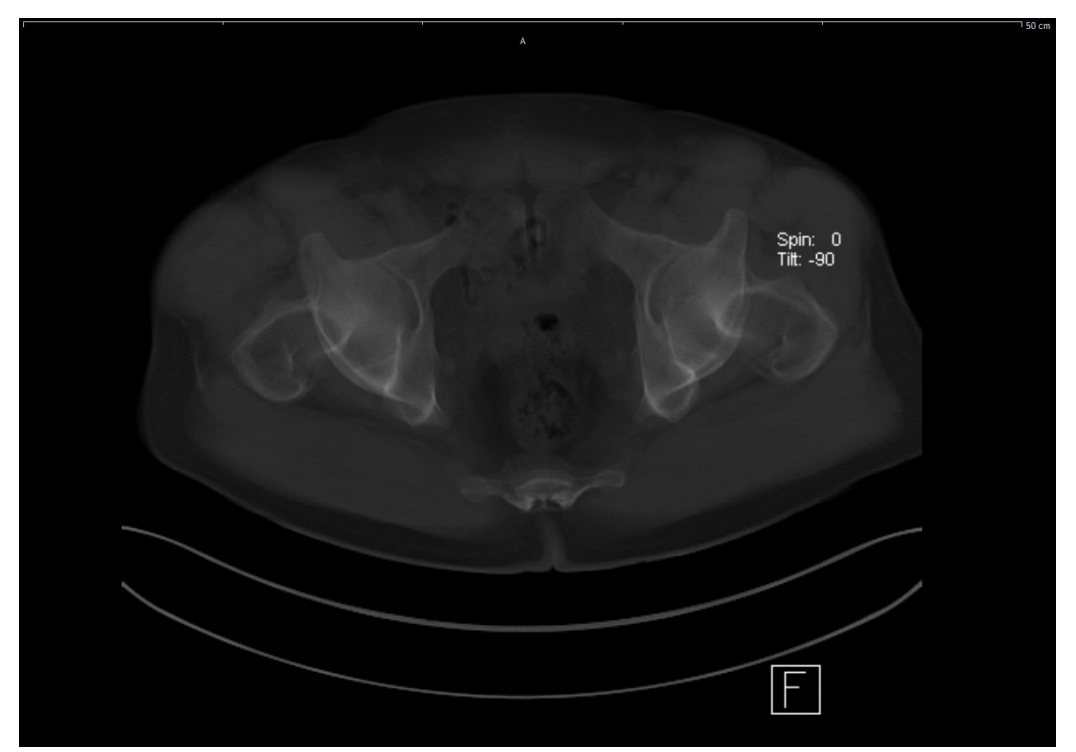

*Abbildung 6:* Darstellung einer Dickschicht MPR des proximalen Femurs und Beckens zur Bestimmung der proximalen Messgeraden für die femorale Torsionswinkelmessung nach der Waidelich et al. (eigene Abbildung)

Diese Nachbearbeitung der CT-Datensätze war nötig, da mit dem Messprogramm IMPAX EE sonst nur mit viel Aufwand eine Winkelmessung über mehrere axialen Schichten hinweg möglich gewesen wäre.

Bei der Bestimmung der distalen Femurachse sowie der tibialen Torsion wurde jeweils nur eine Ebene benötigt, weshalb hier eine axiale Rekonstruktion nicht erforderlich war.

Anschließend erfolgte die Bestimmung der Torsion nach der Waidelich Methode (2). Dafür standen im Programm die benötigten Messwerkzeuge zur Verfügung. Benötigt wurden vor allem der Kreis, die Ellipse und die Winkelmessfunktion.

#### <span id="page-28-0"></span>3.4 Softwaregestützte Messmethode der Firma mediCAD Hectec GmbH

Die Firma mediCAD Hectec GmbH mit dem Sitz in Altdorf/Landshut in Deutschland, entwickelt bereits seit 1994 verschiedene Planungssoftwares für die Orthopädie und Unfallchirurgie und wird weltweit in über 3500 Kliniken eingesetzt.

Das Programm MediCAD genügt den Anforderungen der Medizinprodukterichtlinie und ist als Medizinprodukt der Klasse 2a zugelassen. Die Messungen erfolgten mit dem Programm mediCAD 3D Knee Version 6.8 und dem integrierten Modul Torsion, welches unter anderem auch die ganzheitliche Betrachtung und Planung von Osteotomien ermöglicht.

Zu Beginn der Messung mussten die entsprechenden CT-Datensätze von Hüfte, Knie und oberem Sprunggelenk eines Patienten ausgewählt und verknüpft werden. Die Verknüpfung der drei Datensätze zu einem zusammenhängenden Datensatz nahm die Software selbst vor ("stiching"). Nach der Auswahl der Seite (rechts oder links) erfolgte halbautomatisch die Messung der Torsion an Femur und Tibia anhand der überlagerten transversalen CT-Schichten. Unter dem Programmpunkt "Deformity Correction" konnte nun die Messung "Femoral Waidelich" und "Tibial Waidelich" durchgeführt werden. In einer frontalen Übersichtsaufnahme (Abbildung 7) die neben dem eigentlichen Messfenster (Transversalebene) eingeblendet wurde, konnte die entsprechende Messebene per Mausklick schnell ausgewählt werden.

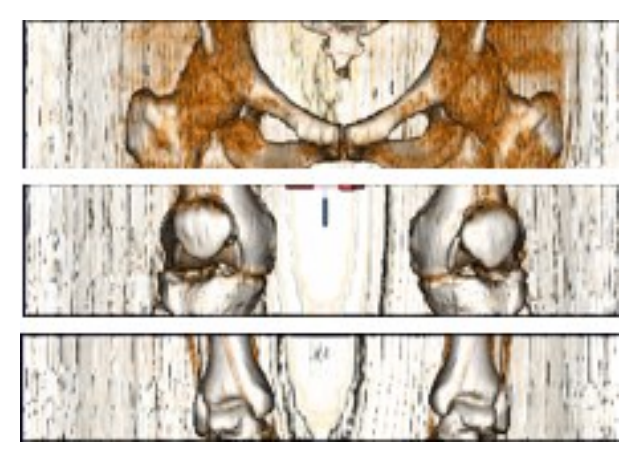

*Abbildung 7:* Darstellung der dreidimensionalen Rekonstruktion des zweidimensionalen Primärdatensatzes eines Patienten mit vorangegangener computertomographischer Torsionswinkelmessung in frontaler Ansicht. Durch Anwählen gewünschter Punkte auf dem Bild wählte das Programm automatisch eine entsprechende Transversalebene im CT-Datensatz aus. (eigene Abbildung)

### *Femoral Waidelich:*

Der erste Schritt für die Messung der Torsion am Femur war das Aufsuchen des größten transversalen Hüftkopfdurchmessers der ausgewählten Extremität. Nun wurde mit einem der Kortikalis außen anliegenden Kreis das Hüftkopfzentrum bestimmt. Dieses stellte den ersten Punkt die proximalen Geraden zur Winkelmessung dar.

Punkt zwei ergab sich durch das Aufsuchen der Ebene des Trochanter major distal der Fossa trochanterica. Hier wurde mit einer einhüllenden Ellipse der Flächenmittelpunkt des Trochanter major bestimmt. Beide Punkte zusammen ergaben die proximale Gerade für die Winkelmessung.

Die distale Gerade für die femorale Torsion wurde mit Hilfe der Kondylenhinterkantentangente erstellt. Die Ebene entsprach der maximalen dorsalen Ausdehnung der Femurkondylen (Abbildung 8).

Beide Geraden zusammen ergaben dann durch die Überlagerung und dem daraus entstehenden Scheitelpunkt, mithilfe des Programms automatisch den Torsionswinkel des Oberschenkels.

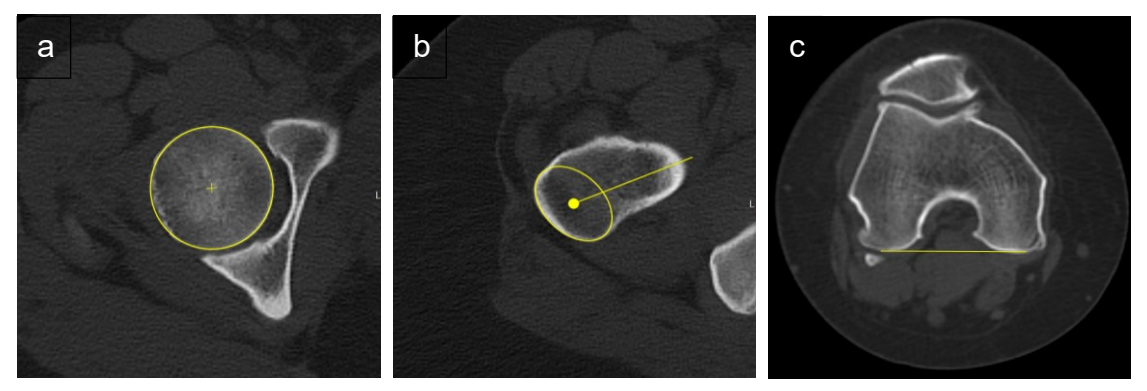

Abbildung 8: Darstellung der Messpunkte für die femorale Torsionswinkelbestimmung im Programm mediCAD. Das Hüftkopfzentrum (a) bildet zusammen mit dem approximierten Mittelpunkt des Trochanter major (b) die proximale Messgerade, und die Kondylenhinterkantentangente am distalen Femur (c) die distale Messachse. (eigene Abbildung)

### *Tibial Waidelich*

Begonnen wurde die Messung der tibialen Torsion ebenfalls mit der proximalen Messgerade. Diese entspricht der Kondylenhinterkantentangente der proximalen Tibia knapp distal der Gelenkfläche.

Für die distale Messgerade wurde eine Ebene knapp proximal des oberen Sprunggelenkes ausgesucht. Die Gerade entstand durch den Halbierungspunkt der Innenknöchelbasis und den Halbierungspunkt der Incisura fibularis.

Die proximale und distale Gerade ergaben somit bei Überlagerung einen Scheitelpunkt und den daraus vom Programm automatisch ermittelten Torsionswinkel des Unterschenkels (Abbildung 9).

Zudem konnte mit den jeweiligen Kondylenhinterkantentangente eine intraartikuläre Torsion im Kniegelenk bestimmt werden.

Diese ergab zusammen mit der tibialen und femoralen Torsion rechnerisch die Ganzbeintorsion. Alle ermittelten Parameter werden von der Software automatisch ausgegeben.

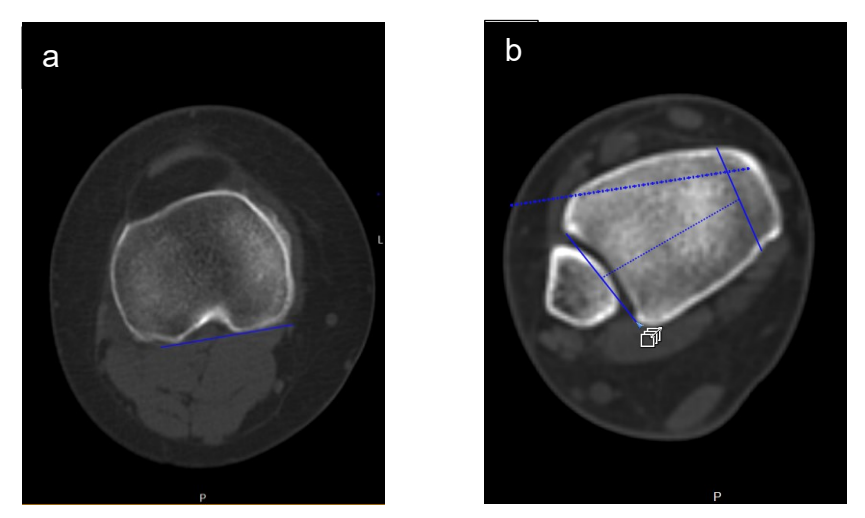

Abbildung 9: Darstellung der Messpunkte für die tibiale Torsionswinkelbestimmung im Programm mediCAD. Die Kondylenhinterkantentangente (a) bildet die proximale Messgerade. Der Halbierungspunkt der Innenknöchelbasis, und der Halbierungspunkt der Incisura fiburalis bilden die distale Messgerade (b). (eigene Abbildung)

### <span id="page-31-0"></span>3.5 Patientenkollektiv

Für die retrospektive Studie lag seit dem 18.11.2020 ein positives Votum der Ethikkommission der Universität Tübingen mit der Projekt-Nummer 695/2020B02 vor. Die Aufklärung der Studienteilnehmer entfiel, da es sich um eine retrospektive Studie ohne direkten Patientenkontakt handelte. Folglich entstand keinerlei Belastung im Rahmen der Studienerhebung und die Patienten wurden keinen Risiken ausgesetzt. Die angefertigten CT-Bilder waren ohnehin anfallende Daten die im Rahmen der üblichen Behandlung und/oder Nachsorge anfielen.

Die in der Studie erhobenen Messdaten hatten zudem keine Auswirkung auf Therapie und Nachsorge der betroffenen Patienten.

Wenn Messungen aufgrund von Deformitäten, Frakturen oder anderen Pathologien und Normvarianten nicht möglich waren, war dies ein Ausschlusskriterium für diese Studie. Weitere Ausschlusskriterien waren nicht vorhanden.

Nach der Erstellung des Patienten-Stammblatts konnten nach und nach die Messergebnisse der neuen Software von mediCAD 3D und die der nicht softwaregestützten Messmethode der BG Unfallklinik Tübingen in die Datenbank eingespeist werden.

Von Untersucher 1 wurden jeweils zwei Messungen mit der Software von mediCAD 3D und der Messmethode der BG Unfallklinik Tübingen in einem Abstand von mindestens vier Wochen am selben Patientenkollektiv unter denselben Untersuchungsbedingungen durchgeführt.

Untersucher 2 ergänzte in der Datenbank die Ergebnisse von zwei Messungen desselben Patientenkollektivs mit der Software von mediCAD 3D.

Für die Erfassung der Messungen wurde eine Datenbank in REDCap ©, einer Webseite zur digitalen Studiendatenerfassung, angelegt.

Die Fallzahlplanung dieser Studie basierte auf verschiedenen Vergleichen: Messergebnisse durch unterschiedliche Methoden, zwischen unterschiedlichen Beurteilenden (Inter-Rater-Reliabilität), sowie Messergebnisse von derselben beurteilenden Person zu zwei unterschiedlichen Zeitpunkten (Intra-Rater-Reliabilität).

Bei der Wahl der Fehlerraten *α* = 0.01 und *β* = 0.1 (Power = 1- *β* = 0.9), einer erwarteten Streuung der Unterschiede zwischen Methoden, Ratern und Messzeitpunkten von *σ* diff = 1.2 und unter Voraussetzung einer sehr hohen Korrelation der Wertepaare von den unterschiedlichen Methoden, Ratern und Messzeitpunkten (*r* = 0.995) konnten die Unterschiede anhand von mindestens 47 Beobachtungspaaren gegen eine Obergrenze von +/- 5 Grad abgesichert werden.

Die Patienten mit Torsions-CT wurden anhand einer Suchanfrage im klinikinternen System (Impax) herausgefiltert und anschließend anonymisiert. Eine Rückverfolgung der Anonymisierung ist nur über den verschlossenen Studienordner möglich, welcher in der BG Unfallklinik Tübingen aufbewahrt wird. Um eine ausreichende Anzahl von Beobachtungspaaren zu haben, wurden als Grundlage für alle Messungen 50 Patienten zufällig ausgewählt. Von drei dieser Patienten lagen trotz vorheriger Selektion keine Dateien eines Torsions-CTs im System vor, oder diese konnten vom Programm mediCAD 3D nicht abgerufen werden. 36 der 50 Patienten bekamen im Rahmen der Therapie und Diagnostik nur eine Torsionsmessung. Der Rest des Patientenkollektivs bekam zwei oder mehr Torsionsmessungen. Dies kann bspw. im Rahmen einer postoperativen Kontrolle nach erfolgter Umstellungsosteotomie erfolgen. Aus diesem Grund wurden schlussendlich insgesamt 58 Torsionsmessungen ausgearbeitet. Das entspricht in Summe, bei einem Patientenkollektiv ohne Amputationen der unteren Extremitäten, 116 Torsionsmessungen (rechts und links). Die Zufallsstichprobe wurde im Zeitraum von 2005 bis 2019 untersucht.

Es wurden Daten von 27 Frauen und 20 Männern untersucht. Das durchschnittliche Alter zum Untersuchungszeitraum betrug 34.1 Jahre, mit einer Spannweite von 19 bis 97 Jahren. Von den 47 Patienten war mit 51.1% der häufigste Grund für die Bestimmung der Torsion an den unteren Extremitäten eine chronische/kongenitale Problematik wie bspw. Schmerzen retropatellar oder Fehlstellungen der Beinachse. Bei 40,4% erfolgte das CT posttraumatisch und bei weiteren 8.5% war der Grund eine kombinierte chronische und posttraumatische Problematik. Die Angaben zu Alter, Geschlecht und Ätiologie erfolgte unter Berücksichtigung und Ausschluss der multiplen Torsionsmessungen, sodass jeder Patient nur einmal ausgewertet wurde.

#### <span id="page-33-0"></span>3.6 Grundlagen der statistischen Auswertung der Messergebnisse

Die statische Auswertung erfolgte mit dem Statistikprogramm SPSS Statistics Version 27, IBM Deutschland GmbH, Ehningen, Deutschland.

Nachdem von zwei Ratern die Messung jeweils zweimal mit der Software durchgeführt wurde, wurde dann die Übereinstimmung und Wiederholbarkeit der Messungen ermittelt, um die Zuverlässigkeit des Testverfahrens festzustellen.

Da es sich bei Winkelgraden um quantitative Messgrößen (metrische Skala) mit absolutem Nullpunkt handelt, wurde der Korrelationskoeffizient nach Pearson und der Konkordanz Korrelationskoeffizient nach Lin (93), sowie die Intraklassenkorrelation (ICC) zur Interpretation herangezogen. Zur grafischen Darstellung wurde ein klassisches Streudiagramm für die Vergleichswerte derselben Messmethode, und das Bland- Altman Verfahren (94) für den Vergleich zwischen den beiden Messverfahren mediCAD 3D und Impax EE verwendet.

Das Bland- Altman Verfahren stellt den Goldstandard für den Vergleich eines neuen Messverfahrens mit dem bisherigen Goldstandard dar. Mit seiner Hilfe können starke Abweichungen aufgedeckt und die Varianzhomogenität der Messreihen beurteilt werden (94, 95).

Mit der Bland-Altman Methode lassen sich die Übereinstimmungen zwischen den Messwertreihen graphisch in einem Bland-Altman-Plot (Abbildung 10) darstellen. In diesem Streudiagramm wird die Differenz zweier zugehörigen Messungen (y-Achse) gegen den Mittelwert der Messungen (x-Achse) aufgetragen. Der Mittelwert beider Messungen stellt näherungsweise einen Anhaltspunkt für den wahren Wert des Messparameters dar. Die Differenz der beiden Messungen muss zur Anwendung des Bland- Altman- Plots normalverteilt sein.

Für eine bessere graphische Interpretation der Messergebnisse werden hier neben einer Linie für den Mittelwert der Differenz noch zwei Grenzlinien für den Mittelwert der Differenz ±1,96-mal die Standardabweichung (SD) der Differenz eingezeichnet (Limits of Agreement LOAs). Die LOAs sind ein Maß für die

Streuung der Differenzen und überdecken 95% aller zukünftigen Messpunkte. Wenn also alle Mittelwertdifferenzen im Schwankungsbereich inkludiert sind, spricht dies für eine akzeptable Abweichung der Messwerte von Messung 1 und Messung 2.

Die horizontale Nulllinie (Differenz = 0) zeigt also eine perfekte Übereinstimmung der Messergebnisse an. Der Abstand der mittleren Differenz zur Nulllinie sollte demnach für eine gute Übereinstimmung der Messmethoden möglichst gering sein. Eine positive oder negative Differenz hingegen spricht für ein Abweichen von Messung eins zu Messung zwei.

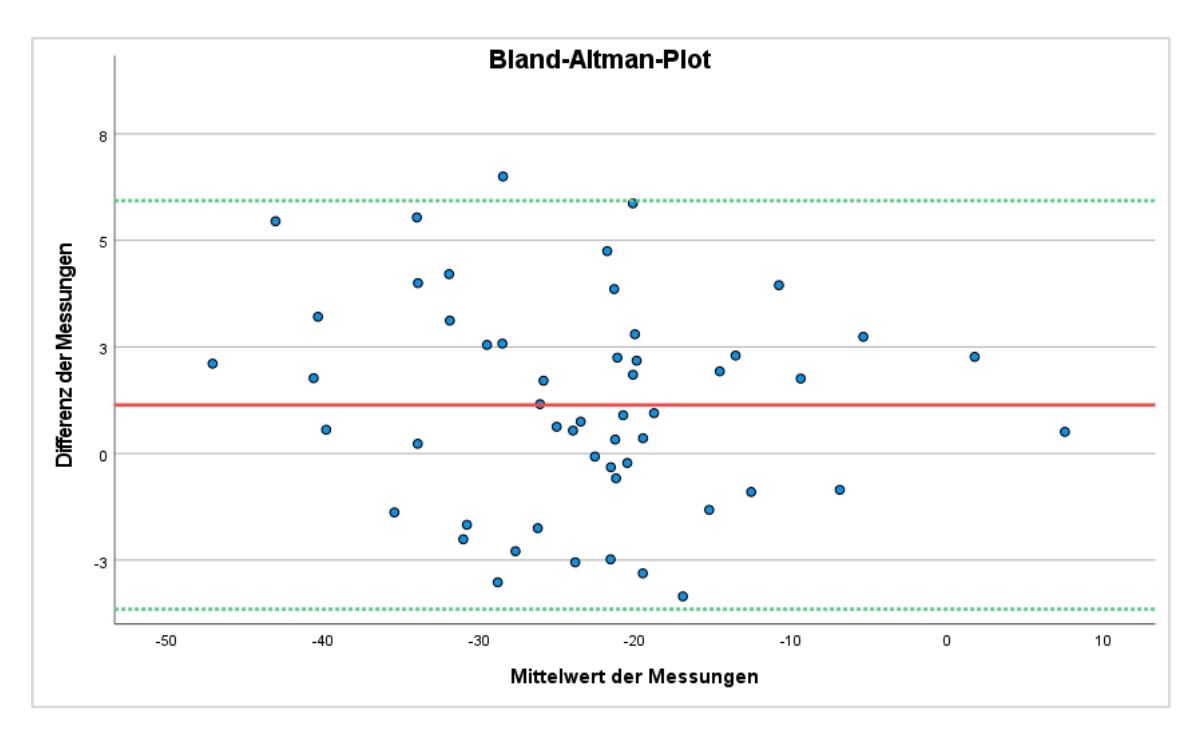

Abbildung 10: Darstellung eines Bland-Altman-Plots im dem der Mittelwert der Messungen (x-Achse) gegen die Differenz der Messung (y-Achse) aufgetragen wird. Die rote Linie entspricht dem Mittelwert der Differenz. Die grün gepunkteten Linien den LOAs (Limits of Agreement). (eigene Abbildung)

Durch das Diagramm erkennt man auf einen Blick näherungsweise den wahren Mittelwert auf der x-Achse sowie die Stärke der Abweichungen und Ausreißer. Auch sieht man hier im Gegensatz zur Produkt-Moment-Korrelation, ob die Messmethoden insgesamt voneinander abweichen, unabhängig von deren Korrelation (94).

Zur weiteren schnellen optischen Beurteilung der Konkordanz zweier Messwerte wurde in dieser Studie noch ein einfaches Streudiagramm (Abbildung 11) verwendet.

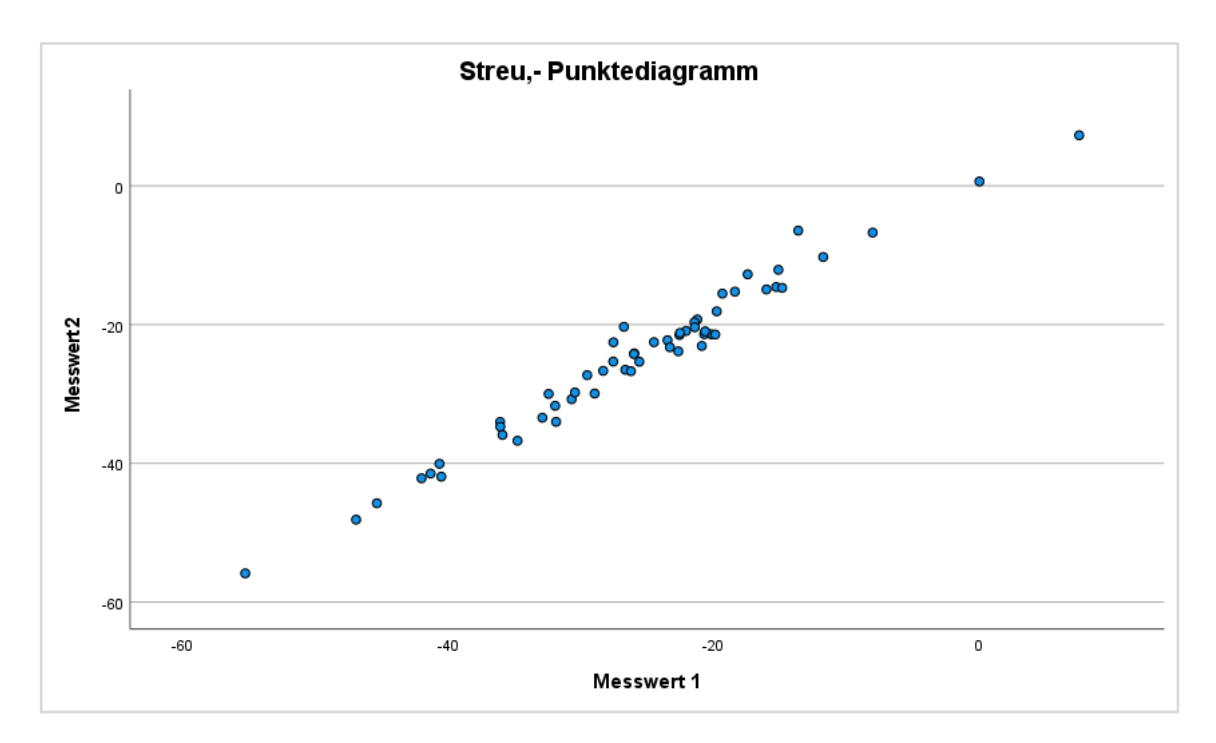

Abbildung 11: Darstellung einer klassischen Streu,- Punktediagramms in dem Messwert 1 (x-Achse) gegen Messwert 2 (y-Achse) aufgetragen wurde. (eigene Abbildung)

Wenn die Messpunkte alle in der Nähe der Geraden mit der Steigung 1 liegen, spricht dies für eine hohe Konkordanz. Bei gleicher Skalierung der Achsen entspricht dies der 45° Linie. Hierbei kann es zu einem Lokations,- und Skalenshift kommen, welche auch kombiniert auftreten können (Abbildung 12). Beide können mit dem Pearson Korrelationskoeffizent nicht detektiert werden, und treten auch bei scheinbar hohen Korrelationen auf. (95).

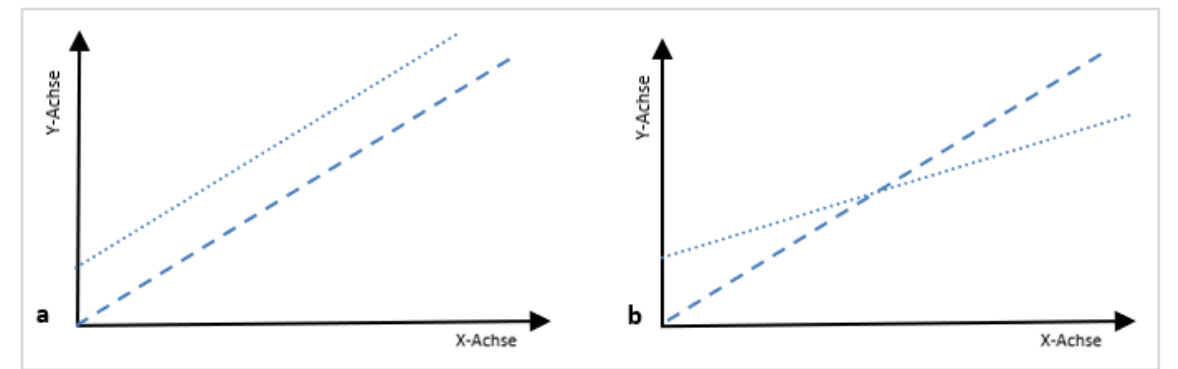

Abbildung 12: Darstellung eines Lokations (a), und Skalenshifts (b) der Messwerte. Trotz der deutlichen Messwertdifferenzen wäre in diesen Beispielen die Pearson-Korrelations nahe Eins. Skalen,-und Lokationsshift können auch kombiniert auftreten (eigene Abbildung).
Der Korrelationskoeffizient nach Pearson (*r*) gibt die Stärke der Korrelation zweier normalverteilter intervallskalierter Variablen an. Er liegt immer zwischen den Werten 1 und -1. Bei einer perfekten Korrelation liegen alle Messwerte auf einer Geraden. Bei *r* = 0 besteht kein linearer Zusammenhang zwischen den Messungen. Exponentielle oder quadratische Zusammenhänge können hiermit nicht erkannt werden.

Die weitere Beurteilung der Variablen erfolgte mit dem Konkordanz-Korrelationskoeffizient nach Lin (CCC) (93) und der Intraklassenkorrelation (ICC). Der CCC wird mit dem griechischen Buchstaben Rho (ρ) abgekürzt. Er dient genau wie der Bland- Altman Plot, als Methode der Wahl zum Vergleich zweier Messreihen mit dem Ziel eine neue Messmethode mit dem bisherigen Goldstandard zu vergleichen. Dabei wird die Stärke der Übereinstimmung beurteilt. Der CCC wird auch als Index der Übereinstimmung bezeichnet. Im Gegensatz zum Pearson- Korrelationskoeffizient kann der CCC einen Lokations, und Skalenshift erkennen. Zudem kann mit dem CCC die Präzision (prä) der Messung ermittelt werden. Sie wird berechnet, indem das Ergebnis des CCC mit dem Korrelationskoeffizient nach Pearson (r) dividiert wird. Eine Präzision von 1 sagt aus, dass sowohl der Locations,- als auch der Skalenshift = 0 sind. Das heißt eine perfekte Messung würde folgende Werte zeigen:

# *ρ=1 r=1 prä=1*

Die Formel zur Berechnung des CCC lautet:

$$
\rho_c = \frac{2rs_1s_2}{(\bar{x}_1 - \bar{x}_2)^2 + s_1^2 + s_2^2}
$$

Dabei repräsentieren  $\bar{x}_{1/2}$  die Mittelwerte, und  $s_{1/2}$  die Standardabweichungen der Messergebnisse der zu vergleichenden Messmethoden. Der Buchstabe  $r$ steht für den Korrelationskoeffizient nach Pearson.

Wenn das Ergebnis in der Nähe von ±1 liegt, spricht dies für eine starke positive oder negative Übereinstimmung, Werte nahe 0 für keine Übereinstimmung.

Der CCC und der Korrelationskoeffizient nach Pearson können identisch sein sofern die Mittelwerte und die Standardabweichungen von Messung 1 und Messung 2 identisch sind.

Für die Interpretation wurden sowohl für den Korrelationskoeffizienten nach Pearson als auch für den CCC die Richtlinien von Cohen angewendet (96). Nach diesen sprechen Werte von r = 0.10 für eine schwache Korrelation, von r= 0.30 für eine moderate Korrelation und von r= 0.50 und größer für eine starke Korrelation.

Eine wesentlich strengere Richtlinie zur Interpretation des CCC wurde von Mc Bride und Kollegen für Labortests im Jahre 2005 publiziert (97).

Für stetige Variablen gilt hier ein CCC > 0,99 als "fast perfekt", zwischen 0,95 und 0,99 als "erheblich", zwischen 0,90 und 0,95 als "moderat" und  $\leq$ 0,90 als "schlecht".

In unserer Studie wurden zur besseren Abgrenzbarkeit der Ergebnisse zur Interpretation des CCC beide oben genannten Richtlinien angewendet.

Für die Berechnung der Intraklassenkorrelation (ICC) werden ebenfalls intervallskalierte Daten benötigt. Sie berücksichtigt im Gegensatz zum Pearson-Korrelationskoeffizienten die Streuung der Mittelwerte zwischen den Untersuchern und kann damit die Reliabilität der Messreihen besser einschätzen. Theoretisch kann der ICC bei beliebig vielen Untersuchern angewendet werden. Er nimmt Werte zwischen -1 und +1 ein, wobei Werte von kleiner Null einer

Reliabilität von Null entspricht. Für die Beurteilung des ICC wurde die Interpretation nach Fleiss et al.(98) angewendet.

Bei Fleiss et al. sind Werte von über 0,75 als "gut", zwischen 0,4 und 0,75 als "mittelmäßig" und unter 0,4 als "schlecht" bewertet (98).

# **4 Ergebnisse**

# 4.1 Deskriptive Statistik der Torsionswinkelmessungen

In den Tabellen 1, 2, 3 und 4 werden die Ergebnisse der deskriptiven Statistik der Torsionswinkelmessungen dargestellt. In Tabelle 1 werden die Messergebnisse der nicht softwaregestützen Messmethode mit dem Programm Impax EE der BG Unfallklinik Tübingen dargestellt. In den Tabellen 2 und 3 sind die Messergebnisse des Programms der Firma mediCAD Hectec GmbH je einmal von Untersucher 1 (Tabelle 2) und Untersucher 2 (Tabelle 3) abgebildet. Bei Tabelle 4 handelt es sich um eine exemplarische Darstellung der Ganzbeintorsionsmessergebnisse anhand Messung 2 von Untersucher 2. Die Werte von Minimum, Maximum, Mittelwert, Standardabweichung, Ganzbeintorsion und mittlerer Torsionswinkeldifferenz entsprechen Winkelgraden. Es wurden keine Messungen nachträglich verändert oder entfernt.

Tabelle 1: Messergebnisse der nicht softwaregestützten Messmethode mit dem Programm Impax EE der BG Unfallklinik Tübingen (Messung 1 und 2 von Untersucher 1). Darstellung der Messergebnisse der Ganzbeintorsion als Minimum, Maximum, Mittelwert, Standardabweichung und als mittlere Torsionswinkeldifferenz in Grad.

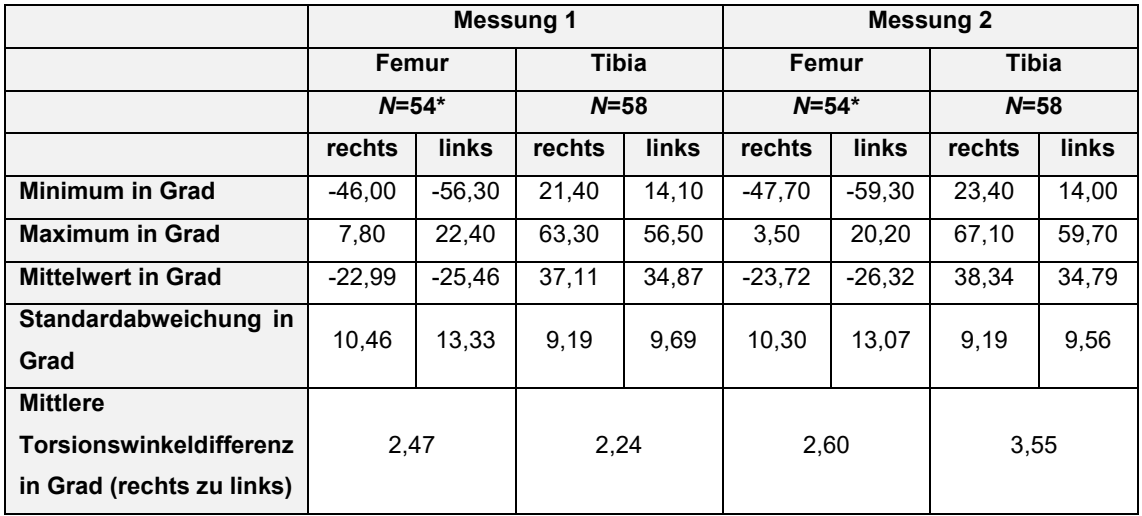

\* vier Messung waren aufgrund einer fehlerhaften MPR-Dickschichtaufnahme mit der herkömmlichen Messmethode nach Waidelich nicht durchführbar.

Tabelle 2: Messergebnisse der softwaregestützten Messmethode der Firma mediCAD Hectec GmbH (Messung 1 und 2 von Untersucher 1). Darstellung der Messergebnisse der Ganzbeintorsion als Minimum, Maximum, Mittelwert, Standardabweichung und als mittlere Torsionswinkeldifferenz in Grad.

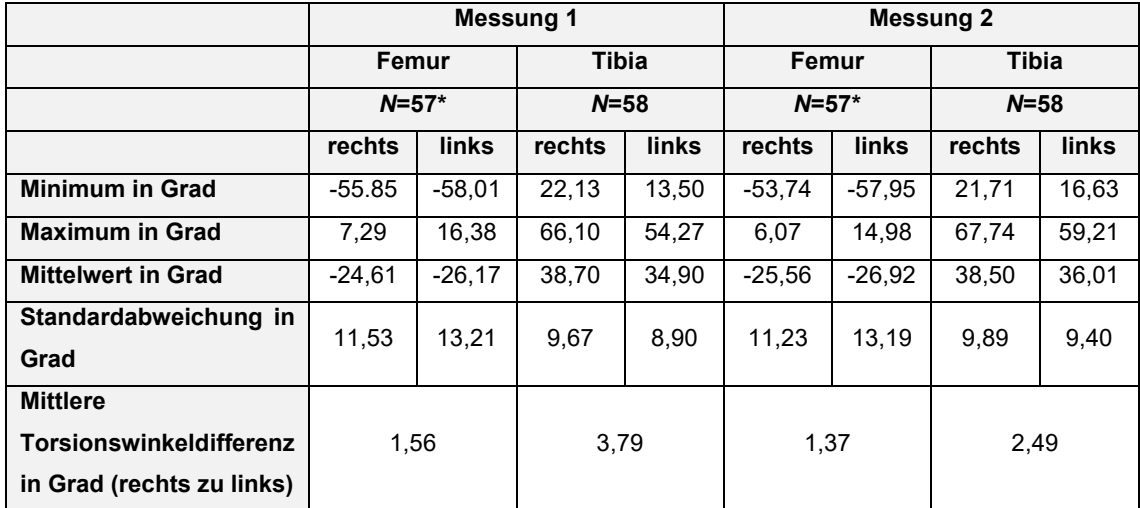

\* der Trochanter Major wurde bei einem Patienten nicht erfasst, somit war keine femorale Torsionsmessung möglich.

Tabelle 3: Messergebnisse der softwaregestützten Messmethode der Firma mediCAD Hectec GmbH (Messung 1 und 2 von Untersucher 2).

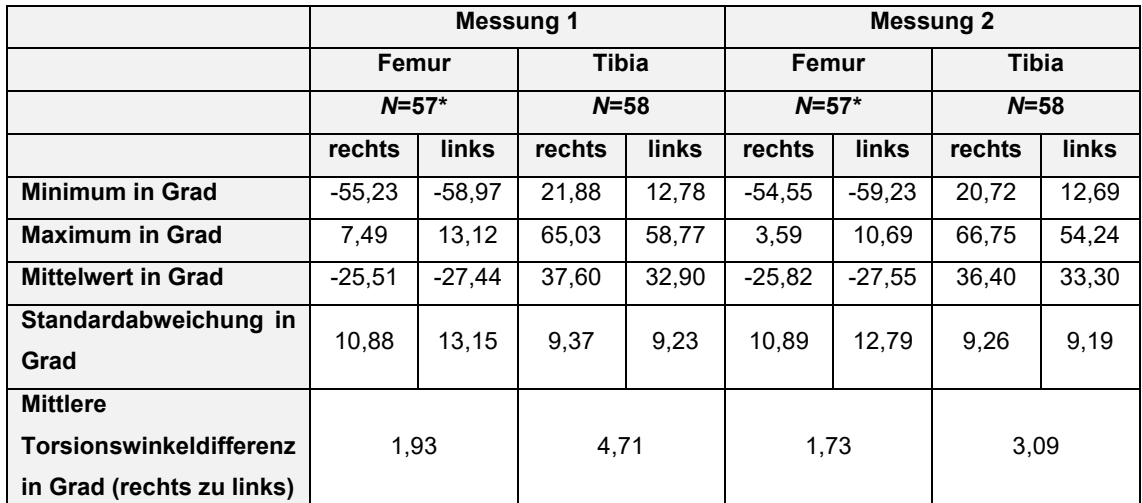

\* der Trochanter Major wurde bei einem Patienten nicht erfasst, somit war keine femorale Torsionsmessung möglich.

Tabelle 4: Exemplarische Darstellung der Ganzbeintorsion mit der softwaregestützten Messmethode der Firma mediCAD Hectec GmbH anhand der Messung 2 von Untersucher 2.

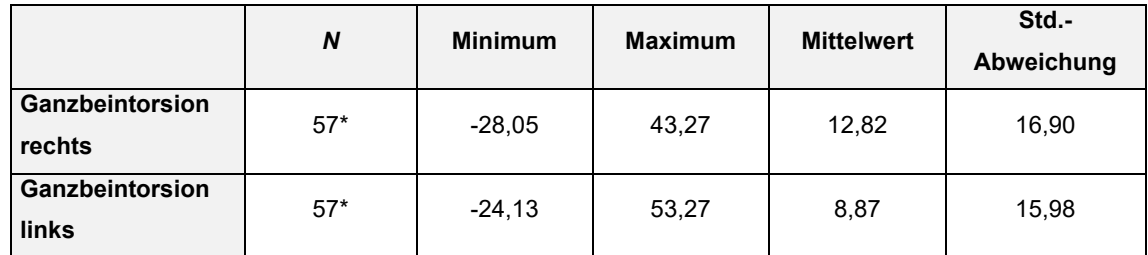

\* der Trochanter Major wurde bei einem Patienten nicht erfasst, somit war keine femorale Torsionsmessung möglich.

Die mittlere intraindividuelle Torsionswinkeldifferenz betrug bei Impax EE am Femur 2,5° und an der Tibia 2,2° (Tabelle 1). Bei der softwaregestützten Messung von mediCAD 3D betrug sie bei Untersucher 1 1,6° am Femur und 3,8° an der Tibia (Tabelle 2).

## 4.2 Grafische Auswertung der Messergebnisse

### **Grafische Darstellung der Intraraterreliabilität**

Im Folgenden wird grafisch mit einem Streudiagramm die Messungen 1 und 2 der Untersucher 1 und 2 mit den jeweiligen Programmen dargestellt und verglichen (IMPAX EE der Firma Agfa HealthCare ® und mediCAD 3D der Firma Hectec GmbH). Die rote Linie im Diagramm stellt bei gleicher Skalierung der Achsen die 45° Linie (Gerade mit der Steigung 1) dar.

In den Abbildungen 13, 14 und 15 wird jeweils Messung 1 und 2 miteinander verglichen. In Abbildung 13 die Messung 1 und 2 von Untersucher 1 mit IMPAX EE. Abbildung 14 zeigt den Vergleich von Messung 1 und 2 auch von Untersucher 1 aber mit mediCAD 3D. Und Abbildung 15 stellt den Vergleich von Messung 1 und 2 von Untersucher 2 mit dem Programm mediCAD 3D dar.

Bei den folgenden Diagrammen wird Messung 1 für die X- Achse,- und Messung 2 für die Y- Achse definiert. Die Werte der X-Achse und Y-Achse entsprechen dem gemessenen Winkel in Grad.

Abbildung 13: Diagrammgruppe 1 mit dem Vergleich von Messung 1 und 2 durchgeführt von Untersucher 1 mit IMPAX EE. Messung 1 definiert hier die X-Achse, Messung 2 die Y-Achse.

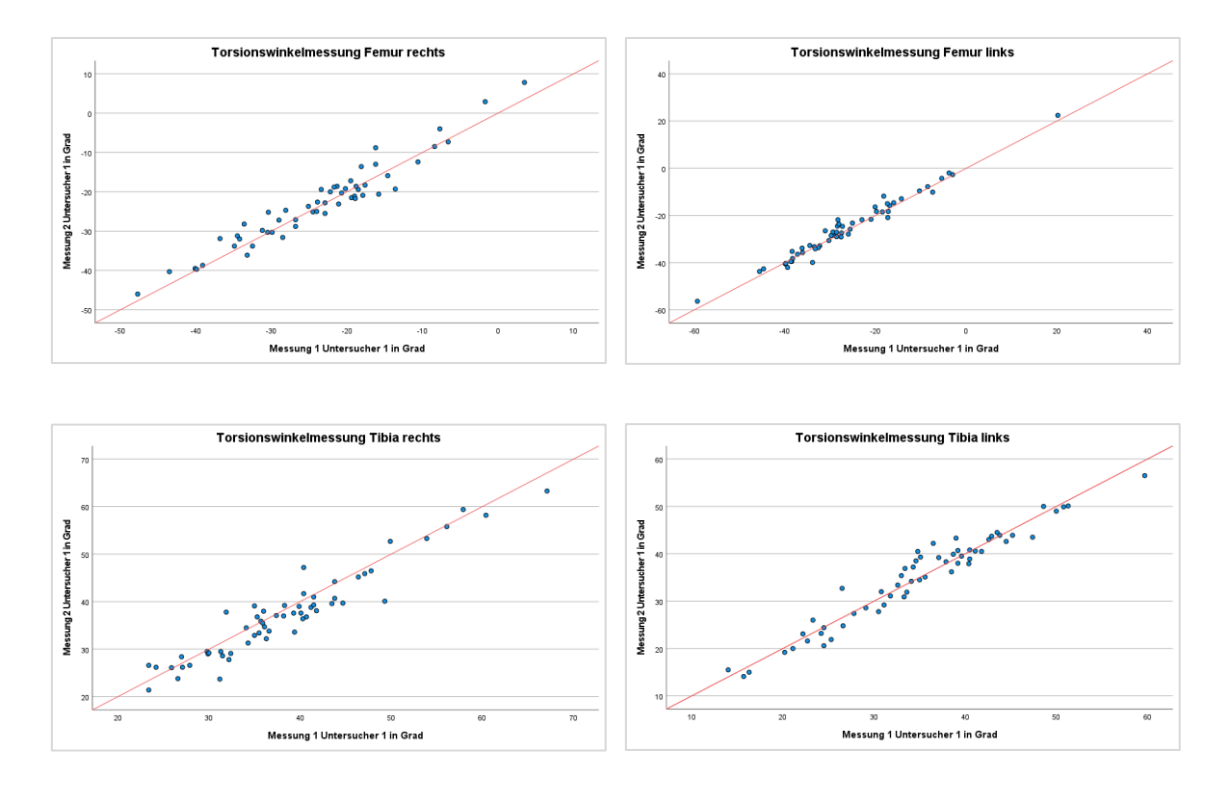

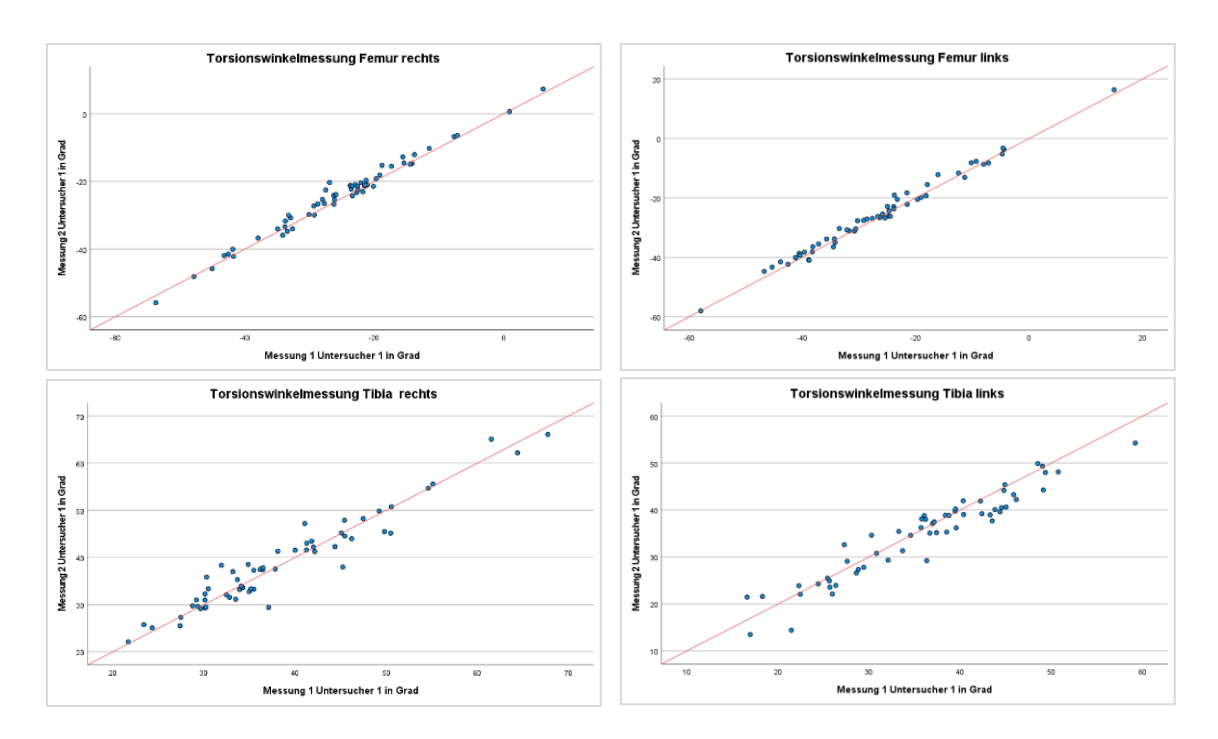

Abbildung 14: Diagrammgruppe 2 mit dem Vergleich von Messung 1 und 2 durchgeführt von Untersucher 1 mit mediCAD. Messung 1 definiert hier die X-Achse, Messung 2 die Y-Achse

Abbildung 15: Diagrammgruppe 3 mit dem Vergleich von Messung 1 und 2 durchgeführt von Untersucher 2 mit mediCAD. Messung 1 definiert hier die X-Achse, Messung 2 die Y-Achse.

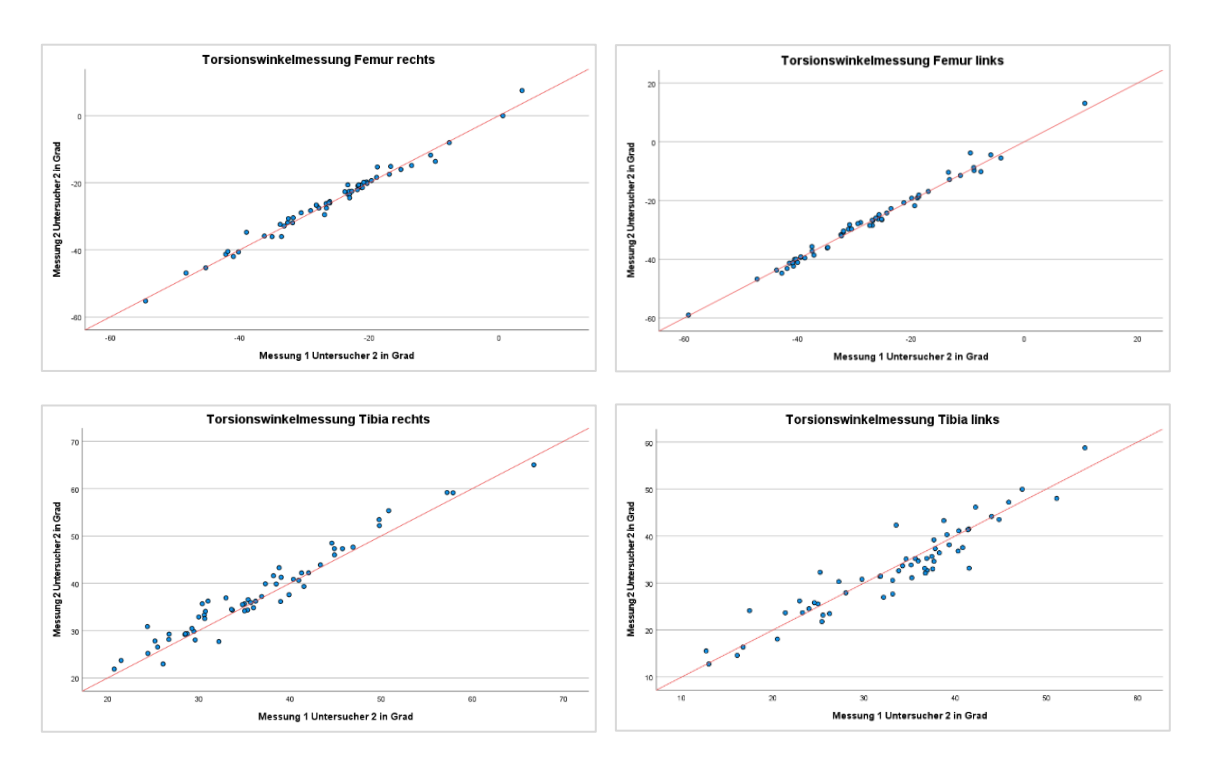

# **Beurteilung der Intraraterreliabilität anhand der grafischen Auswertung der Messergebnisse**

Alle Streudiagramme zeigten nach visueller Inspektion der Punktwolke einen positiven (gleichsinnigen) Zusammenhang nahe der 45° Linie (rot im Diagramm. Dieser konnte gut durch eine Gerade modelliert werden (Abbildungen 13-15). Dieses Ergebnis spiegelte sich auch in der nachfolgenden Korrelationsanalyse wider. Bei genauerer Betrachtung fiel zudem eine breitere Verteilung der Punkte in der tibialen Torsionsmessung auf. Die Messung der femoralen Torsion stellte sich abgesehen von der ersten Messung mit Impax EE (Abbildung 13) nahezu perfekt dar. Auch unterschieden sich die femoralen und tibialen Torsionsmessungen rechts und links abgesehen von der ersten Messung mit Impax EE am Femur (Abbildung 13) kaum voneinander. Größere Ausreißer zeigten sich visuell in keiner der Messungen.

### **Grafische Darstellung der Interraterreliabilität**

Für den Vergleich der Messungen zwischen Untersucher 1 und 2 bei der Software mediCAD 3D der Firma Hectec GmbH wurde ebenfalls ein Streudiagramm verwendet. Die rote Linie im Diagramm stellt bei gleicher Skalierung der Achsen die 45° Linie (Gerade mit der Steigung 1) dar.

In den Abbildungen 16 und 17 wird jeweils die Messungen von Untersucher 1 und 2 miteinander verglichen. In Abbildung 16 die Messung 1 von Untersucher 1 und 2 mit mediCAD 3D, und in Abbildung 17 die Messung 2 von Untersucher 1 und 2 mit mediCAD 3D.

Bei den folgenden Diagrammen wird Untersucher 1 für die X- Achse,- und Untersucher 2 für die Y- Achse definiert. Die Werte der X-Achse und Y-Achse entsprechen dem gemessenen Winkel in Grad.

Abbildung 16: Diagrammgruppe 4 mit dem Vergleich von Messung 1 durchgeführt von Untersucher 1 und 2 mit mediCAD. Untersucher 1 definiert hier die X-Achse, Untersucher 2 die Y Achse.

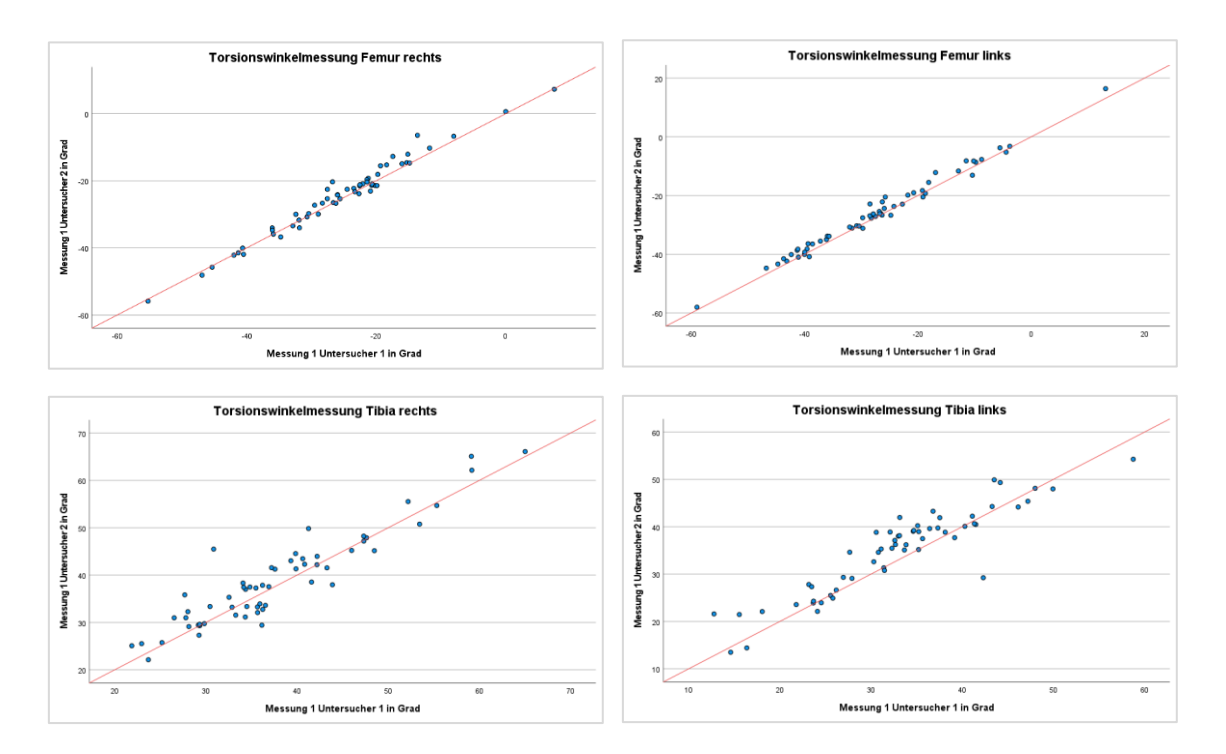

Abbildung 17: Diagrammgruppe 5 mit dem Vergleich von Messung 2 durchgeführt von Untersucher 1 und 2 mit mediCAD. Untersucher 1 definiert hier die X-Achse, Untersucher 2 die Y-Achse.

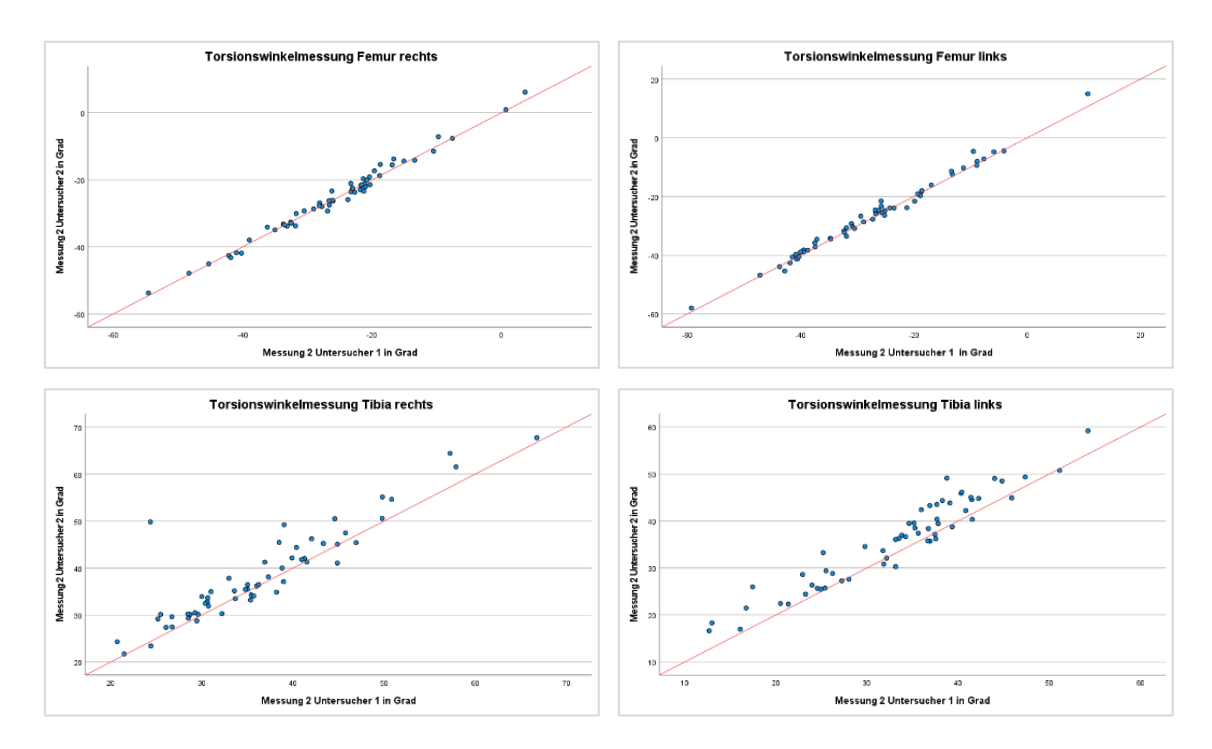

# **Beurteilung der Interraterreliabilität von mediCAD 3D anhand der grafischen Auswertung der Messergebnisse**

Auch hier zeigten alle Streudiagramme (Abbildung 16 und 17) nach visueller Inspektion der Punktwolke einen positiven (gleichsinnigen) Zusammenhang nahe der 45° Linie (rot im Diagramm). Dieser konnte ebenfalls gut durch eine Gerade modelliert werden. Die nachfolgende Korrelationsanalyse spiegelte dieses Ergebnis auch wider.

Ähnlich wie im vorhergehenden Kapitel war hier bei der Interraterreliabilität der Unterschied zwischen der femoralen Torsionsmessung und der tibialen Torsionsmessungen gut erkennbar. Beim Vergleich der ersten Messung stellten sich bei der tibialen Torsionsmessung sowohl rechts als auch links kleinere Ausreißer dar (Abbildung 16). Bei Messung 2 sah man nur an der Tibia rechts einen größeren Ausreißer (Abbildung 17). Die femoralen,- und tibialen Torsionsmessung rechts und links unterschieden sich kaum.

## **Grafische Darstellung des Vergleichs von Impax EE mit mediCAD 3D**

Zur Überprüfung der Validität der softwaregestützten Messmethode wurde diese mit der etablierten Messmethode an der BG Unfallklinik Tübingen mit dem Programm Impax EE grafisch verglichen. Dafür wurde ebenfalls ein Streudiagramm verwendet.

Die rote Linie im Diagramm stellt bei gleicher Skalierung der Achsen die 45° Linie (Gerade mit der Steigung 1) dar. In den Abbildungen 18, 19, 20 und 21 werden jeweils Messungen der Programme IMPAX EE und mediCAD 3D direkt miteinander verglichen. Und zwar Messung 1 und 2 jeweils durchgeführt von Untersucher 1 in den Abbildungen 18 und 19. Und in den Abbildungen 20 und 21 Messung 1 und 2 mit IMPAX EE durchgeführt von Untersucher 1 mit den Messungen 1 und 2 mit mediCAD 3D durchgeführt von Untersucher 2.

Zusätzlich wurde ein Bland-Altman-Plot angewendet, um einen eventuellen Lokations,- und Skalenshift zu erkennen (95).

In den Abbildungen 22 und 23 werden auch die Messungen der Programme IMPAX EE und mediCAD 3D direkt miteinander verglichen. Hierfür wurde Messung 1 und 2 jeweils durchgeführt von Untersucher 1 ausgewählt. Bei den folgenden Diagrammen wird die Messung mit Impax EE für die X- Achse,- und mediCAD 3D für die Y- Achse definiert. Die Werte der X-Achse und Y-Achse entsprechen dem gemessenen Winkel in Grad.

Beim Bland-Altman-Plot entspricht die Y-Achse der Messwertdifferenzen, und die X-Achse den Mittelwerten der Messungen. Die rote Linie im Plot stellt den Mittelwert der Differenz, und die grünen gestrichelten Linien die "Limits of Agreement" dar.

Vor der Anwendung des Bland-Altman-Plots wurde bei allen Messungen eine Prüfung auf Normalverteilung anhand der Differenz der Messwerte durchgeführt, da da diese Voraussetzung für dessen Anwendung ist.

Die Werte der X-Achse und Y-Achse entsprechen dem gemessenen Winkel, bzw. deren Differenz oder Mittelwert in Grad.

Abbildung 18: Diagrammgruppe 6 mit dem Vergleich von Messung 1 mit Impax EE und mediCAD durchgeführt von Untersucher 1 (Streu,- Punktediagramm). Impax EE definiert hier die X-Achse, mediCAD die Y-Achselm Diagramm "Torsionswinkelmessung Femur links" entspricht die rote Linie nicht genau 45 Grad da sich die Skalen auf der X,- und Y Achse unterscheiden.

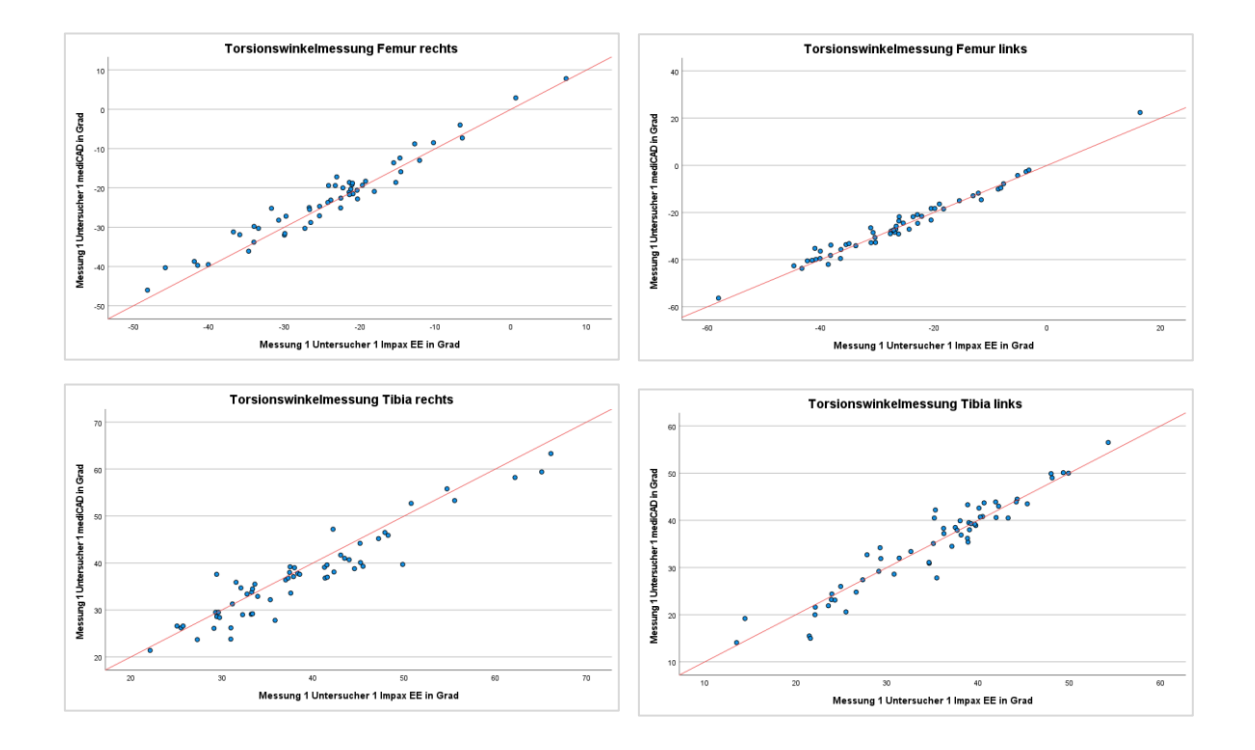

Abbildung 19: Diagrammgruppe 7 mit dem Vergleich von Messung 2 mit Impax EE und mediCad durchgeführt von Untersucher 1 (Streu,- Punktediagramm). Impax EE definiert hier die X-Achse, mediCAD die Y-Achse. Im Diagramm "Torsionswinkelmessung Femur links" entspricht die rote Linie nicht genau 45 Grad da sich die Skalen auf der X,- und Y Achse unterscheiden.

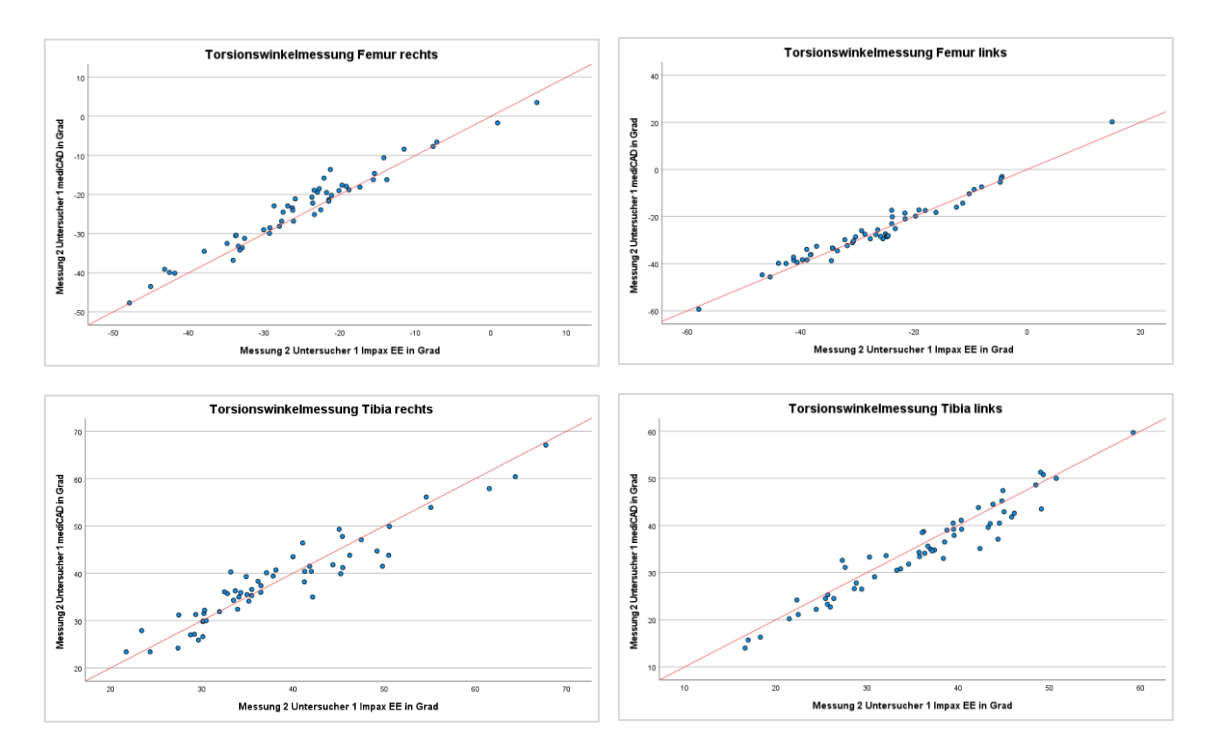

Abbildung 20: Diagrammgruppe 8 mit dem Vergleich von Messung 1 mit Impax EE durchgeführt von Untersucher 1 und Messung 1 mit mediCAD durchgeführt von Untersucher 2 (Streu,- Punktediagramm). Impax EE definiert hier die X-Achse, mediCAD die Y-Achse. Im Diagramm "Torsionswinkelmessung Femur links" entspricht die rote Linie nicht genau 45 Grad da sich die Skalen auf der X,- und Y Achse unterscheiden.

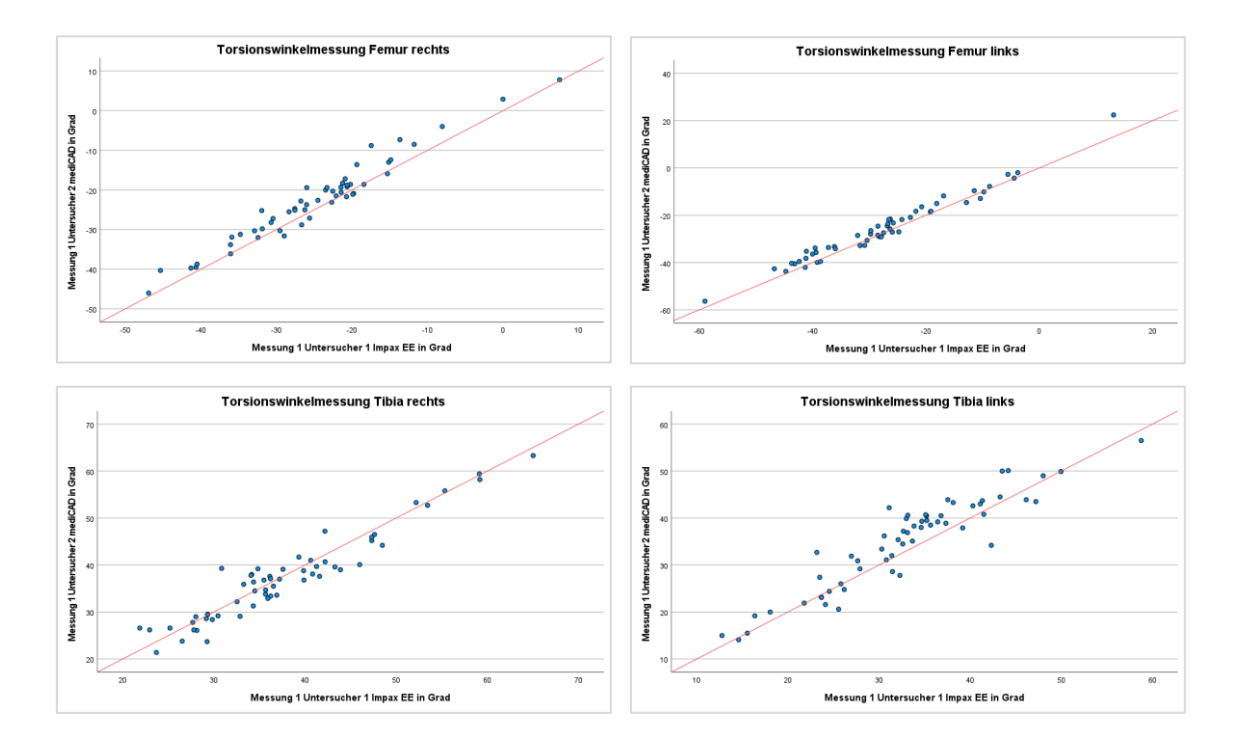

*:*  Punktediagramm). Impax EE definiert hier die X-Achse, mediCAD die Y-Achse. Im Diagramm Abbildung 21: Diagrammgruppe 9 mit dem Vergleich von Messung 2 mit Impax EE durchgeführt von Untersucher 1 und Messung 2 mit mediCAD durchgeführt von Untersucher 2 (Streu,- "Torsionswinkelmessung Femur links" entspricht die rote Linie nicht genau 45 Grad da sich die Skalen auf der X,- und Y Achse unterscheiden*.*

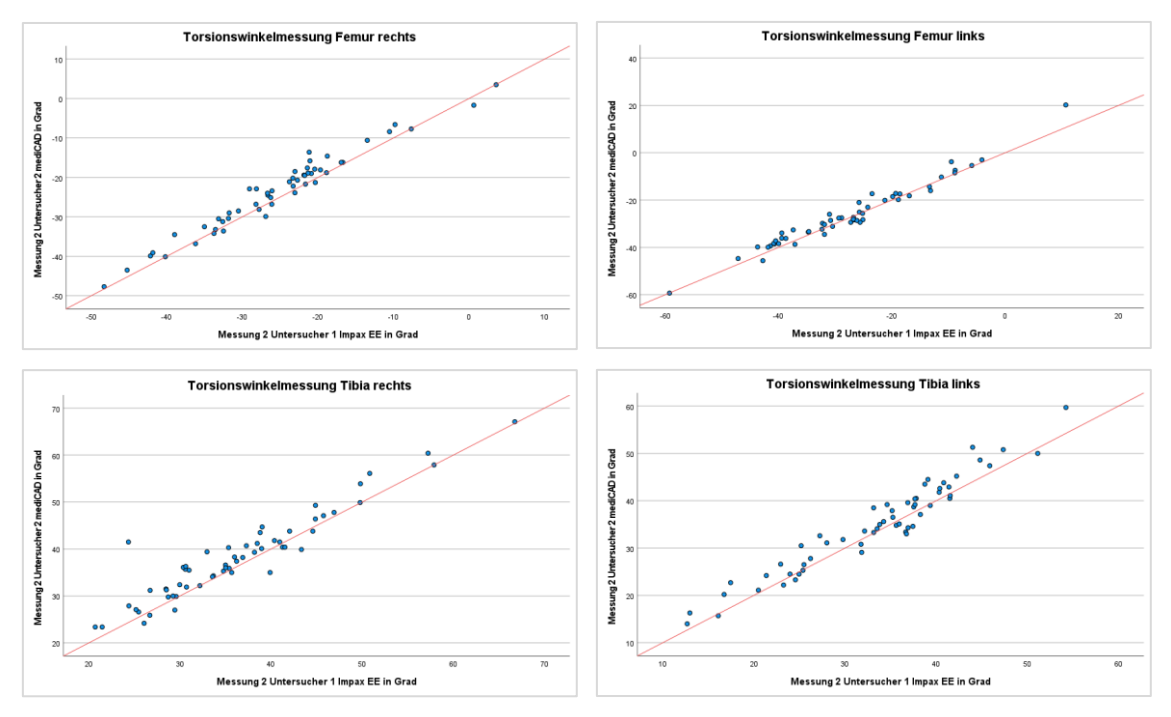

Abbildung 22: Diagrammgruppe 10 mit dem Vergleich von Messung 1 mit Impax EE und mediCAD durchgeführt von Untersucher 1 (Bland-Altman-Plot). Die X-Achse entspricht hier den Mittelwerten der Messungen, die Y-Achse entspricht den Messwertdifferenzen. Die rote Linie im Plot stellt den Mittelwert der Differenz, und die grünen gestrichelten Linien die "Limits of Agreement" dar.

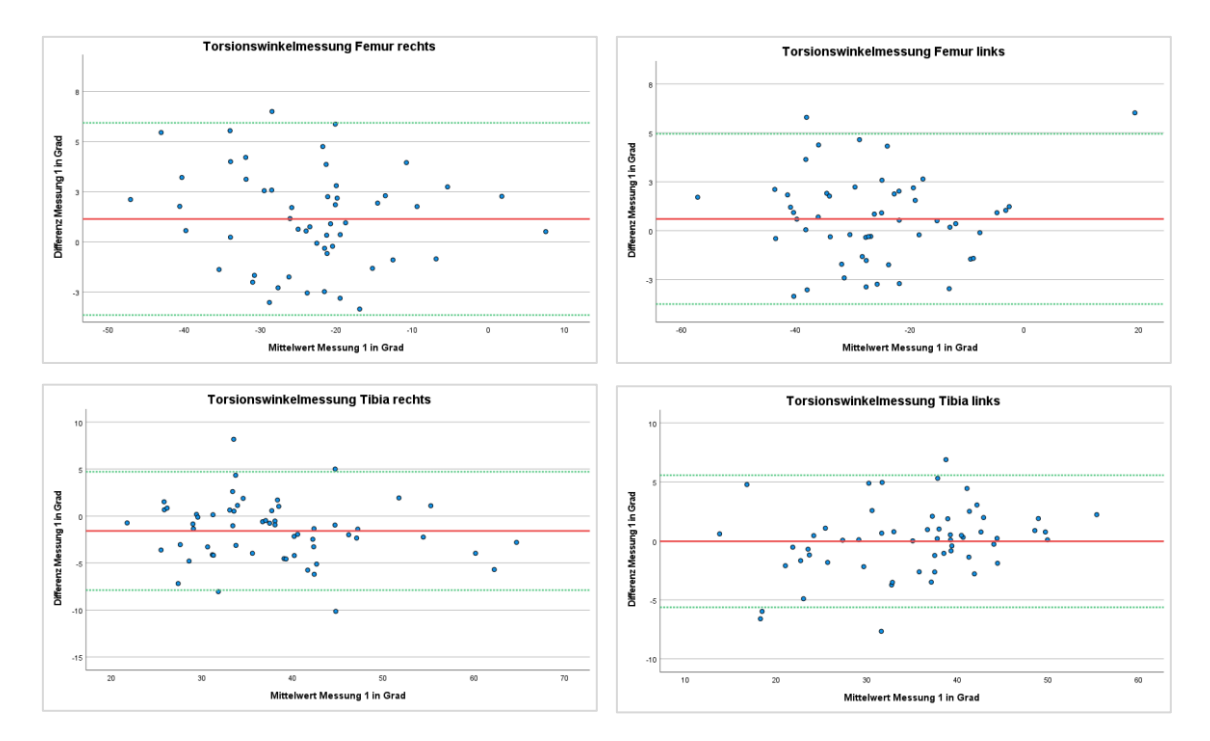

Abbildung 23: Diagrammgruppe 11 mit dem Vergleich von Messung 2 mit Impax EE und mediCAD durchgeführt von Untersucher 1 (Bland-Altman-Plot). Die X-Achse entspricht hier den Mittelwerten der Messungen, die Y-Achse entspricht den Messwertdifferenzen. Die rote Linie im Plot stellt den Mittelwert der Differenz, und die grünen gestrichelten Linien die "Limits of Agreement" dar.

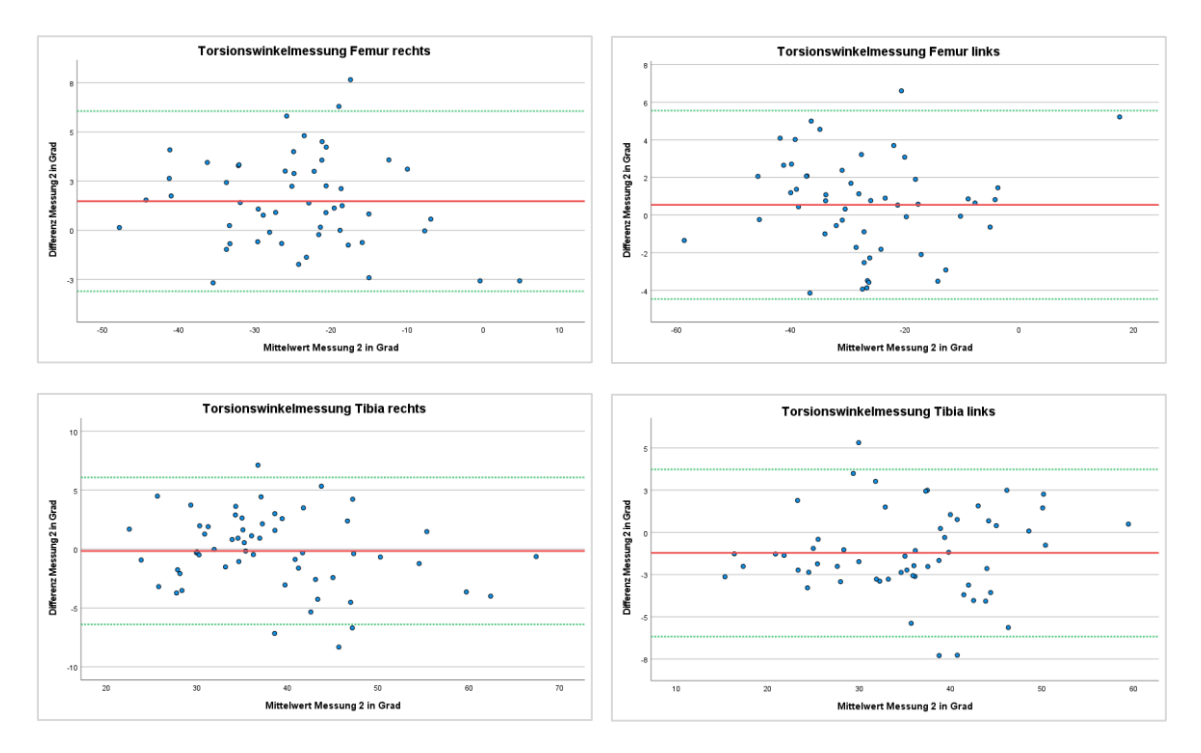

# **Beurteilung der Validität von mediCAD 3D anhand der grafischen Auswertung der Messergebnisse**

Da die Messungen mit zwei unterschiedlichen Programmen durchgeführt wurden und somit ein Lokations,- und Skalenshift auftreten kann, erfolgte die grafische Beurteilung zusätzlich zum Streudiagramm auch mit einem Bland-Altman-Plot (94) (Abbildungen 22-23).

Alle Streudiagramme zeigten nach visueller Inspektion der Punktwolke einen positiven (gleichsinnigen) Zusammenhang nahe der 45° Linie (rot im Diagramm). Dieser konnte ebenfalls gut durch eine Gerade modelliert werden. Die nachfolgende Korrelationsanalyse spiegelte dieses optische Ergebnis in Zahlen wider (Abbildungen 18-21).

Auch hier erkannte man einen Unterschied im Vergleich der femoralen und tibialen Torsionswinkelmessung, wobei dieser nicht so stark ins Auge fiel wie bei der Intra- und Interraterreliabilitätsbeurteilung. Grund dafür war die etwas breitere Verteilung der Punktwolke bei der femoralen Torsionswinkelmessung. Wie schon bei der Beurteilung der Intraraterreliabilität des Programms ImpaxEE, fiel auch hier ein leichter Seitenunterschied zwischen dem rechten und linken Femur auf. Links ordneten sich die Punkte näher an der 45° Linie an und waren weniger stark verteilt (Abbildungen 18-21).

Größere Ausreißer waren bei der femoralen Torsionswinkelmessung keine erkennbar. Bei der tibialen Torsionsmessung war neben vereinzelt kleinen Abweichungen von der 45° Linie nur ein größerer Ausreißer beim Vergleich der zweiten Messung von Untersucher 1 mit Impax EE und Untersucher 2 mit mediCAD 3D an der Tibia rechts erkennbar (Abbildung 21).

Auch die Bland-Altman-Plots zeigten beim Vergleich der beiden Messmethoden eine gute Übereinstimmung. Die rote Linie für den Mittelwert der Differenzen lag allerdings nur bei zwei der Messbereiche fast auf der Nulllinie und zeigte damit eine perfekte Übereinstimmung der Messergebnisse an. Und zwar bei Messung 1 Tibia links und bei Messung 2 Tibia rechts (Abbildungen 22-23). Bei allen anderen Messbereichen konnte von einer leichten systematischen Abweichung der Messmethoden ausgegangen werden. Wobei diese maximal -1,58° betrugen (Messung 1 Tibia rechts Abbildung 22). Auch die gleichmäßige Verteilung der Punktewolke sprach gegen eine starke systemische Verzerrung. Die Schwankungsbereiche inkludierte bei allen Messorten die meisten Punkte im Streudiagramm. Dies sprach für eine akzeptable Abweichung zwischen den Messmethoden. Die Messung mit den meisten Punkten außerhalb der LAO's war die Torsionswinkelmessung der Tibia links bei Messung 1 und die Tibia rechts bei Messung 2 mit je 4 Ausreißern was 6,9% der Messpunkte entsprach (Abbildungen 22-23).

Die Übereinstimmungsbereiche der tibialen Torsionsmessung, in welchen 95% der zukünftig gemessenen Differenzen erwartet wurden, waren etwas breiter als bei der femoralen Torsionsmessung. Es bestanden Messwinkeldifferenzen von maximal 7,66° bei der femoralen Messung 2 rechts und maximal -10,14° bei der tibialen Messung 1 rechts. Im Bland-Altman-Plot erkannte man zudem mehr oder weniger genau den wahren Mittelwert auf der X-Achse. Eine genauere Angabe der Mittelwerte bezogen auf die einzelnen Messmethoden findet sich in der deskriptiven Statistik (Tabelle 1-4).

### 4.3 Korrelations,- und Reliabilitätsanalyse

Es folgt die Darstellung der Intra,- und Interraterreliabilität sowie der Validität mithilfe des Korrelationskoeffizienten nach Pearson (*r*). Der Test auf Signifikanz wurde trotz Annahme einer gerichteten Hypothese (positive Korrelation) zweiseitig durchgeführt. Zudem wurde der Konkordanzkorrelationskoeffizient nach Lin mit der weiter oben beschriebenen Formel berechnet (93). Aufgrund der Ähnlichkeit des griechischen Buchstaben Rho (ρ) mit dem p für Signifikanz, wurde er in der folgenden Tabelle mit ccc abgekürzt (concordance, correlation coefficient). Aus dem ccc und dem Korrelationskoeffizienten nach Pearson wurde zudem noch die Präzision (prä) der Messung errechnet. Zur Interpretation und besseren Vergleichbarkeit auch mit anderen Studien wurden die Richtlinien von Cohen (96) und Mc Bride (97) angewendet. Die MC Bride Richtlinien für den CCC sind wesentlich strenger als die Richtlinien nach Cohen. Zudem wurde der ICC angewendet. Dieser wurde nach den Richtlinien von Fleiss et al. (98) ausgewertet. Da es sich nicht um zufällig ausgewählte Untersucher handelte, und die Messungen immer von beiden Untersuchern durchgeführt wurden, wurde die ICC-Analyse bei SPSS zweifach gemischt durchgeführt. Systematische Fehler wurden bei der Analyse berücksichtigt.

Das Signifikanzniveau (α) wurde wie üblich mit 0,05 festgelegt.

# **Beurteilung der Intraraterreliabilität anhand der Korrelations- und**

## **Reliabilitätsanalyse der Messergebnisse**

Tabelle 5: Tabellarische Darstellung und Analyse der Intraraterreliabilität (r=.Korrelationskoeffizient nach Pearson, ccc=Konkordanzkorrelationskoeffizient nach Lin, prä= Präzision, icc=Intraklassenkorrelationskoeffizient, p= Signifikanz, N= Zahl der Messungen)

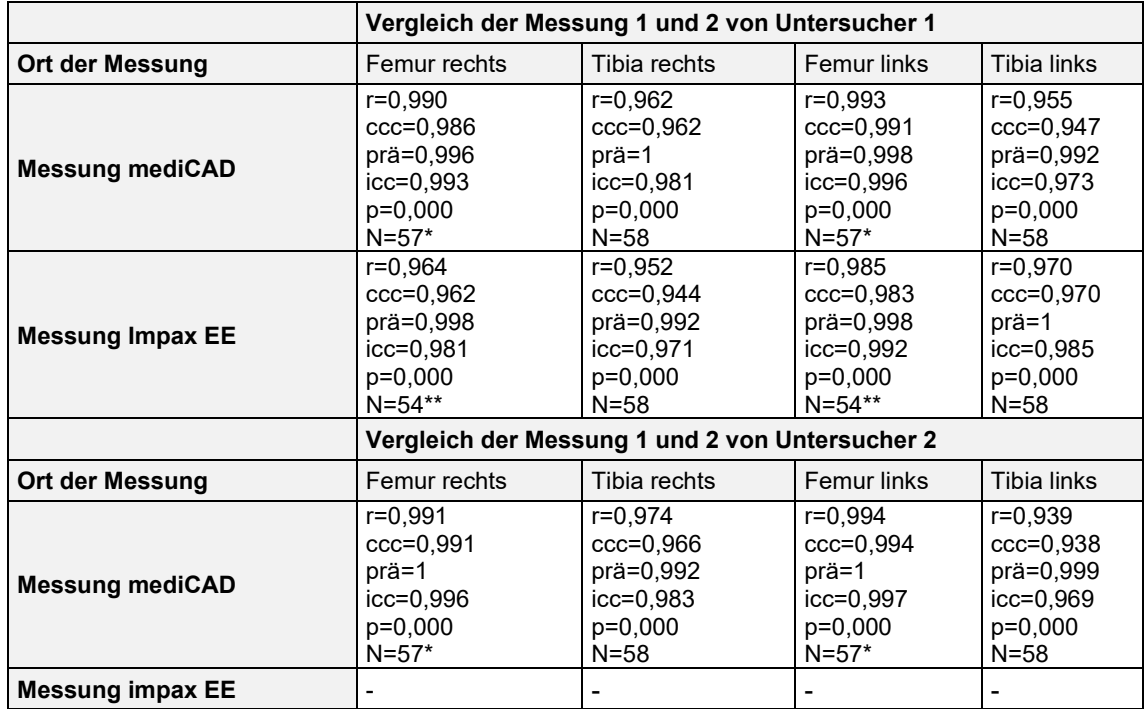

\* der Trochanter Major wurde bei einem Patienten nicht erfasst, somit war keine femorale Torsionsmessung möglich. \*\* vier Messung waren aufgrund einer fehlerhaften MPR-Dickschichtaufnahme mit der herkömmlichen Messmethode nach Waidelich nicht

durchführbar.

Insgesamt stellten sich bei allen Messvergleichen in der Pearson Korrelationsanalyse ein stark positiver Zusammenhang mit hohen Absolutwerten des Koeffizienten dar (r>0) (Tabelle 5). Alle Werte lagen über *r*=0,939 (Tibia links Untersucher 2 mediCAD 3D) und sprachen damit laut Cohen (96) für eine starke Korrelation (r>0,5). Bei der femoralen Torsionswinkelmessung lagen die Werte sogar alle bei r=0,990 oder höher. Das entsprach einer fast perfekten Übereinstimmung. Das heißt auch hier zeigte sich wie bei der graphischen Auswertung der Messergebnisse ein klarer Unterschied von der femoralen,- zur tibialen Messung, bei der der höchste Wert bei r=0,966 lag (Tabelle 5). Die Werte des CCC (93) zeigten ähnliche Ergebnisse wie der Pearson Korrelationskoeffizient, aber etwas niedriger oder gleich im Betrag. Abgesehen von einer Messung (Femur rechts Untersucher 1 mediCAD 3D) lagen wieder alle femoralen Torsionsmessungen über ccc >0,990. Das sprach laut Cohen (96) für

eine starke Korrelation. Laut Mc Bride (97) sprach dies für eine "fast perfekte" Übereinstimmung der Messergebnisse. Auch die Ergebnisse des CCC (93) bei den tibialen Messungen waren nahezu identisch mit den Werten vom Korrelationskoeffizienten nach Pearson. Der niedrigste Wert des CCC (93) lag bei ccc=0,938 (Tibia links Untersucher 2 mediCAD 3D) und konnte damit laut McBride (97) in Bezug auf die Übereinstimmung mit "moderat" betitelt werden (Tabelle 5).

Insgesamt zeigte sich eine sehr hohe Präzision der Messungen (Tabelle 5). Der niedrigste Wert zeigte sich auch hier zweimal bei Messungen der Tibia mit prä=0,992. Allein das entsprach einer nahezu perfekten Übereinstimmung. Bei zwei Wertebereichen war die Präzision sogar 1, womit überhaupt kein Lokations, oder Skalenshift der Messungen nachweisbar war. Der ICC-Wert der Messungen war bei allen Messbereichen und unabhängig vom Messsystem laut Fleiss et al. (98) als "gut" zu bezeichnen (Werte >0,90). Der niedrigste ICC Wert zeigte sich wie schon beim Pearson-Korrelationskoeffizienten und auch beim CCC (93) im Messbereich der Tibia links Untersucher 2 mediCAD 3D und betrug 0,969. Die ICC-Werte der femoralen Messwertvergleiche lagen bei mediCAD 3D alle über 0,99 waren damit fast perfekt. Insgesamt zeigten sich auch beim ICC die deutlich besseren Ergebnisse der femoralen,- im Vergleich zu den tibialen Messwertvergleichen (Tabelle 5).

Im direkten Vergleich der Messysteme Impax EE und mediCAD 3D bezüglich der Intraraterreliabilität zeigten sich abgesehen von der Messung an der Tibia links durchweg bessere Ergebnisse bei der Pearson-Korrelation und dem CCC (93) bei der softwaregestützten Messmethode. Diese Erkenntnis zeigte sich auch in der Begutachtung der ICC- Ergebnisse.

Insgesamt waren alle Messvergleiche als signifikant (p<0,001) einzustufen.

Die maximal aufgetretenen Messwertdifferenzen in der Analyse der Intraraterreliabiltät ergaben sich bei Untersucher 1 im direkten Vergleich von Messung 1 und Messung 2 femoral mit 6,58° und tibial mit 7,67°.

# **Beurteilung der Interraterreliabilität anhand der Korrelations- und Reliabilitätsanalyse der Messergebnisse**

Tabelle 6: Tabellarische Darstellung und Analyse der Interraterreliabilität. (r=.Korrelationskoeffizient nach Pearson, ccc=Konkordanzkorrelationskoeffizient nach Lin, prä= Präzision, icc=Intraklassenkorrelationskoeffizient, p= Signifikanz, N= Zahl der Messungen)

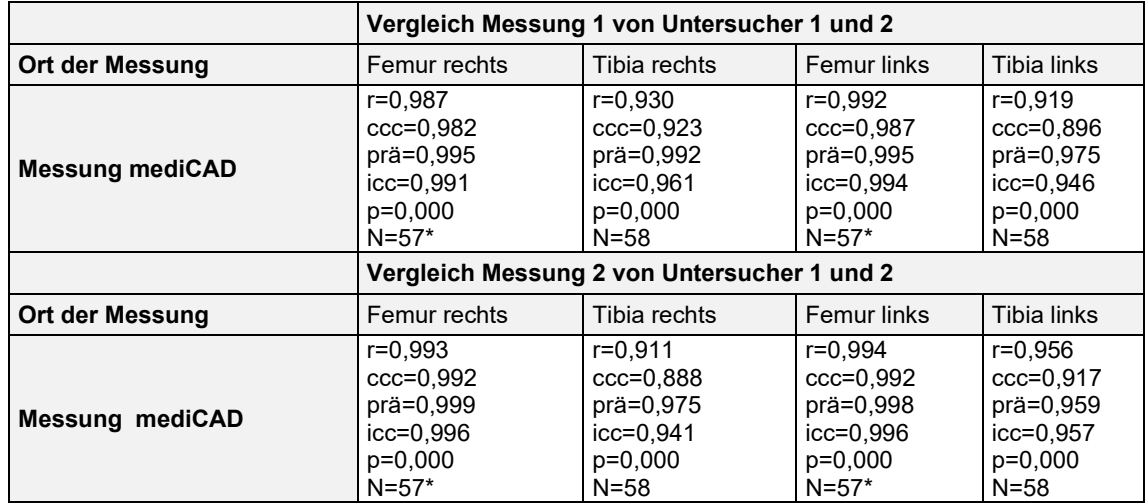

\* der Trochanter Major wurde bei einem Patienten nicht erfasst, somit war keine femorale Torsionsmessung möglich.

Wie bei der Analyse der Intraraterreliabilität stellten sich bei allen Messvergleichen der Interraterreliabilität in der Pearson Korrelationsanalyse ein stark positiver Zusammenhang mit hohen Absolutwerten des Koeffizienten dar (r>0). Alle Werte lagen über r= 0,911 (Tibia rechts Messung 2) und sprachen damit laut Cohen (96) für eine starke Korrelation (r>0,5) (Tabelle 6). Alle Werte der femoralen Torsionswinkelmessung lagen über r>0,990, was einer fast perfekten Übereinstimmung entsprach, abgesehen von den Werten der Messung 1 Femur rechts (r=0,987). Wie schon aus den vorherigen statistischen Auswertungen bekannt, zeigte sich auch hier ein klarer Unterscheid von der femoralen,- zur tibialen Messung. Der höchste tibiale Messwert lag bei r=0,956 (Tibia links Messung 2), und damit deutlich unter dem niedrigsten Wert bei femoralen Messungen. Der niedrigste lag bei r=0,911 (Tibia rechts Messung 2) (Tabelle 6).

Die Werte des CCC (93) ähnelten denen des Pearson Korrelationskoeffizient bei niedrigeren Absolutwerten.

Alle Werte beim CCC (93) im Messwertvergleichs sprachen laut Cohen (96) für eine starke Korrelation.

Allerdings waren hier die Werte der femoralen Torsionsmessung nur bei Messung zwei von Untersucher 1 und 2 über ccc>0,990 geblieben. Laut McBride (97) sprach dies für eine "fast perfekte" Übereinstimmung der Messergebnisse bei Messung 2.

Bei Messung 1 stimmten die Werte mit ccc=0,982 Femur rechts und ccc=0,987 laut McBride (97) immer noch "erheblich" überein. Die Ergebnisse des CCC (93) an der Tibia lagen zwischen ccc=0,923 Tibia rechts Messung 1 und ccc=0,888 Tibia rechts Messung 2. Die Übereinstimmung bei Werten unter ccc=0,900, wurde von McBride (97) als "schlecht" betitelt, dies traf auf Tibia links Messung 1 und Tibia rechts Messung 2 zu (Tabelle 6).

Die Präzision der Messungen war insgesamt als sehr hoch anzusehen. Der niedrigste Wert zeigte sich mit prä=0,959 bei Messung 2 Tibia links. Auch das war noch ein sehr guter Wert, und spricht für einen kleinen Lokations und Skalenshift.

Da auch im ICC alle Werte deutlich über 0,90 lagen, konnten diese laut Fleiss et al. (98) als "gut" betitelt werden. Der niedrigste Wert lag wie schon beim Pearson-Korrelationskoeffizienten und beim CCC (93) bei Messung 2 Tibia rechts und beträgt ICC=0,941. Alle femoralen Messwertvergleiche lagen über einem ICC von 0,99. Auch hier zeigten sich die durchgehend besseren Ergebnisse der femoralen im Vergleich zur tibialen Messung (Tabelle 6).

Insgesamt waren alle Messvergleiche als signifikant (p<0,001) einzustufen.

Die maximal aufgetretenen Messwertdifferenzen in der Analyse der Interraterreliabilitätsanalyse lagen im direkten Vergleich von Messung 1 und Messung 2 von Untersucher 1 und Untersucher 2 an den jeweiligen Extremitätenabschnitten in allen Messungen bei maximal 7,19° femoral und 25,46° tibial.

## **Beurteilung der Validität anhand der Korrelations- und Reliabilitätsanalyse**

## **der Messergebnisse**

Tabelle 7:Ergebnisse der Validitätstestung der Software mediCAD 3D anhand der etablierten Messmethode der BG Unfallklinik Tübingen mit dem Programm Impax EE. (r=.Korrelationskoeffizient nach Pearson, ccc=Konkordanzkorrelationskoeffizient nach Lin, prä= Präzision, ICC=Intraklassenkorrelationskoeffizient, p= Signifikanz, N= Zahl der Messungen)

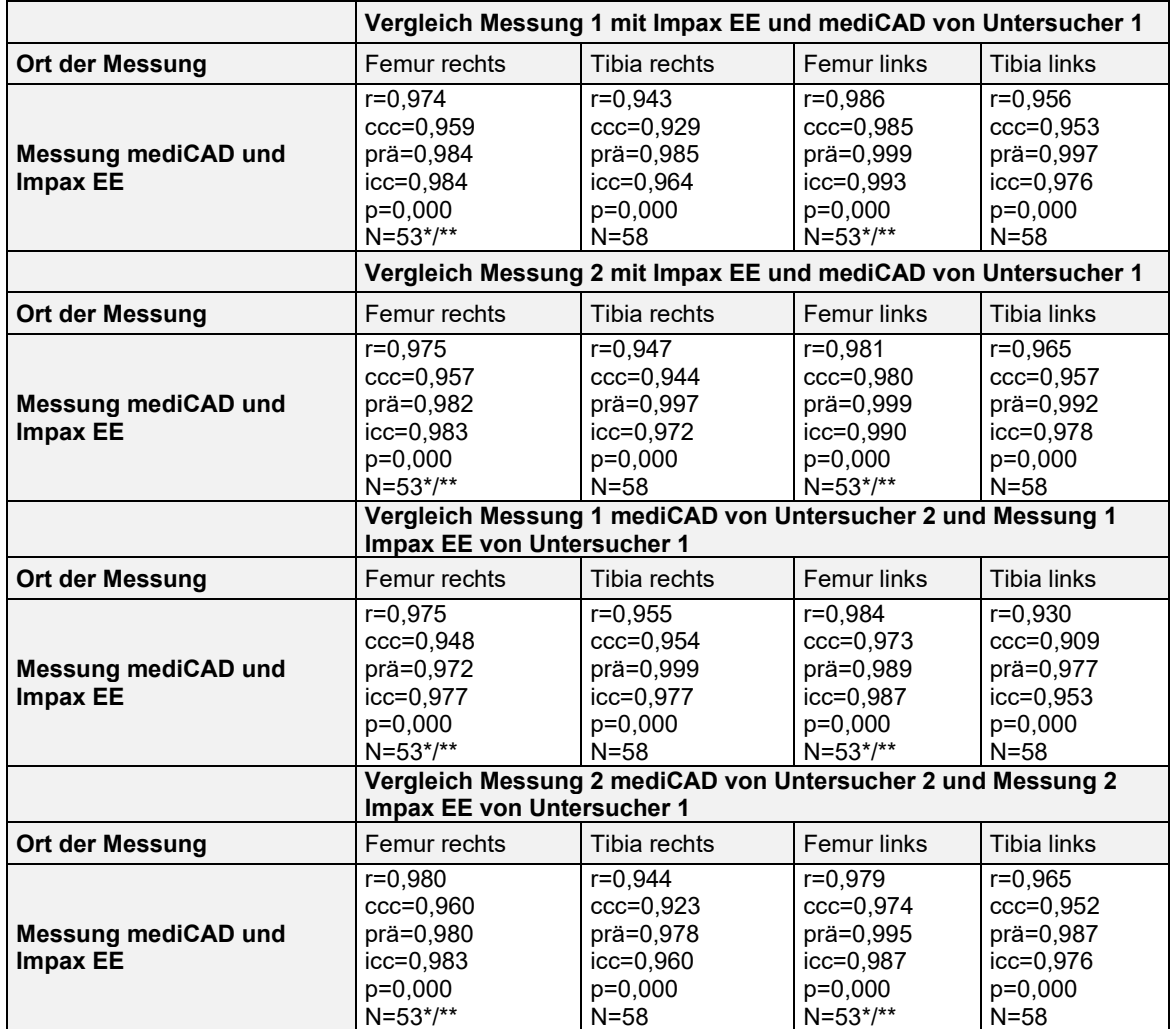

\* der Trochanter Major wurde bei einem Patienten nicht erfasst, somit war keine femorale Torsionsmessung möglich. \*\* vier Messungen waren aufgrund einer fehlerhaften MPR-Dickschichtaufnahme mit der herkömmlichen Messmethode nach Waidelich nicht durchführbar.

Bei allen Messvergleichen stellte sich in der Pearson Korrelationsanalyse ein stark positiver Zusammenhang mit hohen Absolutwerten des Koeffizienten dar (r>0) (Tabelle 7). Alle Werte lagen über r=0,930 (Tibia links Untersucher 1 Impax EE Untersucher 2 MediCAD 3D Messung 1) und sprachen damit laut Cohen (96) für eine starke Korrelation (r>0,5). Alle Werte der femoralen Torsionswinkelmessung lagen zwischen r=0,974 und r=0,986, was für eine sehr gute Übereinstimmung sprach. Der deutliche Unterschied zwischen der

femoralen,- unter der tibialen Messung wurde auch hier sichtbar. Tibial lagen die Messwertvergleiche zwischen r=0,930 und r=0,965 und damit unter dem niedrigsten Wert der femoralen Messung (Tabelle 7).

Die Werte des CCC (93) ähnelten denen des Pearson Korrelationskoeffizient bei niedrigeren Absolutwerten. Alle Ergebnisse sowohl bei der femoralen als auch beim tibialen Torsionsmessvergleich sprachen laut Cohen für eine starke Korrelation.

Die Übereinstimmung der femoralen Torsionsmessvergleiche waren laut McBride nicht mehr größtenteils "fast perfekt" wie bei der Intra,- und Interraterreliabilitätstestung, sondern nur noch "erheblich" (ccc=0,950-0,990). Bei dem Vergleich Femur rechts Untersucher 1 Impax EE Untersucher 2 mediCAD 3D Messung 1, zeigte der CCC (93) mit 0,948 nur noch eine "moderate" Übereinstimmung (Tabelle 7).

Die Ergebnisse der CCC (93) an der Tibia lagen zwischen 0,909 und ccc=0,957, wobei vier der Messungen laut McBride (97) als "moderat" und vier als "erheblich" einzustufen waren. Die Werte lagen damit, abgesehen vom niedrigsten Wert alle über den Ergebnissen der Interraterreliabilitätstestung. Dennoch waren die Zusammenhangsmaße niedriger als im Vergleich zu der femoralen Messung.

Die Präzision der Messungen war insgesamt auch als sehr hoch anzusehen. Die Werte lagen zwischen prä=0,977 und prä=0,999, und sprachen damit für einen kleinen Lokations und Skalenshift.

Die Auswertung des ICC ergab passende Ergebnisse zu den Werten des Pearson-Korrelationskoeffizienten und des CCC (93). Wie schon bei der Intra, und Interraterreliabilität lagen alle Werte über 0,90 und waren demnach laut Fleiss et al. (98) als "gut" zu bezeichnen. Der niedrigste Wert des ICC zeigte sich wie oben bereits beim CCC (93) und Pearson Korrelationskoeffizienten beschrieben an der Tibia links bei Untersucher 1 Impax EE und Untersucher 2 mediCAD 3D Messung 1 mit 0,953. Die Ergebnisse der femoralen Messwertvergleiche lagen in einem Bereich von ICC=0,977 und ICC=0,993. Tibial war der Ergebnisbereich erwartungsgemäß niedriger und lag zwischen ICC=0,953 und ICC=0,978 (Tabelle 7).

Insgesamt waren alle Messvergleiche als signifikant (p<0,001) einzustufen.

# **5 Diskussion**

Die Güteprüfung der Software mediCAD 3D Knee Version 6.8 und dem integrierten Modul Torsion der Firma mediCAD Hectec GmbH in Bezug auf die Reliabilität war das Hauptziel dieser Studie. Darüber hinaus wurde eine Überprüfung der Validität im Vergleich zur etablierten Messmethode an der BG Unfallklinik Tübingen mit dem Programm Impax EE durchgeführt.

In den Ergebnissen zeigte sich sowohl bei den Messungen mit Impax EE als auch mit mediCAD 3D eine sehr hohe Intraraterreliabilität. Dies war sowohl in die Streudiagrammen als auch in den Korrelationsanalysen nach Pearson, dem CCC und der ICC ersichtlich. Bei der Messung der femoralen Torsion zeigten sich durchgehend nahezu perfekte Werte von r=0,990 und höher. Die Analyse der tibialen Torsion ergab ebenfalls sehr gute Werte mit r=0,939 und höher. Zudem ergab sich bei allen Messwertvergleichen eine hohe Messpräzision. Beim direkten Vergleich von Impax EE und mediCAD 3D zeigten sich abgesehen vom Messbereich Tibia links durchgehend bessere Messergebnisse bei der softwaregestützten Messmethode.

Auch bei der Interraterreliabilitätsanalyse zeigten sowohl die Streudiagramme als auch der Pearson Korrelationskoeffizient, der CCC (93) und der ICC sehr gute Werte: Alle Werte lagen über r=0,911 (Tibia rechts Messung 2). Auch hier zeigte sich der klare Unterschied von der femoralen zur tibialen Messung, mit durchgehend schlechteren tibialen Vergleichswerten. Die Präzision war wie bei der Intraraterreliabilität sehr gut.

Auch bei der Validitätstestung zeigten sich gute Ergebnisse bei der Überprüfung der Software mediCAD 3D. Sowohl die Streudiagramme als auch die Bland-Altman-Plots (94) zeigten eine gute Übereinstimmung der Messmethoden ohne große systematische Abweichungen der Ergebnisse. Auch hier zeigte der Pearson Korrelationskoeffizient einen starken positiven Zusammenhang. Alle Werte lagen über r=0,930 (Tibia links Messung 1 Untersucher 1 Impax EE Untersucher 2 MediCAD 3D). Die Präzision war wie schon bei der Intra,- und Interraterreliabillität sehr hoch. Die tibiale Validitätstestung fiel im Vergleich zur femoralen Testung etwas schlechter aus, war dennoch hochpräzise und laut Fleiss (98) "gut" in den Ergebnissen des ICC.

Sowohl bei der Intra- und Interraterreliabilitätsprüfung als auch bei der Analyse der Validität können alle Messwertvergleiche im ICC interpretiert nach Fleiss et al. (98) als "gut" bezeichnet werden, da sie allesamt über 0,90 liegen. Die Ergebnisse der Interraterreliabilität waren wie zu erwarten durch zwei verschiedene Rater insgesamt etwas schlechter als bei der Testung auf Intraraterreliabilität.

Somit bestätigt sich die oben aufgestellte Hypothese, dass die softwaregestützte Messmethode der Software mediCAD 3D eine hohe Zuverlässigkeit bei der Intra, und Interraterreliabilität mit der Torsionswinkelmessung nach Waidelich et al. (2) zeigt. Außerdem zeigte sich eine hohe Validität der Software mediCAD 3D im Vergleich zum Programm Impax EE.

Insgesamt waren alle Messvergleiche der Korrelations,- und Reliabilitätsanalyse als signifikant (p<0,001) einzustufen.

Durchgehend auffällig war, dass sich sowohl bei der Intra- und Interraterreliabilitätstestung, als auch bei der Überprüfung der Validität ein deutlicher Unterschied zwischen der femoralen,- und der tibialen Messwertanalyse zeigte. Zum einen könnte dies an der Bestimmung der Messebene an der proximalen Tibia liegen. Diese legt Waidelich et al. (2) als "knapp distal der Gelenkfläche" fest. Dadurch entsteht ein Interpretationsspielraum, welcher zu differierenden Messebenen führen kann. Zum anderen lag dies vermutlich an der Ermittlung der distalen Messachse der tibialen Torsion, welche unter anderem durch die häufig anatomisch sehr flache Incisura fibularis fehleranfällig bei der Messwertermittlung war.

Ähnliche Ergebnisse zeigte eine Studie von Liodakis et al. aus dem Jahr 2012. Auch hier waren die Ergebnisse der tibialen Torsionswinkelbestimmung etwas schlechter als die der femoralen Torsionswinkelbestimmung. Eine Ausnahme stellte die bimalleroläre Messmethode an der Tibia dar. Hier war der ICC bei der Bestimmung der Intraratererliabilität mit 0,998 sehr hoch (99). Leider gibt es für diese Messmethode im Gegensatz zur Methode nach Waidelich et al. noch keine publizierten spezifischen Normwerte.

Bei der genaueren Betrachtung der maximal aufgetretenen Messwertdifferenzen der jeweiligen Messreihe zeigte sich in der Analyse der Validität im Bland Altman Plot (94) Messwinkeldifferenzen von maximal 7,66° bei der femoralen Messung 2 rechts und maximal -10,14° bei der tibialen Messung 1 rechts. Die Übereinstimmungsbereiche der tibialen Torsionsmessung, in welchen 95% der zukünftig gemessenen Differenzen erwartet werden waren im Bland Altman Plot etwas breiter als bei der femoralen Torsionsmessung. Das heißt, dass hier mit höherer Wahrscheinlichkeit größere Messdifferenzen auftreten.

In der Analyse der Intraraterreliabiltät ergaben sich bei Untersucher 1 im direkten Vergleich von Messung 1 und Messung 2 femoral maximale Messwertdifferenzen von 6,58° und tibial 7,67°.

Bei der Interraterreliabilitätsanalyse lagen im direkten Vergleich von Messung 1 und 2 von Untersucher 1 und 2 an den jeweiligen Extremitätenabschnitten die Messwertdifferenzen in allen Messungen bei maximal 7,19° femoral und 25,46° tibial. Beim zuletzt genannten Wert zeigte sich rückblickend im CT-Datensatz des Patienten an der proximalen Tibia rechts dorsal anliegend eine ossäre Veränderung am ehesten posttraumatischer Genese bei zusätzlich einliegendem Osteosynthesematerial. Diese Veränderung befand sich direkt auf Höhe der von Waidelich festgelegten Messebene (2). Diese Gegebenheit war höchstwahrscheinlich der Grund für die erschwerte Festlegung der proximalen Geraden durch die Untersucher und führte zur der großen Messwertdifferenz welche auch in Abbildung 17 als Ausreiser ersichtlich war. Distal zeigten sich tibial normale anatomische Verhältnisse und damit gute Messbedingungen. Bei größeren Messwertdifferenzen muss neben besonderen anatomischen oder posttraumatischen Gegebenheiten jedoch auch an einen Übertragungsfehler vom Programm mediCAD nach REDcap© durch einen der Untersucher vermutet werden. Die Übertragung der Messergebnisse erfolgte im Rahmen der Studie sowohl bei mediCAD 3D als auch bei Impax EE nicht automatisch und war somit fehleranfällig. Im Durchschnitt lagen die Differenzen bei der Intraraterreliabilitätsanalyse von Untersucher 1 nur bei 0,19 ° femoral und 1,3° tibial. Und bei Interraterreliabilität bei Messung 1 lagen diese bei 0,37° femoral und 0,92° tibial.

In der deskriptiven Statistik ergab sich mit dem Programm Impax EE ein durchschnittlicher Messwert der femoralen Innentorsion von -24,2° ± 11,9°. Mit

62

dem Programm mediCAD 3D waren es -25,4° ± 12,4°. Die durchschnittliche Außentorsion der Tibia betrug mit Impax EE 36° ± 9,4° und mit mediCAD 3D 36,8° ± 9,3°. Die klinisch wichtige intraindividuelle Torsionswinkeldifferenz betrug im Mittel bei Impax EE am Femur 2,5° und an der Tibia 2,2° (Messung 1 Untersucher 1). Mit mediCAD 3D waren es im Mittel 1,6° am Femur und 3,8° an der Tibia (Messung 1 Untersucher 1). Die Ganzbeintorsion ergab Werte von 8,7° links und 7,6° rechts.

Zusammenfassend lässt sich sagen, dass die Ergebnisse der Korrelations- und Reliabilitätsanalyse eine sehr hohe Intra,- und Interraterreliabilität der Software von mediCAD Hectec GmbH im Vergleich zu Impax EE zeigt. Zudem ergibt sich aus dem Vergleich mit der etablierten Messmethode der BG Unfallklinik Tübingen eine hohe Validität. Die häufig beschriebene Problematik bei Ermittlung der proximalen Achse der femoralen Torsionswinkelmessung ergab sich bei Anwendung der Methode nach Waidelich (2) sowohl mit der Software als auch mit Impax EE nicht. Die Messwertvergleiche zeigten allesamt sehr gute Ergebnisse. Die Bestimmung der Messachsen bei der tibialen Torsionswinkelbestimmung waren schon eher problematisch und führten insgesamt zu schlechteren Ergebnissen im Vergleich zur femoralen Winkelbestimmung.

Bezüglich der Reliabilitätsanalyse bei Torsionswinkelbestimmungen kann vergleichend die Studie von Liodakis et al. aus dem Jahr 2012 herangezogen werden. Hier wurden fünf verschiedene Messmethoden zur Torsionswinkelbestimmung an den unteren Extremitäten bei 45 Patienten verglichen und ausgewertet (99). Für die Bestimmung der femoralen Torsion hat er nicht die Methode nach Waidelich et al. (2) sondern die Methode nach Hernandenz et al. (24) und Weiner et al. (65) verwendet. Bei der tibialen Torsionswinkelbestimmung wurde neben der bimalleolären Methode (66, 75, 100) auch die Methoden nach Jend et al. (71) und Waidelich et al. (2) verglichen. Die Messungen wurden mit einer älteren Version der Planungssoftware von mediCAD Version 2.0 durchgeführt. Hierbei wurden ähnlich wie bei der Messmethode von Impax EE die Winkel noch gegen die Horizontale gemessen und dann verrechnet. In der aktuellen Version mediCAD 3D wird dies

63

automatisch vom Programm übernommen. Interpretiert wurden die Ergebnisse in der Publikation mit dem ICC und dem Bewertungssystem nach Fleiss et al (98). Auch in der Publikation von Liodakis et al. wurde die Intra- und Interraterreliabilität bei allen Messmethoden als gut bewertet (ICC>0,75). Bei der Methode nach Hernandez et al. für die Messung der femoralen Torsion zeigten sich die besten Ergebnisse mit einem ICC von 0,991 bei der Intraraterreliabilität und einem ICC von 0,931 bei der Interraterreliabilität (ermittelt aus drei Untersuchern). Bei der Methode nach Hernandez wird die proximale Schenkelhalsachse durch eine Linie bestimmt, die durch den Mittelpunkt des Hüftkopfs und den Mittelpunkt des Schenkelhalses bestimmt. Zweiterer muss auf einer Ebene in der der Femurkopf, der Isthmus des Schenkelhalses und der obere Rand des Trochanter major zu sehen sind, liegen (24). Die mit der Waidelich Methode (2) ermittelte Intraraterreliabilität betrug in unserer Studie 0,992 (gemittelt aus zwei Untersuchern). Bei Impax EE betrug die ICC 0,987. Die Interraterreliabilität ergab mit der Methode nach Waidelich im Vergleich zur Messmethode nach Hernandez (ICC 0,931) mit 0,993 (Messung 1) und 0,996 (Messung2) ein besseres Ergebnis. Bei der tibialen Bestimmung der Reliabilität zeigte sich die besten Ergebnisse in der Studie von Liodakis et al. mit der bimalleolären Messmethode (66, 75, 100), bei welcher der Mittelpunkt des medialen und lateralen Malleolus die distale Messachse bildet. Die Intraraterreliabilität ergab eine ICC von 0,998 (gemittelt aus drei Untersuchern) und damit etwas über den von uns ermittelten Werten mit der Waidelich-Methode mit einer ICC von 0,977 (gemittelt von Untersucher 1 und 2 mit mediCAD 3D). Die von Liodakis et al. ermittelten Werte der Methode nach Waidelich gemessen mit mediCAD 2.0 ergaben eine ICC von gerundet 0,985 und damit etwas besser als in unserer Studie. Die Interraterreliabilität der bimalleolären Messmethode und auch der Methode nach Waidelich et al. war mit einer ICC von 0,920 sowie 0,918 in der Studie von Liodakis et al. etwas schlechter als bei in unserer Studie, in der sich mit der Waidelich-Methode ICC Werte von 0,954 (Messung 1) und 0,949 (Messung 2) zeigten.

Die Methode nach Jend et al. zeigte schlechtere Ergebnisse als die bimalleoläre Messmethode und die Methode nach Waidelich et al. Zu beachten ist, dass die Interraterreliabilität in der Studie von Liodakis et al. anhand von drei Untersuchern berechnet wurde. In unserer Studie waren es nur zwei.

In einer von Kaiser et al. durchgeführten Studie an 26 Paar Leichenfemora zeigten sich mit dem Messprogramm Impax EE und der Methode nach Waidelich et al. (2) für die Intraraterreliabilität ein ICC von 0,88-0,98 und für die Interraterreliabilität ein ICC von 0,91-0,92. Damit lagen die Werte etwas unter den Werten der Software mediCAD 3D (Intraraterreliabilität 0,992 und Interraterreliabilität 0,977). Die tibiale Torsionswinkelmessung wurde in dieser Studie nicht durchgeführt (78).

Insgesamt zeigen sich also auch im Vergleich mit bereits publizierten Reliabilitätstestungen sehr gute Ergebnisse bei der Software von mediCAD 3D. In einer Studie von Schröter et al. wurde die Interraterreliabilität und die Korrelation von zwei verschiedenen Planungssoftwares überprüft (101). Es handelt sich dabei um 81 Röntgenbildern zur Deformitätenanalyse bei Patienten, welche sich zur hohen tibialen Osteotomie bei Varusgonarthrose vorstellten (101). Zum einen wurde die auch von uns verwendeten, aber älteren Version 2.20 der Software mediCAD, und zum anderen PreOPlan (Siemens, Deutschland/Synthes, Schweiz) verwendet. Bei der Röntgenaufnahme handelte es sich um eine a.p. Aufnahme von beiden unteren Extremitäten im Stehen. Insgesamt wurden die Messungen von drei Untersuchern durchgeführt. Es wurden sechs definierte Winkelmessungen und zusätzlich die Beinlänge, die mechanische Achsabweichung, der Keilwinkel und die Höhe der Keilbasis bestimmt. Auch hier zeigte die Interraterreliabilität bei allen analysierten Winkeln und Werten eine hohe Übereinstimmung. Zudem korrelierten die Programme bei der Deformitätenanalyse und Osteotomie-Planung sehr gut. Bei der Interklassenkorrelationsanalyse für definierte Winkelmessungen lagen die ICC-Werte von mediCAD 2.20 zwischen 0,896 (Konvergenzwinkel der Gelenklinie) und 0,995 (mechanischer tibiofemoraler Winkel). Und bei PreOPlan zwischen 0,841 (mechanischer distal lateraler Femurwinkel) und 0,993 (Keilwinkel).

In unserer Studie lagen die Werte des ICC bei der Interraterreliabilität zwischen 0,941 (Messung 2 Tibia rechts) und 0,996 (Messung 2 Femur rechts und links). Diese sehr guten Werte im Vergleich zur Studie von Schröter et al. können damit

65

zusammenhängen das nur zwei Winkel in der Analyse berücksichtig wurden (Torsionwinkel an Femur und Tibia).

Auch in einer Studie von Sled et al. wurde die Reliabilität eines softwarebasierten Messprogrammes in der coronaren Ebene überprüft (102). Hier wurde sowohl eine Intra als auch eine Interraterreliabilitätsanalyse an 100 Ganzbein-Aufnahmen durchgeführt. Wie in der Studie von Schröter et al. (101) wurde nur ein a.p. Röntgenbild beider unterer Extremitäten im Stehen benötigt. Die softwaregestützte Messung erfolgte hier mit dem Programm Horizon Surveyor (Version 1.5, OAISYS Inc.).

Bei der computergestützten Messung zeigte sich insgesamt eine sehr gute Reliabilität mit einem ICC bei bei der Analys der Interklassenkorrelation von 0,839 (Winkel zwischen mechanischer Femurachse und Tibiaschaftachse) bis 0,995 (mechanischer tibiofemoraler Winkel) und bei der Intraklassenkorrelation von 0,908 (Condylenplateauwinkel) bis 0,998 (mechanischer tibiofemoraler Winkel).

Diese Ergebnisse sind vergleichbar mit denen aus unserer Studie, hier zeigt sich wie bereits im Vergleich mit der Studie von Schröter et al. (101) beschrieben bei der Interraterreliabilität ein ICC von 0,941 bis 0.996, und bei der Intraraterreliabilität ein ICC von 0,969 (Messung 1 und 2 von Untersucher 2 Tibia links) bis 0,997 (Messung 1 und 2 von Untersucher 2 Femur links).

Dennoch sollte berücksichtig werden, dass die Winkelmessung in der Studie von Schröter et al. (101) und Sled et al. (102) nur an einem vorgegebenen Bild durchgeführt wurde. In unserer Studie musste von den jeweiligen Untersuchern selbständig die passende Bildebene aus dem vorhandenen CT-Datensatz selektiert werden, was fehleranfälliger ist. Dennoch zeigen sich im Vergleich zu den Studien sehr gute Werte beim ICC.

### 5.1 Limitierung

Durch Deformitäten, Frakturen und andere Pathologien, aber auch aufgrund von anatomischen Normvarianten kann die Messung der Torsion beeinträchtigt werden.

Ein Problem bei der Messung mit mediCAD 3D war eine flache Incisura fibularis an der distalen Tibia, welche es für den Untersucher schwer machte, die passenden Messpunkte für die Ellipse auszuwählen. Dies erschwerte die exakte Erstellung der distalen Geraden für die Torsion der Tibia. Bei der proximalen Geraden war es teilweise schwer eine Messebene nach den Vorgaben von Waidelich et al. festzugelegen (2). Beides verhinderte jedoch nicht die Messung selbst. Auch Metallimplantate und daraus entstehende Artefakte in der Bildgebung können ein Problem bei der Messung darstellen.

Letztlich konnte die femorale Torsionswinkelmessung Messung bei 57 von 58 CT-Datensätzen gut durchgeführt werden. Bei einem Patienten wurde der Trochanter major als wichtiger Messpunkt nicht im CT erfasst. Die tibiale Torsionswinkelbestimmung war immer möglich.

Neben den allgemein möglichen Fehlerquellen und Herausforderung kamen bei der Messmethode mit dem Programm Impax EE noch ein paar weitere hinzu.

Die jeweiligen Mittelpunkte von Kreis und Ellipse müssen zeitaufwendig vom Untersucher selbst abgeschätzt und nachkontrolliert werden da sie nicht automatisch vom Programm generiert werden. Auch die Winkelberechnung erfolgt nicht automatisch, sondern die vier Messgeraden werden jeweils im Bezug zur Horizontalen eingezeichnet und dann händisch mit dem Taschenrechner berechnet. Hier muss zudem beachtet werden, dass es je nach ermittelten Winkeln Fälle gibt, bei denen diese addiert oder subtrahiert werden müssen, um den Torsionswinkel von Femur oder Tibia zu erhalten. Dies ist abhängig vom Bezug zur eingezeichneten Horizontalen.

Die größte Herausforderung war jedoch die Messung auf der Dickschicht MPR von Femur und Becken: Oft war die Abgrenzung des Trochanter major aufgrund von Überlagerungen anderer ossärer Strukturen nur erschwert möglich. Auch der Hüftkopf selbst war nicht immer gut darstellbar. Bei einer der Aufnahmen war die Nachbearbeitung fehlerhaft und zeigte keinen Trochanter major beidseits. Bei drei weiteren Patienten lag keine Dickschicht MPR des Femurs im Torsions-CT Datensatz vor, hier konnte also keine femorale Torsion berechnet werden. Die Messung der tibialen Torsion war hingegen immer möglich.

Insgesamt lässt sich mit der Software der Firma mediCAD Hectec GmbH die Messung deutlich komfortabler, einfacher und schneller durchführen. Es wird zudem kein Taschenrechner benötigt.

67

#### 5.2 Fazit

Im Hinblick auf die Studienergebnisse kann die Messsoftware der Firma mediCAD Hectec GmbH bedenkenlos im klinischen Alltag zur Messung der Torsion an den unteren Extremitäten angewendet werden.

Es bestätigte sich die aufgestellte Hypothese, dass die softwaregestützte Messmethode der Software mediCAD 3D eine hohe Zuverlässigkeit bei der Intraund Interraterreliabilität mit der Torsionswinkelmessung nach Waidelich et al. (2) zeigt. Außerdem ergab sich eine hohe Validität der Software mediCAD 3D im Vergleich zum Programm Impax EE.

Auch zeichneten sich Vorteile im Vergleich zur Messung mit dem Programm Impax EE ab.

Zum einen war die Messung, abgesehen vom Messbereich der Tibia links durchgehend präziser und zeigte höhere Werte in der Korrelationsanalyse als die Messung mit Impax EE. Zum anderen zeigte sich ein subjektiv höherer Messkomfort. Es wird außerdem kein zusätzlicher Taschenrechner benötigt, was die Gefahr von Rechenfehlern ausschließt. Dies spricht klar für die Anwendung der Software mediCAD 3D. Als Hilfestellung werden bei mediCAD 3D sogar die einzelne Messschritte separat in einem kleinen Infovideo begleitend zur Messung dargestellt. Zusätzlich liefert die Software noch weitere sehr nützliche Mess- und Planungsmöglichkeiten.

Zu bedenken ist jedoch, dass für die Software mediCAD 3D zusätzliche Anschaffungskosten für die jeweilige Klinik anfallen und Probleme mit der Integration in die vorhandene IT-Infrastruktur möglich sind.

Zudem ist unter Berücksichtigung des ALARA-Prinzips ("As Low As Reasonably Achievable") die Strahlenbelastung durch das ULD-CT-Protokoll der BG Unfallklinik Tübingen mit einer medianen Gesamt-Äquivalenzdosis von 0,17mSv deutlich gesunken. Sie beträgt nur 3,9% der Strahlendosis des HQ-CT Protokolls (3,78mSv effektive Strahlendosis). Dies ist vergleichbar mit einer einzelnen anterior-posterior Beckenaufnahme und eine signifikante Abweichung hinsichtlich der Messwerte besteht nicht (92, 103).

Damit kann die Entscheidung zur Torsionsdiagnostik etwas leichter getroffen werden als noch im Jahre 1999, als die Strahlendosis fast das 40fache von diesem Wert betrug. Bei einem CT des Abdomens liegt die Strahlenbelastung im Vergleich bei einer Äquivalenzdosis von 20mSv. Bei Kindern und Jugendlichen sollte dennoch die Torsionsdiagnostik mit einem MRT erfolgen.

Trotz moderner, kostengünstiger und schnell verfügbarer bildgebender und softwaregestützter Analyse sollten weder die Anamnese beim Patienten im Hinblick auf die subjektiven Beschwerden, Einschränkungen im Alltag und der persönlichen Ziele, als auch die direkte Patientenuntersuchung im klinischen Alltag nicht vergessen werden. Dies sollte, wenn möglich vor der CT-Torsionsdiagnostik erfolgen.

Darüber hinaus ist es wichtig, dass sowohl Radiologen als auch Orthopäden und Unfallchirurgen die Messung der Torsion an den unteren Extremitäten auch bei vorhandener Software primär händisch lernen, um auch ohne Software eine gute Torsionsdiagnostik durchführen zu können. Dafür sind jedoch überlagerte Schichten (MPR-Dickschichtaufnahmen) des proximalen Femurs und Beckens nötig, um die proximale Achse zur femoralen Torsionswinkelbestimmung zu ermitteln. Im Hinblick auf die Zeitersparnis und den dadurch intensivierten Arzt-Patientenkontakt empfiehlt sich, sofern vorhanden, die Anwendung der Messsoftware.

## 5.3 Ausblick

Zur Verbesserung der Messergebnisse wäre die Etablierung einer genaueren Messmethode der tibialen Torsion und hier vor allem bei der distale Messachse wünschenswert. Eine Option hierfür wäre die bimalleoläre Messmethode (66, 75, 100), welche vor allem Hinblick auf die Intraraterreliabilität laut Liodakis et al. (99) bessere Ergebnisse zeigt als die Waidelich Methode (2) in unserer Studie. Allerdings war die Interraterreliabilität dieser Methode im Vergleich etwas schlechter. Eventuell ergeben sich mit einer halbautomatischen Software in Zukunft Lösungen für dieses Problem. Bei den nahezu perfekten Ergebnissen der femoralen Torsionsmessungen mit der Methode nach Waidelich et al. kann diese auch bedenkenlos zur Messung angewendet werden. Auch die Funktion einer automatischen Übertragung der Messergebnisse ins gewünschte Zielmedium würde zum einen Zeit sparen, zum anderen Übertragungsfehler vermeiden. Die weitere Zeitersparnis durch die Software kann dann zu einem intensiveren Arzt-Patientenkontakt führen.

# **6 Zusammenfassung**

Die Messung der Torsionswinkel an der unteren Extremität ist heutzutage aus dem klinischen Alltag der Orthopädie und Unfallchirurgie nicht mehr wegzudenken. Sie dient der Diagnostik, OP-Planung und auch der postoperativen Ergebniskontrolle. Bei rezidivierenden Patellaluxationen wird die Torsionsdiagnostik sogar ausdrücklich von der Deutschen Gesellschaft für Unfallchirurgie empfohlen. Die pathologische Abweichung in der Axialebene führt biomechanisch gesehen zu einer höheren Belastung angrenzender Gelenkstrukturen. Dies kann zu einer verfrühten Arthrose führen. Goldstandard für die Messung der Torsion an den unteren Extremitäten ist die axiale Computertomographie. Sie hat im Vergleich zur echten anatomischen Messung die größte Genauigkeit und ist am besten reproduzierbar. In unserer Studie verwendeten wir aufgrund der guten Reproduzierbarkeit und der bereits generierten Normwerte die Messmethode nach Waidelich et al. Die korrekte, softwaregestützte Torsionsmessung war das Thema dieser Dissertation. Die Firma mediCAD Hectec GmbH hat eine Software entwickelt, mit deren Hilfe die Bestimmung der femoralen und tibialen Torsionswinkel nach der Waidelich Methode durchgeführt werden kann. Bisher wurde die Reliabilität und Validität der softwaregestützten Messung nach Waidelich mit mediCAD 3D nicht überprüft. Hauptziel dieser retrospektiven Studie war diese Überprüfung. Wir stellen die Hypothese auf, dass die softwaregestützte Messmethode der Software mediCAD 3D eine hohe Zuverlässigkeit bei der Intra- und Interraterreliabilität mit der Torsionswinkelmessung nach Waidelich et al. zeigt. Außerdem gingen wir von einer sehr hohen Validität der Software mediCAD 3D im Vergleich zum Programm Impax EE aus. Für die retrospektive Studie lag seit dem 18.11.2020 ein positives Votum der Ethikkommission der Universität Tübingen mit der Projekt-Nummer 695/2020B02 vor. Nach einer detaillierten Poweranalyse wurde als Grundlage für die Messungen 50 Patienten ausgewählt. In den Ergebnissen zeigte sich sowohl bei den Messungen mit Impax EE als auch mit mediCAD 3D eine sehr hohe Intraraterreliabilität. Dies war sowohl in die Streudiagrammen als auch in den Korrelationsanalysen nach Pearson, dem CCC und der ICC ersichtlich. Bei der Messung der femoralen Torsion zeigten sich

durchgehend sehr gute Werte. Der kleinste gemessene Wert betrugt r=0,990. Die Analyse der tibialen Torsion ergab ebenfalls gute Werte. Hier betrug der kleinste gemessene Wert r=0,939. Zudem ergab sich bei allen Messwertvergleichen eine hohe Messpräzision. Beim direkten Vergleich von Impax EE und mediCAD 3D zeigten sich abgesehen von einem Messbereich (Tibia links) durchgehend bessere Messergebnisse bei der softwaregestützten Messmethode. Auch bei der Interraterreliabilitätsanalyse zeigten sowohl die Streudiagramme als auch der Pearson Korrelationskoeffizient, der CCC und der ICC sehr gute Werte. Alle Werte lagen über r=0,911 (Tibia rechts Messung 2). Auch hier zeigte sich der klare Unterschied von der femoralen zur tibialen Messung, mit durchgehend schlechteren tibialen Vergleichswerten. Die Präzision war wie bei der Intraraterreliabilität sehr gut. Auch bei der Validitätstestung zeigten sich gute Ergebnisse bei der Überprüfung der Software mediCAD 3D. Sowohl die Streudiagramme als auch die Bland-Altman-Plots zeigten eine gute Übereinstimmung der Messmethoden ohne große systematische Abweichungen der Ergebnisse. Auch hier zeigte der Pearson Korrelationskoeffizient einen starken positiven Zusammenhang. Alle Werte lagen über r=0,930 (Tibia links Messung 1 Untersucher 1 Impax EE, Untersucher 2 MediCAD 3D). Die Präzision war wie schon bei der Intra,- und Interraterreliabillität sehr hoch. Die tibiale Validitätstestung zeigte im Vergleich zur femoralen Testung etwas schlechtere Messwerte, war dennoch hochpräzise und laut Fleiss "gut" in den Ergebnissen des ICC. Sowohl bei der Intra- und Interraterreliabilitätsprüfung als auch bei der Analyse der Validität können alle Messwertvergleiche im ICC interpretiert nach Fleiss et al. als "gut" bezeichnet werden, da sie allesamt über 0,90 liegen. Die Ergebnisse der Interraterreliabilität waren wie zu erwarten bei zwei verschiedenen Ratern insgesamt etwas unpräziser als bei der Testung auf Intraraterreliabilität. Insgesamt waren alle Messvergleiche der Korrelations,- und Reliabilitätsanalyse als signifikant (p<0,001) einzustufen. Auch im direkten Vergleich zu bereits publizierten Realiabilitätstestungen mit und ohne Software wie beispielsweise von Liodakis et al. aus dem Jahr 2012, Kaiser et al. aus dem Jahr 2016, Schröter et al. aus dem Jahr 2013 und Sled et al. aus dem Jahr 2011 bestätigten sich die sehr guten Ergebnisse der Software von mediCAD 3D. Im
Hinblick auf die Studienergebnisse kann die Messsoftware der Firma mediCAD Hectec GmbH bedenkenlos im klinischen Alltag zur Messung der Torsion an den unteren Extremitäten angewendet werden. Es bestätigte sich die aufgestellte Hypothese, dass die softwaregestützte Messmethode der Software mediCAD 3D eine hohe Zuverlässigkeit bei der Intra-, und Interraterreliabilität mit der Torsionswinkelmessung nach Waidelich et al. zeigt. Außerdem ergab sich eine hohe Validität der Software mediCAD 3D im Vergleich zum Programm Impax EE. Auch zeichneten sich Vorteile im Vergleich zur Messung mit dem Programm Impax EE ab.

# **7 Abbildungsverzeichnis**

[Abbildung 1: Anatomie der unteren Extremitäten. Dreidimensionale Rekonstruktion aus](file:///C:/Users/Peter%20Hagedorn/Desktop/Doktorarbeit/DIssertation%20FERTIGGGG/Tobi%20Korrektur%207.docx%23_Toc140665914)  [einem zweidimensionalen Primärdatensatz einer Computertomographie. Ansicht von](file:///C:/Users/Peter%20Hagedorn/Desktop/Doktorarbeit/DIssertation%20FERTIGGGG/Tobi%20Korrektur%207.docx%23_Toc140665914)  [ventral \(a\) und von lateral links \(b\). Dargestellt sind alle relevanten anatomischen](file:///C:/Users/Peter%20Hagedorn/Desktop/Doktorarbeit/DIssertation%20FERTIGGGG/Tobi%20Korrektur%207.docx%23_Toc140665914)  [Strukturen für die Torsionswinkelbestimmung nach der Waidelich Methode \(2\). \(Mit](file:///C:/Users/Peter%20Hagedorn/Desktop/Doktorarbeit/DIssertation%20FERTIGGGG/Tobi%20Korrektur%207.docx%23_Toc140665914)  [freundlicher Genehmigung durch die Firma mediCAD Hectec GmbH\)](file:///C:/Users/Peter%20Hagedorn/Desktop/Doktorarbeit/DIssertation%20FERTIGGGG/Tobi%20Korrektur%207.docx%23_Toc140665914) ............................. 9 [Abbildung 2: Häufigkeitsverteilung der Tibia,-](file:///C:/Users/Peter%20Hagedorn/Desktop/Doktorarbeit/DIssertation%20FERTIGGGG/Tobi%20Korrektur%207.docx%23_Toc140665915) und Femurtorsionswinkel von 42 [Patienten aus der Originalpublikation von Waidelich et al. aus dem Jahre 1992. \(Mit](file:///C:/Users/Peter%20Hagedorn/Desktop/Doktorarbeit/DIssertation%20FERTIGGGG/Tobi%20Korrektur%207.docx%23_Toc140665915)  [freundlicher Genehmigung durch Dr. Waidelich persönlich\) \(2\)](file:///C:/Users/Peter%20Hagedorn/Desktop/Doktorarbeit/DIssertation%20FERTIGGGG/Tobi%20Korrektur%207.docx%23_Toc140665915) ....................................... 12 Abbildung 3: [Häufigkeitsverteilung der gemessenen Torsionswinkel an Femur und Tibia](file:///C:/Users/Peter%20Hagedorn/Desktop/Doktorarbeit/DIssertation%20FERTIGGGG/Tobi%20Korrektur%207.docx%23_Toc140665916)  [und Darstellung der Intraindividuellen Torsionswinkeldifferenz an Femur und Tibia aus](file:///C:/Users/Peter%20Hagedorn/Desktop/Doktorarbeit/DIssertation%20FERTIGGGG/Tobi%20Korrektur%207.docx%23_Toc140665916)  [der Originalpublikation von Strecker et al.\(1\). \(Mit freundlicher Genehmigung durch Dr.](file:///C:/Users/Peter%20Hagedorn/Desktop/Doktorarbeit/DIssertation%20FERTIGGGG/Tobi%20Korrektur%207.docx%23_Toc140665916)  Keppler persönlich) [..................................................................................................................](file:///C:/Users/Peter%20Hagedorn/Desktop/Doktorarbeit/DIssertation%20FERTIGGGG/Tobi%20Korrektur%207.docx%23_Toc140665916) 14 [Abbildung 4: Darstellung der a/p Scout-Ansicht zur Bestimmung der Messbereiche](file:///C:/Users/Peter%20Hagedorn/Desktop/Doktorarbeit/DIssertation%20FERTIGGGG/Tobi%20Korrektur%207.docx%23_Toc140665917)  [\(Hüfte, Knie und oberes Sprunggelenk\) für die CT-](file:///C:/Users/Peter%20Hagedorn/Desktop/Doktorarbeit/DIssertation%20FERTIGGGG/Tobi%20Korrektur%207.docx%23_Toc140665917) Torsionsdiagnostik. (eigene Abbildung)[..................................................................................................................................](file:///C:/Users/Peter%20Hagedorn/Desktop/Doktorarbeit/DIssertation%20FERTIGGGG/Tobi%20Korrektur%207.docx%23_Toc140665917) 24 [Abbildung 5: Darstellung der femoralen \(links\) und tibialen \(rechts\)](file:///C:/Users/Peter%20Hagedorn/Desktop/Doktorarbeit/DIssertation%20FERTIGGGG/Tobi%20Korrektur%207.docx%23_Toc140665918)  [Torsionswinkelbestimmung nach der Waidelich-Methode aus der Originalpublikation](file:///C:/Users/Peter%20Hagedorn/Desktop/Doktorarbeit/DIssertation%20FERTIGGGG/Tobi%20Korrektur%207.docx%23_Toc140665918)  [von 1992. \(Mit freundlicher Genehmigung durch Dr. Waidelich persönlich\) \(2\)](file:///C:/Users/Peter%20Hagedorn/Desktop/Doktorarbeit/DIssertation%20FERTIGGGG/Tobi%20Korrektur%207.docx%23_Toc140665918)............. 26 [Abbildung 6: Darstellung einer Dickschicht MPR des proximalen Femurs und Beckens](file:///C:/Users/Peter%20Hagedorn/Desktop/Doktorarbeit/DIssertation%20FERTIGGGG/Tobi%20Korrektur%207.docx%23_Toc140665919)  [zur Bestimmung der proximalen Messgeraden für die femorale Torsionswinkelmessung](file:///C:/Users/Peter%20Hagedorn/Desktop/Doktorarbeit/DIssertation%20FERTIGGGG/Tobi%20Korrektur%207.docx%23_Toc140665919)  [nach der Waidelich et al. \(eigene Abbildung\)](file:///C:/Users/Peter%20Hagedorn/Desktop/Doktorarbeit/DIssertation%20FERTIGGGG/Tobi%20Korrektur%207.docx%23_Toc140665919) ...................................................................... 27 [Abbildung 7: Darstellung der dreidimensionalen Rekonstruktion des](file:///C:/Users/Peter%20Hagedorn/Desktop/Doktorarbeit/DIssertation%20FERTIGGGG/Tobi%20Korrektur%207.docx%23_Toc140665920)  [zweidimensionalen Primärdatensatzes eines Patienten mit vorangegangener](file:///C:/Users/Peter%20Hagedorn/Desktop/Doktorarbeit/DIssertation%20FERTIGGGG/Tobi%20Korrektur%207.docx%23_Toc140665920)  [computertomographischer Torsionswinkelmessung in frontaler Ansicht. Durch](file:///C:/Users/Peter%20Hagedorn/Desktop/Doktorarbeit/DIssertation%20FERTIGGGG/Tobi%20Korrektur%207.docx%23_Toc140665920)  [Anwählen gewünschter Punkte auf dem Bild wählte das Programm automatisch eine](file:///C:/Users/Peter%20Hagedorn/Desktop/Doktorarbeit/DIssertation%20FERTIGGGG/Tobi%20Korrektur%207.docx%23_Toc140665920)  [entsprechende Transversalebene im CT-Datensatz aus. \(eigene Abbildung\)](file:///C:/Users/Peter%20Hagedorn/Desktop/Doktorarbeit/DIssertation%20FERTIGGGG/Tobi%20Korrektur%207.docx%23_Toc140665920)............... 29 [Abbildung 8: Darstellung der Messpunkte für die femorale Torsionswinkelbestimmung](file:///C:/Users/Peter%20Hagedorn/Desktop/Doktorarbeit/DIssertation%20FERTIGGGG/Tobi%20Korrektur%207.docx%23_Toc140665921)  [im Programm mediCAD. Das Hüftkopfzentrum \(a\) bildet zusammen mit dem](file:///C:/Users/Peter%20Hagedorn/Desktop/Doktorarbeit/DIssertation%20FERTIGGGG/Tobi%20Korrektur%207.docx%23_Toc140665921)  [approximierten Mittelpunkt des Trochanter major \(b\) die proximale Messgerade, und](file:///C:/Users/Peter%20Hagedorn/Desktop/Doktorarbeit/DIssertation%20FERTIGGGG/Tobi%20Korrektur%207.docx%23_Toc140665921)  [die Kondylenhinterkantentangente am distalen Femur \(c\) die distale Messachse.](file:///C:/Users/Peter%20Hagedorn/Desktop/Doktorarbeit/DIssertation%20FERTIGGGG/Tobi%20Korrektur%207.docx%23_Toc140665921)  (eigene Abbildung) [...................................................................................................................](file:///C:/Users/Peter%20Hagedorn/Desktop/Doktorarbeit/DIssertation%20FERTIGGGG/Tobi%20Korrektur%207.docx%23_Toc140665921) 30 [Abbildung 9: Darstellung der Messpunkte für die tibiale Torsionswinkelbestimmung im](file:///C:/Users/Peter%20Hagedorn/Desktop/Doktorarbeit/DIssertation%20FERTIGGGG/Tobi%20Korrektur%207.docx%23_Toc140665922)  [Programm mediCAD. Die Kondylenhinterkantentangente \(a\) bildet die proximale](file:///C:/Users/Peter%20Hagedorn/Desktop/Doktorarbeit/DIssertation%20FERTIGGGG/Tobi%20Korrektur%207.docx%23_Toc140665922)  [Messgerade. Der Halbierungspunkt der Innenknöchelbasis, und der Halbierungspunkt](file:///C:/Users/Peter%20Hagedorn/Desktop/Doktorarbeit/DIssertation%20FERTIGGGG/Tobi%20Korrektur%207.docx%23_Toc140665922)  [der Incisura fiburalis bilden die distale Messgerade \(b\). \(eigene Abbildung\)](file:///C:/Users/Peter%20Hagedorn/Desktop/Doktorarbeit/DIssertation%20FERTIGGGG/Tobi%20Korrektur%207.docx%23_Toc140665922).................. 31 [Abbildung 10: Darstellung eines Bland-Altman-Plots im dem der Mittelwert der](file:///C:/Users/Peter%20Hagedorn/Desktop/Doktorarbeit/DIssertation%20FERTIGGGG/Tobi%20Korrektur%207.docx%23_Toc140665923)  [Messungen \(x-Achse\) gegen die Differenz der Messung \(y-Achse\) aufgetragen wird.](file:///C:/Users/Peter%20Hagedorn/Desktop/Doktorarbeit/DIssertation%20FERTIGGGG/Tobi%20Korrektur%207.docx%23_Toc140665923)  [Die rote Linie entspricht dem Mittelwert der Differenz. Die grün gepunkteten Linien den](file:///C:/Users/Peter%20Hagedorn/Desktop/Doktorarbeit/DIssertation%20FERTIGGGG/Tobi%20Korrektur%207.docx%23_Toc140665923)  [LOAs \(Limits of Agreement\). \(eigene Abbildung\)](file:///C:/Users/Peter%20Hagedorn/Desktop/Doktorarbeit/DIssertation%20FERTIGGGG/Tobi%20Korrektur%207.docx%23_Toc140665923)................................................................ 35 [Abbildung 11: Darstellung einer klassischen Streu,-](file:///C:/Users/Peter%20Hagedorn/Desktop/Doktorarbeit/DIssertation%20FERTIGGGG/Tobi%20Korrektur%207.docx%23_Toc140665924) Punktediagramms in dem [Messwert 1 \(x-Achse\) gegen Messwert 2 \(y-Achse\) aufgetragen wurde. \(eigene](file:///C:/Users/Peter%20Hagedorn/Desktop/Doktorarbeit/DIssertation%20FERTIGGGG/Tobi%20Korrektur%207.docx%23_Toc140665924)  Abbildung)[..................................................................................................................................](file:///C:/Users/Peter%20Hagedorn/Desktop/Doktorarbeit/DIssertation%20FERTIGGGG/Tobi%20Korrektur%207.docx%23_Toc140665924) 36 [Abbildung 12: Darstellung eines Lokations \(a\), und Skalenshifts \(b\) der Messwerte.](file:///C:/Users/Peter%20Hagedorn/Desktop/Doktorarbeit/DIssertation%20FERTIGGGG/Tobi%20Korrektur%207.docx%23_Toc140665925)  [Trotz der deutlichen Messwertdifferenzen wäre in diesen Beispielen die Pearson-](file:///C:/Users/Peter%20Hagedorn/Desktop/Doktorarbeit/DIssertation%20FERTIGGGG/Tobi%20Korrektur%207.docx%23_Toc140665925)

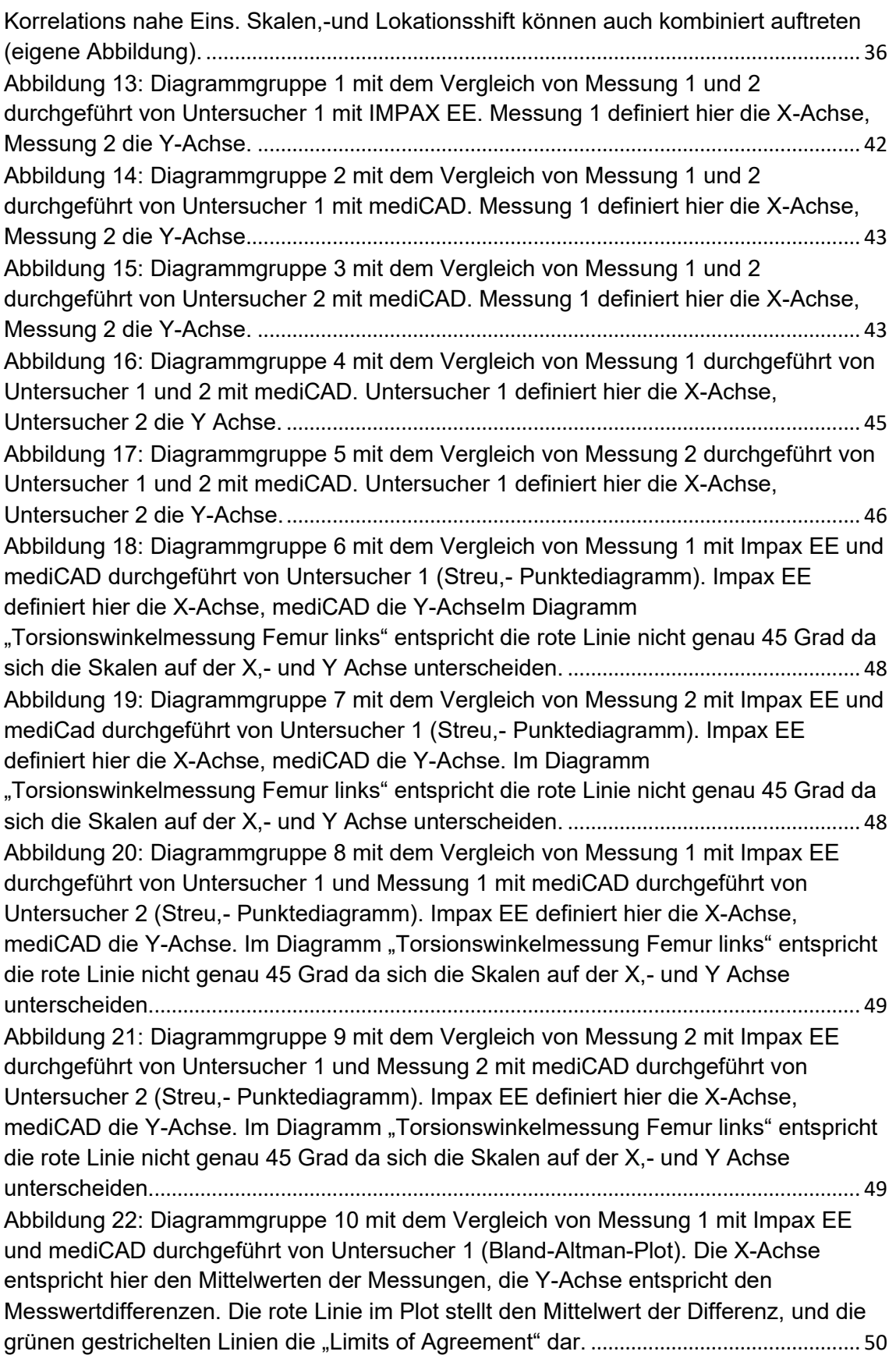

[Abbildung 23: Diagrammgruppe 11 mit dem Vergleich von Messung 2 mit Impax EE](file:///C:/Users/Peter%20Hagedorn/Desktop/Doktorarbeit/DIssertation%20FERTIGGGG/Tobi%20Korrektur%207.docx%23_Toc140665936)  [und mediCAD durchgeführt von Untersucher 1 \(Bland-Altman-Plot\). Die X-Achse](file:///C:/Users/Peter%20Hagedorn/Desktop/Doktorarbeit/DIssertation%20FERTIGGGG/Tobi%20Korrektur%207.docx%23_Toc140665936)  [entspricht hier den Mittelwerten der Messungen, die Y-Achse entspricht den](file:///C:/Users/Peter%20Hagedorn/Desktop/Doktorarbeit/DIssertation%20FERTIGGGG/Tobi%20Korrektur%207.docx%23_Toc140665936)  [Messwertdifferenzen. Die rote Linie im Plot stellt den Mittelwert der Differenz, und die](file:///C:/Users/Peter%20Hagedorn/Desktop/Doktorarbeit/DIssertation%20FERTIGGGG/Tobi%20Korrektur%207.docx%23_Toc140665936)  [grünen gestrichelten Linien die "Limits of Agreement" dar.](file:///C:/Users/Peter%20Hagedorn/Desktop/Doktorarbeit/DIssertation%20FERTIGGGG/Tobi%20Korrektur%207.docx%23_Toc140665936) ............................................... 50

### **8 Tabellenverzeichnis**

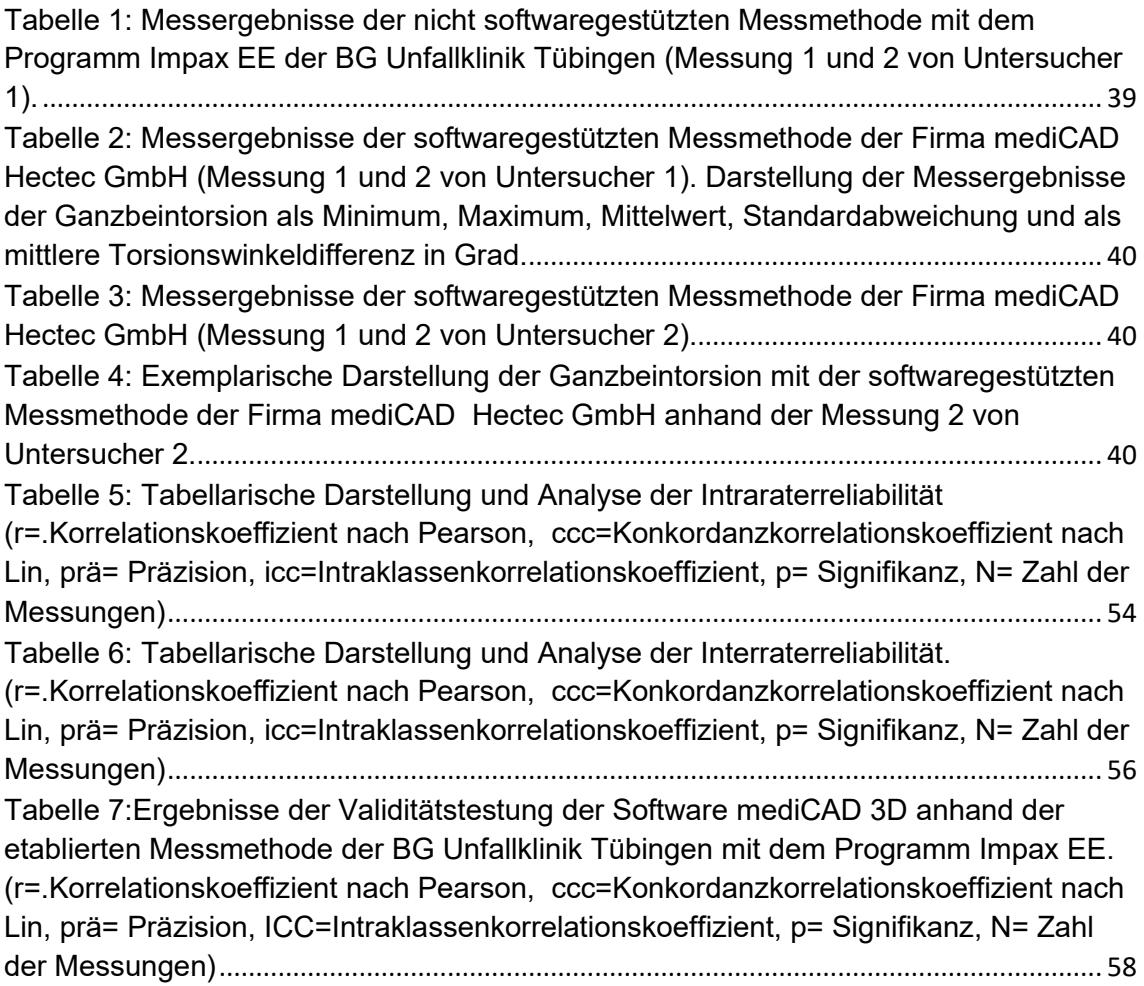

## **9 Literaturverzeichnis**

1. Strecker W, Keppler P, Gebhard F, Kinzl L. Length and torsion of the lower limb. J Bone Joint Surg Br. 1997;79(6):1019-23.

2. Waidelich HA, Strecker W, Schneider E. [Computed tomographic torsion-angle and length measurement of the lower extremity. The methods, normal values and radiation load]. Rofo. 1992;157(3):245-51.

3. Dickschas J, Harrer J, Reuter B, Schwitulla J, Strecker W. Torsional osteotomies of the femur. J Orthop Res. 2015;33(3):318-24.

4. Fithian DC, Paxton EW, Stone ML, Silva P, Davis DK, Elias DA, et al. Epidemiology and natural history of acute patellar dislocation. Am J Sports Med. 2004;32(5):1114-21.

5. Dejour H, Walch G, Nove-Josserand L, Guier C. Factors of patellar instability: an anatomic radiographic study. Knee Surg Sports Traumatol Arthrosc. 1994;2(1):19-26.

6. Goutallier D, Bernageau J, Lecudonnec B. [The measurement of the tibial tuberosity. Patella groove distanced technique and results (author's transl)]. Rev Chir Orthop Reparatrice Appar Mot. 1978;64(5):423-8.

7. Tonnis D, Heinecke A. Acetabular and femoral anteversion: relationship with osteoarthritis of the hip. J Bone Joint Surg Am. 1999;81(12):1747-70.

8. Brouwer GM, van Tol AW, Bergink AP, Belo JN, Bernsen RM, Reijman M, et al. Association between valgus and varus alignment and the development and progression of radiographic osteoarthritis of the knee. Arthritis Rheum. 2007;56(4):1204-11.

9. Cooke D, Scudamore A, Li J, Wyss U, Bryant T, Costigan P. Axial lower-limb alignment: comparison of knee geometry in normal volunteers and osteoarthritis patients. Osteoarthritis Cartilage. 1997;5(1):39-47.

10. Sharma L, Song J, Felson DT, Cahue S, Shamiyeh E, Dunlop DD. The role of knee alignment in disease progression and functional decline in knee osteoarthritis. JAMA. 2001;286(2):188-95.

11. Eckhoff DG, Montgomery WK, Kilcoyne RF, Stamm ER. Femoral morphometry and anterior knee pain. Clin Orthop Relat Res. 1994(302):64-8.

12. Gugenheim JJ, Probe RA, Brinker MR. The effects of femoral shaft malrotation on lower extremity anatomy. J Orthop Trauma. 2004;18(10):658-64.

13. Moussa M. Rotational malalignment and femoral torsion in osteoarthritic knees with patellofemoral joint involvement. A CT scan study. Clin Orthop Relat Res. 1994(304):176-83.

14. Beebe MJ, Wylie JD, Bodine BG, Kapron AL, Maak TG, Mei-Dan O, et al. Accuracy and Reliability of Computed Tomography and Magnetic Resonance Imaging Compared With True Anatomic Femoral Version. J Pediatr Orthop. 2017;37(4):e265-e70.

15. Petersen W, Ellermann A, Gosele-Koppenburg A, Best R, Rembitzki IV, Bruggemann GP, et al. Patellofemoral pain syndrome. Knee Surg Sports Traumatol Arthrosc. 2014;22(10):2264- 74.

16. Breugem SJ, van Ooij B, Haverkamp D, Sierevelt IN, van Dijk CN. No difference in anterior knee pain between a fixed and a mobile posterior stabilized total knee arthroplasty after 7.9 years. Knee Surg Sports Traumatol Arthrosc. 2014;22(3):509-16.

17. Werner S. Anterior knee pain: an update of physical therapy. Knee Surg Sports Traumatol Arthrosc. 2014;22(10):2286-94.

18. Erkocak OF, Altan E, Altintas M, Turkmen F, Aydin BK, Bayar A. Lower extremity rotational deformities and patellofemoral alignment parameters in patients with anterior knee pain. Knee Surg Sports Traumatol Arthrosc. 2016;24(9):3011-20.

19. Karaman O, Ayhan E, Kesmezacar H, Seker A, Unlu MC, Aydingoz O. Rotational malalignment after closed intramedullary nailing of femoral shaft fractures and its influence on daily life. Eur J Orthop Surg Traumatol. 2014;24(7):1243-7.

20. Murphy SB, Simon SR, Kijewski PK, Wilkinson RH, Griscom NT. Femoral anteversion. J Bone Joint Surg Am. 1987;69(8):1169-76.

21. Tomczak RJ, Guenther KP, Rieber A, Mergo P, Ros PR, Brambs HJ. MR imaging measurement of the femoral antetorsional angle as a new technique: comparison with CT in children and adults. AJR Am J Roentgenol. 1997;168(3):791-4.

22. Grisch D, Dreher T. [Torsion and torsional development of the lower extremities]. Orthopade. 2019;48(6):523-30.

23. Widjaja PM, Ermers JW, Sijbrandij S, Damsma H, Klinkhamer AC. Technique of torsion measurement of the lower extremity using computed tomography. J Comput Assist Tomogr. 1985;9(3):466-70.

24. Hernandez RJ, Tachdjian MO, Poznanski AK, Dias LS. CT determination of femoral torsion. AJR Am J Roentgenol. 1981;137(1):97-101.

25. Koenig JK, Pring ME, Dwek JR. MR evaluation of femoral neck version and tibial torsion. Pediatr Radiol. 2012;42(1):113-5.

26. Caylor D, Fites R, Worrell TW. The relationship between quadriceps angle and anterior knee pain syndrome. J Orthop Sports Phys Ther. 1993;17(1):11-6.

27. Biedert R. Korrelation zwischen Q-Winkel und Patellaposition. Das patellofemorale Schmerzsyndrom: Springer; 2000. p. 78-86.

28. Hoiseth A, Reikeras O, Fonstelien E. Aspects of femoral neck anteversion. Theoretical considerations and experimental results. Acta Radiol. 1988;29(6):689-94.

29. Stuberg W, Temme J, Kaplan P, Clarke A, Fuchs R. Measurement of tibial torsion and thigh-foot angle using goniometry and computed tomography. Clin Orthop Relat Res. 1991(272):208-12.

30. Bretin P, O'Loughlin PF, Suero EM, Kendoff D, Ostermeier S, Hufner T, et al. Influence of femoral malrotation on knee joint alignment and intra-articular contract pressures. Arch Orthop Trauma Surg. 2011;131(8):1115-20.

31. Puloski S, Romano C, Buckley R, Powell J. Rotational malalignment of the tibia following reamed intramedullary nail fixation. J Orthop Trauma. 2004;18(7):397-402.

32. Jaarsma RL, Pakvis DF, Verdonschot N, Biert J, van Kampen A. Rotational malalignment after intramedullary nailing of femoral fractures. J Orthop Trauma. 2004;18(7):403-9.

33. Chung CY, Lee KM, Park MS, Lee SH, Choi IH, Cho TJ. Validity and reliability of measuring femoral anteversion and neck-shaft angle in patients with cerebral palsy. J Bone Joint Surg Am. 2010;92(5):1195-205.

34. Staheli LT, Corbett M, Wyss C, King H. Lower-extremity rotational problems in children. Normal values to guide management. J Bone Joint Surg Am. 1985;67(1):39-47.

35. Fabry G, MacEwen GD, Shands AR, Jr. Torsion of the femur. A follow-up study in normal and abnormal conditions. J Bone Joint Surg Am. 1973;55(8):1726-38.

36. Braten M, Terjesen T, Rossvoll I. Femoral anteversion in normal adults. Ultrasound measurements in 50 men and 50 women. Acta Orthop Scand. 1992;63(1):29-32.

37. Strecker W, Franzreb M, Pfeiffer T, Pokar S, Wikstrom M, Kinzl L. [Computerized tomography measurement of torsion angle of the lower extremities]. Unfallchirurg. 1994;97(11):609-13.

38. Kingsley PC, Olmsted KL. A study to determine the angle of anteversion of the neck of the femur. J Bone Joint Surg Am. 1948;30A(3):745-51.

39. Delgado ED, Schoenecker PL, Rich MM, Capelli AM. Treatment of severe torsional malalignment syndrome. J Pediatr Orthop. 1996;16(4):484-8.

40. Clementz BG. Assessment of tibial torsion and rotational deformity with a new fluoroscopic technique. Clin Orthop Relat Res. 1989(245):199-209.

41. Clementz BG, Magnusson A. Assessment of tibial torsion employing fluoroscopy, computed tomography and the cryosectioning technique. Acta Radiol. 1989;30(1):75-80. 42. Keppler P, Kinzl L. Diagnostik der posttraumatischen Beindeformitäten. Trauma und Berufskrankheit. 2006;8(3):S303-S16.

43. Debrunner H, Hepp W. Orthopädisches Diagnostikum. 6. überarb. und erw. Auflage Georg Thieme Verlag, Stuttgart, New York. 1994:203-22.

44. Botser IB, Ozoude GC, Martin DE, Siddiqi AJ, Kuppuswami S, Domb BG. Femoral anteversion in the hip: comparison of measurement by computed tomography, magnetic resonance imaging, and physical examination. Arthroscopy. 2012;28(5):619-27.

45. Gelberman RH, Cohen MS, Shaw BA, Kasser JR, Griffin PP, Wilkinson RH. The association of femoral retroversion with slipped capital femoral epiphysis. J Bone Joint Surg Am. 1986;68(7):1000-7.

46. Franzreb M, Strecker W, Kinzl L. Wertigkeit der klinischen Untersuchungen von Torsionswinkel-und Längenverhältnissen der unteren Extremität. Aktuelle Traumatologie. 1995;25(5):153-6.

47. Tonnis D, Heinecke A. [Decreased acetabular anteversion and femur neck antetorsion cause pain and arthrosis. 2: Etiology, diagnosis and therapy]. Z Orthop Ihre Grenzgeb. 1999;137(2):160-7.

48. Eckhoff DG. Effect of limb malrotation on malalignment and osteoarthritis. Orthop Clin North Am. 1994;25(3):405-14.

49. Weinberg DS, Park PJ, Morris WZ, Liu RW. Femoral Version and Tibial Torsion are Not Associated With Hip or Knee Arthritis in a Large Osteological Collection. J Pediatr Orthop. 2017;37(2):e120-e8.

50. Lee TQ, Anzel SH, Bennett KA, Pang D, Kim WC. The influence of fixed rotational deformities of the femur on the patellofemoral contact pressures in human cadaver knees. Clin Orthop Relat Res. 1994(302):69-74.

51. Lincoln TL, Suen PW. Common rotational variations in children. J Am Acad Orthop Surg. 2003;11(5):312-20.

52. James S. Chondromalacia of the patella in the adolescent. The injured adolescent knee Baltimore: Williams & Wilkins. 1979:205-51.

53. Cooke TD, Price N, Fisher B, Hedden D. The inwardly pointing knee. An unrecognized problem of external rotational malalignment. Clin Orthop Relat Res. 1990(260):56-60.

54. Ajuwon AA, Desai R, Farhang K, Lasko CE, Liu RW. An Anatomic Study on Whether the Patella is Centered in an Ideal Anteroposterior Radiograph of the Knee. HSS J. 2015;11(2):117-22.

55. Gurke L, Strecker W, Martinoli S. [Graphical analysis and operative technique of singlecut osteotomy for complex femur deformities]. Unfallchirurg. 1999;102(9):684-90.

56. Netter R. Rôle de l'antéversion du col fémoral dans la statique de la hanche normale et pathologique: Verlag nicht ermittelbar; 1940.

57. Keppler P, Strecker W, Kinzl L. [Analysis of leg geometry--standard techniques and normal values]. Chirurg. 1998;69(11):1141-52.

58. Ruwe PA, Gage JR, Ozonoff MB, DeLuca PA. Clinical determination of femoral anteversion. A comparison with established techniques. J Bone Joint Surg Am. 1992;74(6):820- 30.

59. Tamari K, Tinley P, Briffa K, Breidahl W. Validity and reliability of existing and modified clinical methods of measuring femoral and tibiofibular torsion in healthy subjects: use of different reference axes may improve reliability. Clin Anat. 2005;18(1):46-55.

60. Wynne-Davies R. Talipes Equinovarus. A Review of Eighty-Four Cases after Completion of Treatment. J Bone Joint Surg Br. 1964;46:464-76.

61. Jakob RP, Haertel M, Stussi E. Tibial torsion calculated by computerised tomography and compared to other methods of measurement. J Bone Joint Surg Br. 1980;62-B(2):238-42. 62. Souza RB, Powers CM. Concurrent criterion-related validity and reliability of a clinical test to measure femoral anteversion. J Orthop Sports Phys Ther. 2009;39(8):586-92.

63. Gunther KP, Kessler S, Tomczak R, Pfeifer P, Puhl W. [Femoral anteversion: significance of clinical methods and imaging techniques in the diagnosis in children and adolescents]. Z Orthop Ihre Grenzgeb. 1996;134(4):295-301.

64. Staheli LT, Engel GM. Tibial torsion: a method of assessment and a survey of normal children. Clin Orthop Relat Res. 1972;86:183-6.

65. Weiner DS, Cook AJ, Hoyt WA, Jr., Oravec CE. Computed tomography in the measurement of femoral anteversion. Orthopedics. 1978;1(4):299-306.

66. Elgeti H, Grote R, Giebel G. [Measurement of tibial torsion by axial computerized tomography (author's transl)]. Unfallheilkunde. 1980;83(1):14-9.

67. Grote R, Elgeti H, Saure D. [Determination of the antetorsional angle at the femur with axial computer tomography]. Rontgenblatter. 1980;33(1):31-42.

68. Rippstein J. [Determination of the antetorsion of the femur neck by means of two x-ray pictures]. Z Orthop Ihre Grenzgeb. 1955;86(3):345-60.

69. Wissing H, Buddenbrock B. [Determining rotational errors of the femur by axial computerized tomography in comparison with clinical and conventional radiologic determination]. Unfallchirurgie. 1993;19(3):145-57.

70. Jend HH. [Computed tomographic determination of the anteversion angle. Premises and possibilities]. Rofo. 1986;144(4):447-52.

71. Jend HH, Heller M, Schontag H, Schoettle H. [A computer tomographic method for the determination of tibial torsion (author's transl)]. Rofo. 1980;133(1):22-5.

72. Laasonen EM, Jokio P, Lindholm TS. Tibial torsion measured by computed tomography. Acta Radiol Diagn (Stockh). 1984;25(4):325-9.

73. Mesgarzadeh M, Revesz G, Bonakdarpour A. Femoral neck torsion angle measurement by computed tomography. J Comput Assist Tomogr. 1987;11(5):799-803.

74. Reikeras O, Hoiseth A. Torsion of the leg determined by computed tomography. Acta Orthop Scand. 1989;60(3):330-3.

75. Sayli U, Bolukbasi S, Atik OS, Gundogdu S. Determination of tibial torsion by computed tomography. J Foot Ankle Surg. 1994;33(2):144-7.

76. Jend HH, Heller M, Dallek M, Schoettle H. Measurement of tibial torsion by computer tomography. Acta Radiol Diagn (Stockh). 1981;22(3A):271-6.

77. Sugano N, Noble PC, Kamaric E. A comparison of alternative methods of measuring femoral anteversion. Journal of Computer Assisted Tomography. 1998;22(4):610-4.

78. Kaiser P, Attal R, Kammerer M, Thauerer M, Hamberger L, Mayr R, et al. Significant differences in femoral torsion values depending on the CT measurement technique. Arch Orthop Trauma Surg. 2016;136(9):1259-64.

79. Jaarsma RL, Bruggeman AW, Pakvis DF, Verdonschot N, Lemmens JA, van Kampen A. Computed tomography determined femoral torsion is not accurate. Arch Orthop Trauma Surg. 2004;124(8):552-4.

80. Galbraith RT, Gelberman RH, Hajek PC, Baker LA, Sartoris DJ, Rab GT, et al. Obesity and decreased femoral anteversion in adolescence. J Orthop Res. 1987;5(4):523-8.

81. Bauman PA, Singson R, Hamilton WG. Femoral neck anteversion in ballerinas. Clin Orthop Relat Res. 1994(302):57-63.

82. Guenther KP, Tomczak R, Kessler S, Pfeiffer T, Puhl W. Measurement of femoral anteversion by magnetic resonance imaging--evaluation of a new technique in children and adolescents. Eur J Radiol. 1995;21(1):47-52.

83. Schneider B, Laubenberger J, Jemlich S, Groene K, Weber HM, Langer M. Measurement of femoral antetorsion and tibial torsion by magnetic resonance imaging. Br J Radiol. 1997;70(834):575-9.

84. Tomczak R, Gunther K, Pfeifer T, Haberle HJ, Rieber A, Danz B, et al. [The measurement of the femoral torsion angle in children by NMR tomography compared to CT and ultrasound]. Rofo. 1995;162(3):224-8.

85. Moulton A, Upadhyay SS. A direct method of measuring femoral anteversion using ultrasound. J Bone Joint Surg Br. 1982;64(4):469-72.

86. Zarate R, Cuny C, Sazos P. [Determination of femur neck anteversion by echography]. J Radiol. 1983;64(5):307-11.

87. Joseph B, Carver RA, Bell MJ, Sharrard WJ, Levick RK, Aithal V, et al. Measurement of tibial torsion by ultrasound. J Pediatr Orthop. 1987;7(3):317-23.

88. ROGERS SP. A method for determining the angle of torsion of the neck of the femur. JBJS. 1931;13(4):821-4.

89. Dunn D, Notley B. Anteversion of the neck of the femur: a method of measurement. The Journal of bone and joint surgery British volume. 1952;34(2):181-6.

90. Citak M, Gardner MJ, Citak M, Krettek C, Hufner T, Kendoff D. Navigated femoral anteversion measurements: a new intraoperative technique. Injury. 2008;39(4):467-71.

91. Radler C, Kranzl A, Manner HM, Hoglinger M, Ganger R, Grill F. Torsional profile versus gait analysis: consistency between the anatomic torsion and the resulting gait pattern in patients with rotational malalignment of the lower extremity. Gait Posture. 2010;32(3):405-10.

92. Keller G, Gotz S, Kraus MS, Grunwald L, Springer F, Afat S. Radiation Dose Reduction in CT Torsion Measurement of the Lower Limb: Introduction of a New Ultra-Low Dose Protocol. Diagnostics (Basel). 2021;11(7).

93. Lin LI. A concordance correlation coefficient to evaluate reproducibility. Biometrics. 1989;45(1):255-68.

94. Bland JM, Altman DG. Statistical methods for assessing agreement between two methods of clinical measurement. Lancet. 1986;1(8476):307-10.

95. Koch R, Sporl E. [Statistical methods for comparison of two measuring procedures and for calibration: analysis of concordance, correlation and regression in the case of measuring intraocular pressure]. Klin Monbl Augenheilkd. 2007;224(1):52-7.

96. Cohen J. Statistical power analysis for the behavioral sciences: Academic press; 2013.

97. McBride G. A proposal for strength-of-agreement criteria for Lin's concordance correlation coefficient. NIWA client report: HAM2005-062. 2005;62.

98. Fleiss JL. Design and analysis of clinical experiments: John Wiley & Sons; 2011.

99. Liodakis E, Doxastaki I, Chu K, Krettek C, Gaulke R, Citak M, et al. Reliability of the assessment of lower limb torsion using computed tomography: analysis of five different techniques. Skeletal Radiol. 2012;41(3):305-11.

100. Goutallier D, Van Driessche S, Manicom O, Sariali E, Bernageau J, Radier C. Influence of lower-limb torsion on long-term outcomes of tibial valgus osteotomy for medial compartment knee osteoarthritis. J Bone Joint Surg Am. 2006;88(11):2439-47.

101. Schroter S, Ihle C, Mueller J, Lobenhoffer P, Stockle U, van Heerwaarden R. Digital planning of high tibial osteotomy. Interrater reliability by using two different software. Knee Surg Sports Traumatol Arthrosc. 2013;21(1):189-96.

102. Sled EA, Sheehy LM, Felson DT, Costigan PA, Lam M, Cooke TD. Reliability of lower limb alignment measures using an established landmark-based method with a customized computer software program. Rheumatol Int. 2011;31(1):71-7.

103. Keller G, Afat S, Ahrend MD, Springer F. Diagnostic accuracy of ultra-low-dose CT for torsion measurement of the lower limb. Eur Radiol. 2021;31(6):3574-81.

Bücher

1.1 Strecker 1997 Posttraumatische Beindeformitäten Analyse und Korrektur Seite 9-21 Kapitel: Die klinische Untersuchung der Beinergometrie Springer Verlag Heidelberg

### **10 Erklärung zum Eigenanteil**

Die Arbeit wurde in der BG- Unfallklinik Tübingen (Klinik für Unfall- und Wiederherstellungschirurgie) einem Lehrstuhl der Universität Tübingen unter Betreuung von Prof. Dr. Steffen Schröter und Dr. Leonard Grünwald durchgeführt

Die Konzeption der Studie erfolgte in Zusammenarbeit mit Prof. Dr. Steffen Schröter und Dr. Leonard Grünwald.

Die CT- Bilder wurden mit freundlicher Unterstützung der Abteilung für Radiologische Diagnostik der BG- Unfallklinik Tübingen angefertigt.

Die Messungen der Indices wurden nach Einarbeitung durch Dr. Leonard Grünwald von mir in Zusammenarbeit mit Sophie Schmidt durchgeführt. Frau Schmidt führte die nötigen Messungen zur Beurteilung der Interraterreliabilität durch.

Die statistische Auswertung erfolgte nach einem statistischen Beratungsgespräch mit Dr. Leonard Grünwald und Dr. Julia Grünwald selbständig durch mich.

Ich versichere, diese Dissertation selbständig verfasst zu haben und keine weiteren als die von mir angegebenen Quellen verwendet zu haben.

Gärtringen, den 11.03.2024

\_\_\_\_\_\_\_\_\_\_\_\_\_\_\_\_\_\_\_\_\_\_\_\_\_\_\_\_

Peter Hagedorn

#### **11 Danksagung**

Besonders danken möchte ich Prof. Dr. Steffen Schröter für die Idee für dieses Forschungsprojekt und das er die Funktion als mein Doktorvater übernommen hat. Außerdem danke ich ihm und Dr. Leonard Grünwald für die exzellente Betreuung und die zeitnahe Beantwortung meiner Fragen und Hilfestellung bei Problemen. Auch möchte ich danke sagen bei Dr. Julia Grünwald und Dr. Leonard Grünwald für die hervorragende statistische Beratung. Danke auch an Frau Sophie Schmidt für die Messung zur Beurteilung der Interraterreliabiltiät. Mit der größte Dank gilt meiner Familie und dabei insbesondere meiner Frau Marina Hagedorn. Sie hat mich auch in schwierigen Zeiten bedingungslos unterstütz, um mir Freiräume für die Arbeit an meiner Dissertation zu schaffen. Ohne Sie wäre das Projekt in dieser Art nicht möglich gewesen. Auch danke ich meinen Kindern Maribel und Marlo Hagedorn für ihre bedingungslose Liebe und die teilweise nötige Ablenkung von den Alltagssorgen. Zuletzt bedanke ich mich bei der Radiologie der BG-Klinik Tübingen und hier insbesondere Prof. Dr. Fabian Springer für deren Unterstützung.